Chávez Moyano Diana Carolina

# **UNIVERSIDAD TECNOLÓGICA ISRAEL**

# **CARRERA DE INGENIERÍA EN SISTEMAS INFORMÁTICOS**

**TEMA:**

# **LÚDICOS INTERACTIVOS EN LA EVALUACIÓN DEL ÁREA COGNITIVA EN NIÑOS Y NIÑAS DE 4 AÑOS DE LA ESCUELA PARTICULAR "ALFRED BINET" DE LA CIUDAD DE QUITO EN EL AÑO LECTIVO 2012-2013**

**Y**

**DESARROLLO E IMPLEMENTACIÓN DE UNA APLICACIÓN WEB LÚDICA INTERACTIVA COMO HERRAMIENTA DE APOYO EN LA EVALUACIÓN DEL ÁREA DE DESARROLLO COGNITIVA PARA NIÑOS Y NIÑAS DE 4 AÑOS**

**Trabajo de Graduación previo a la obtención del título de Ingeniera en Sistemas Informáticos**

**AUTOR**

**Diana Carolina Chávez Moyano**

**TUTOR MSc. Fernando Andrade Vintimilla**

**Quito - Ecuador**

# **APROBACIÓN DEL TUTOR DEL PROYECTO**

**2013**

En mi calidad de tutor del proyecto **"Lúdicos Interactivos en la Evaluación del Área Cognitiva en niños y niñas de 4 años de la Escuela Particular "Alfred Binet" de la ciudad de Quito en el año lectivo 2012-2013 y Desarrollo e Implementación de una Aplicación Web Lúdica Interactiva como Herramienta de Apoyo en la Evaluación del Área de Desarrollo Cognitiva para niños y niñas de 4 años"**.

Presentada por la Srta. Diana Carolina Chávez Moyano.

Para optar por el grado de ingeniería cuyo título es Ingeniería en Sistemas Informáticos.

Considero que dicho trabajo, reúne los requisitos y méritos suficientes para ser sometida a la presentación pública y evaluación por parte del tribunal examinador que designe.

En la ciudad de Quito a los 11 días del mes de marzo del 2013

#### **EL TUTOR**

**MSc. Fernando Andrade Vintimilla**

\_\_\_\_\_\_\_\_\_\_\_\_\_\_\_\_\_\_\_\_\_\_\_\_\_\_\_\_\_\_\_\_\_\_\_

# **AUTORÍA DEL TRABAJO DE GRADUACIÓN**

Yo, Diana Carolina Chávez Moyano declaro bajo juramento que el presente trabajo es de mi autoría y que no ha sido previamente presentado para ningún grado o calificación profesional; además se han citado las fuentes correspondientes que se incluyen en este documento.

# **LA AUTORA**

**Diana Chávez C.I. 1716891955**

\_\_\_\_\_\_\_\_\_\_\_\_\_\_\_\_\_\_\_\_\_\_\_\_\_\_\_\_\_\_\_\_\_\_\_

# **APROBACIÓN DEL TRIBUNAL DE GRADO**

# **UNIVERSIDAD TÉCNOLÓGICA ISRAEL FACULTAD DE INGENIERÍA EN SISTEMAS CARRERA DE INGENIERÍA EN SISTEMAS INFORMÁTICOS**

Los miembros de Tribunal de Grado, aprueban el informe del Trabajo de Investigación, sobre el tema **"Lúdicos Interactivos en la Evaluación del Área Cognitiva en niños y niñas de 4 años de la Escuela Particular "Alfred Binet" de la ciudad de Quito en el año lectivo 2012-2013 y Desarrollo e Implementación de una Aplicación Web Lúdica Interactiva como Herramienta de Apoyo en la Evaluación del Área de Desarrollo Cognitiva para niños y niñas de 4 años".**

Presentado por: La Srta. Diana Carolina Chávez Moyano.

De acuerdo con las disposiciones reglamentarias emitidas por la Universidad Tecnológica Israel, para Títulos de Pregrado, constancia que, el mencionado Proyecto está Aprobado.

En la ciudad de Quito a los 15 días del mes de mayo del 2013

Para constancia firman:

f...............................................

# PRESIDENTE

#### f................................................... f................................................

DELEGADO DELEGADO

#### **DEDICATORIA**

#### *A Dios*

*Por haberme permitido llegar a culminar mis estudios superiores, por no desampararme en los tiempos de angustia, cansancio, malas noches, por darme claridad en las ideas, por la paciencia concedida para continuar y no desmayar en el intento. Dios te dedico todo mi tiempo invertido en este proyecto y que se haga tu perfecta voluntad.*

#### *A mi hermana*

*A Tania por la paciencia entregada para encaminarme sobre este tema fascinante de la educación inicial. Hermana, te dedico este trabajo por las ideas frescas que siempre proyectaste, por repetirme una y otra vez lo que no entendía, por sentarte conmigo a desarrollar ideas claras y concisas. Todo mi esfuerzo y dedicación sea reflejo para que tú también logres tu meta.*

#### *A mis maestros*

*MBA. Ing. Miguel Ortiz e Ing. Carlos Valladares por haberme inspirado, motivado e impulsado en el desarrollo de mi formación profesional. Por haberme transmitido todos sus conocimientos en el aula, en cada hora de clases con entusiasmo.*

*Al Mgr. Juan Carlos Cazar por el apoyo incondicional durante el proceso del proyecto, por su direccionamiento, por su tiempo y sus conocimientos; gracias a ello cumplí con mis objetivos planteados.*

## **AGRADECIMIENTO**

*Agradezco en primer lugar a mi Padre Celestial quien me ha acompañado en toda mi carrera universitaria, por cada bendición brindada, por su apoyo incondicional en los momentos de incertidumbre.*

*Gracias a todas aquellas personas que de una u otra forma me ayudaron a crecer como persona y como profesional: mis padres, mi tía Lala y mi novio, por su apoyo constante y motivación para terminar mi carrera universitaria.*

*A mi tutor, quien con sus conocimientos y apoyo supo guiar el desarrollo del presente trabajo de titulación.*

*A la Escuela Particular "Alfred Binet" por brindarme el apoyo para realizar las pruebas de campo de mi producto implementado.*

# ÍNDICE GENERAL DE CONTENIDOS

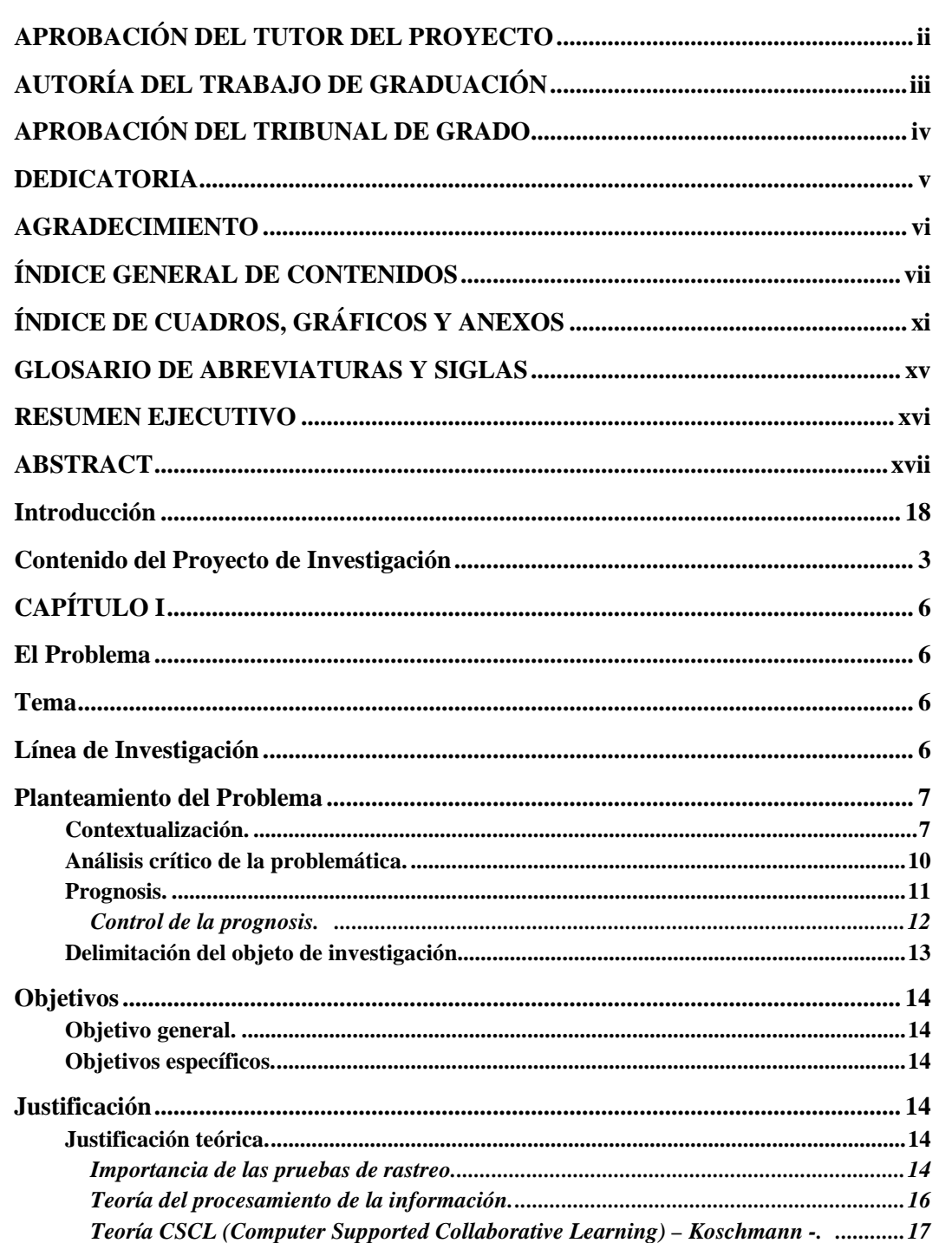

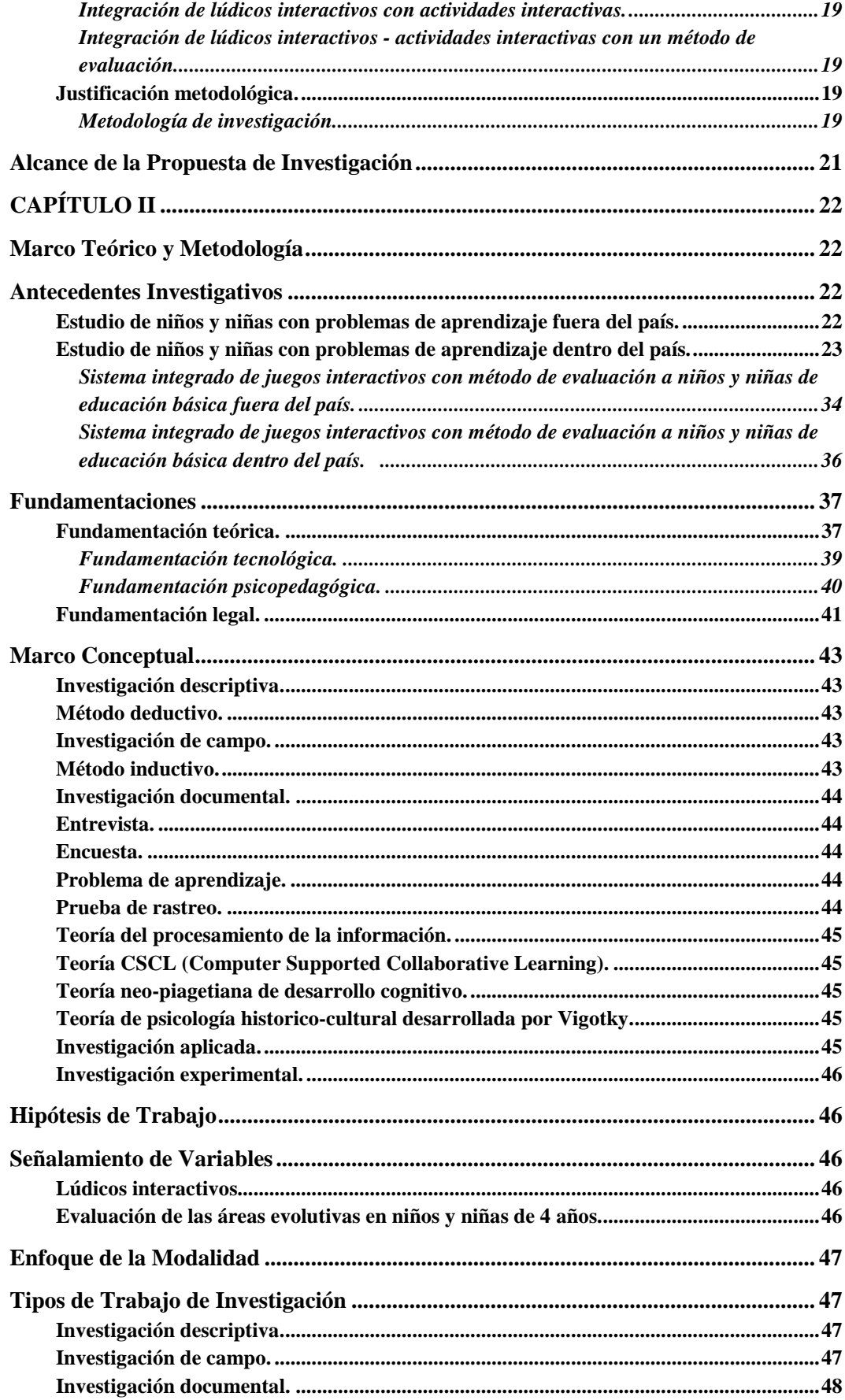

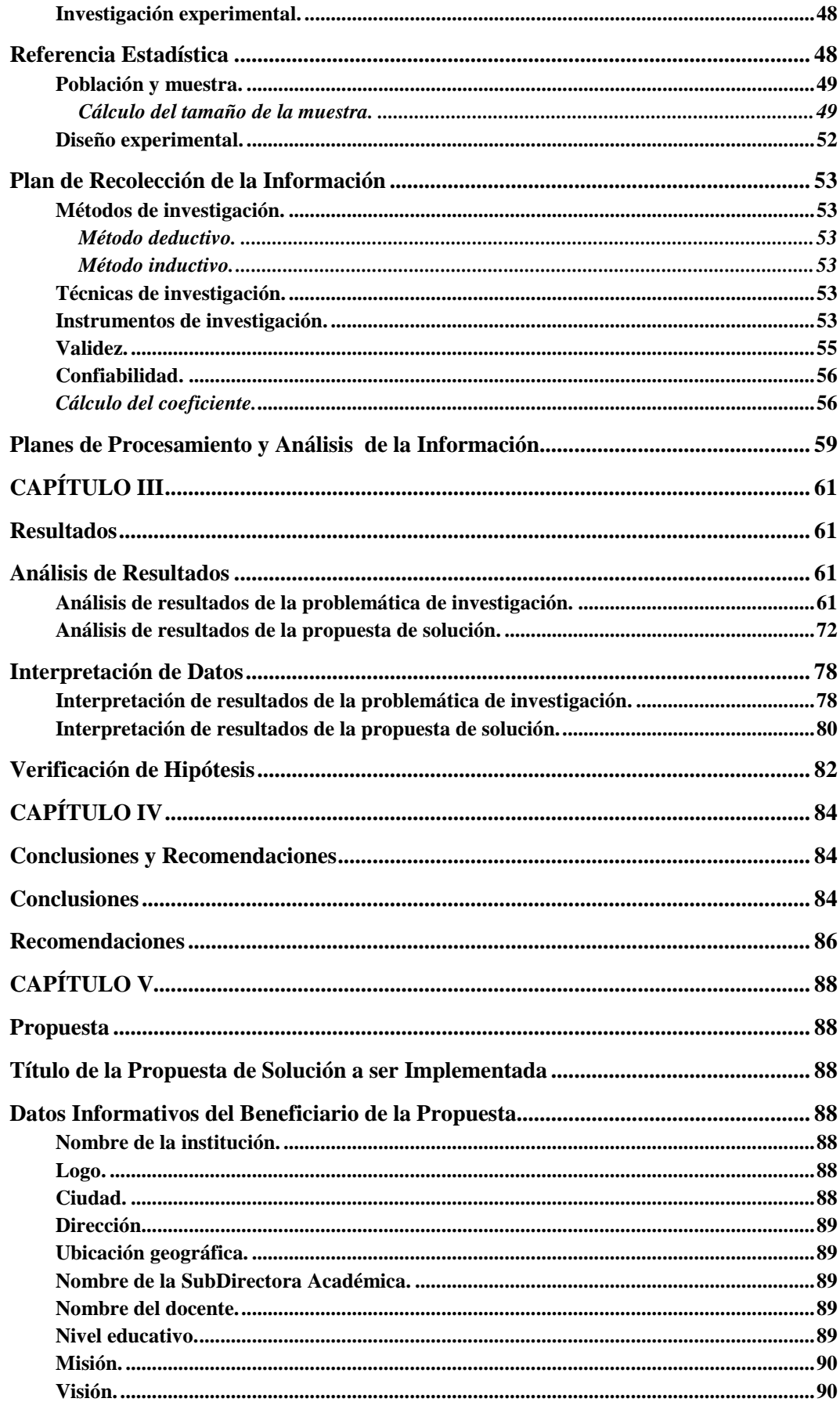

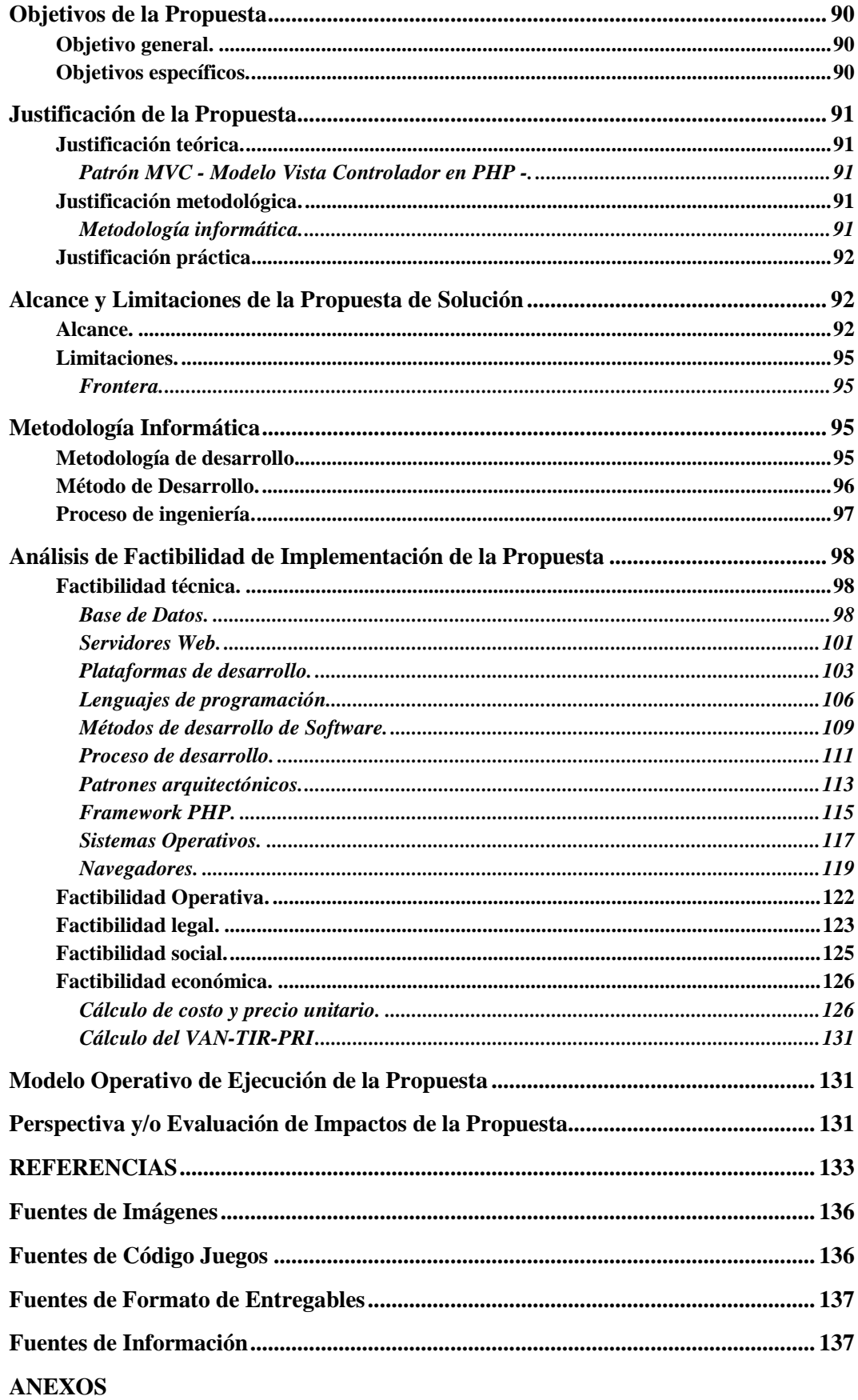

# **ENTREGABLES**

# **ÍNDICE DE CUADROS, GRÁFICOS Y ANEXOS**

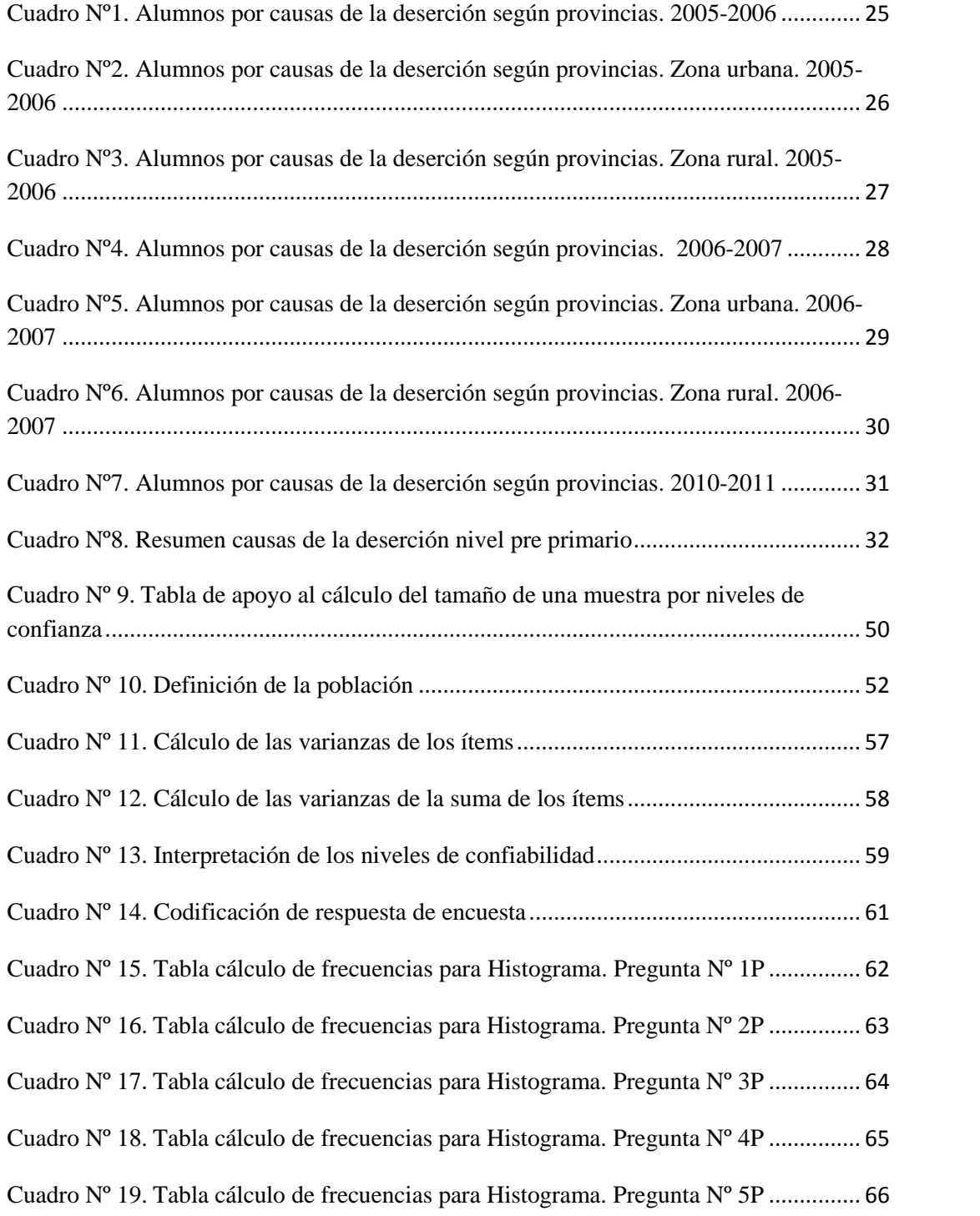

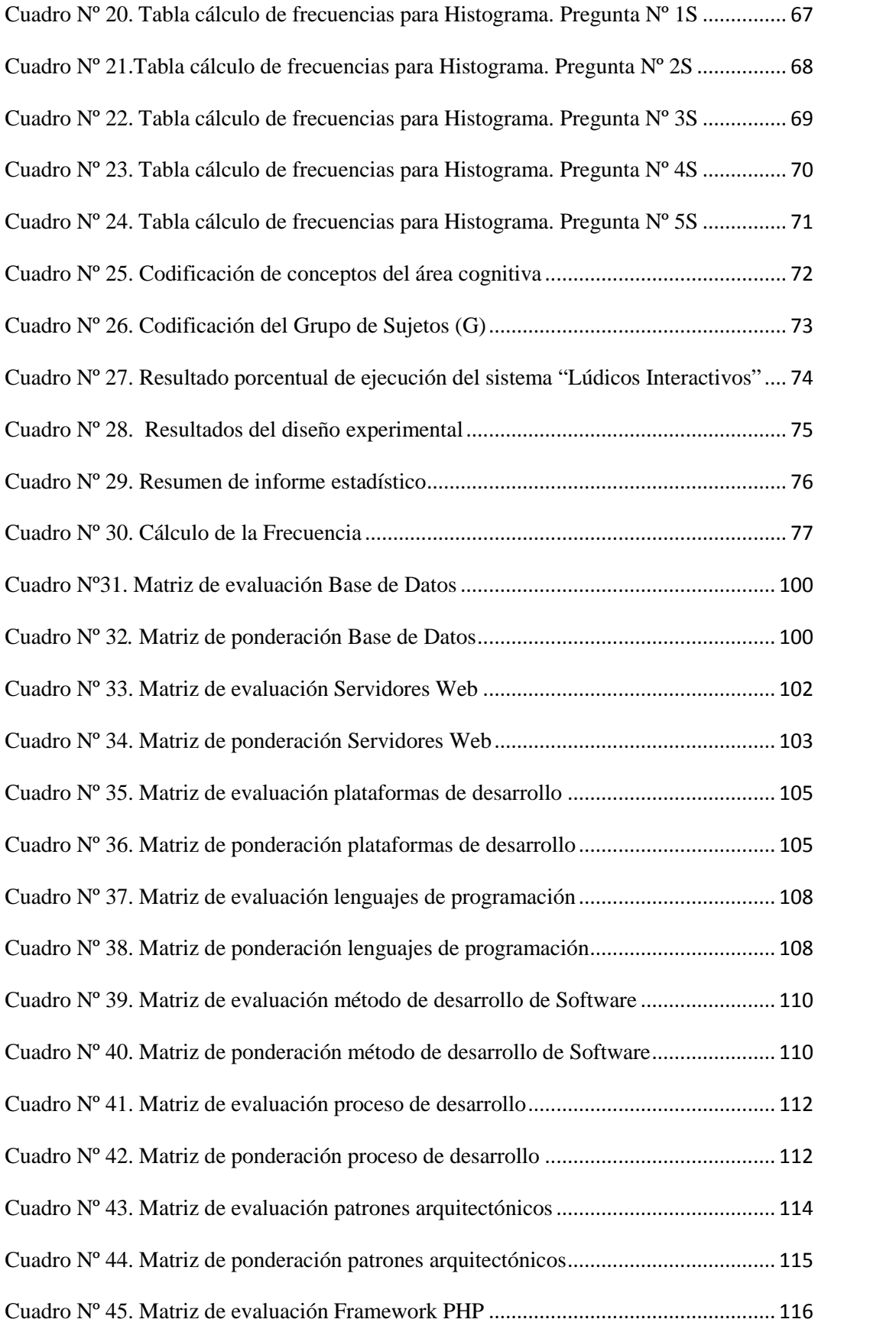

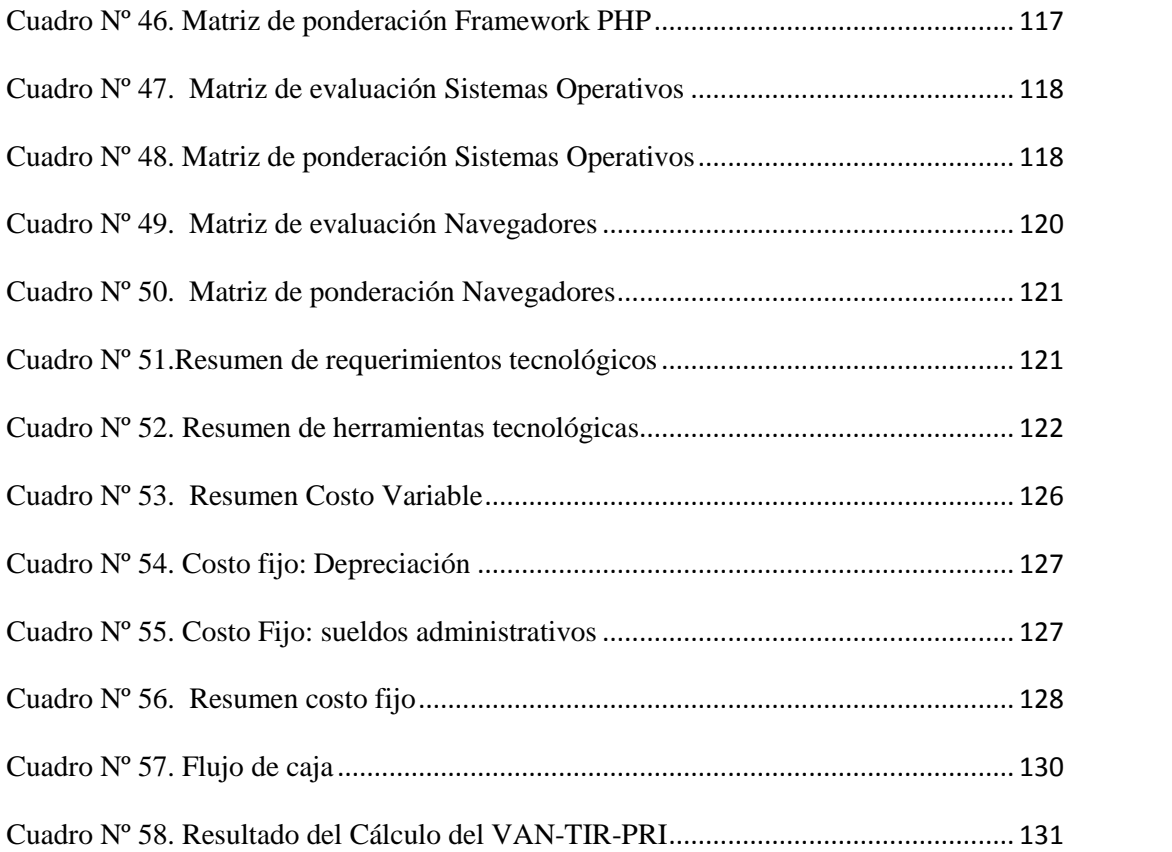

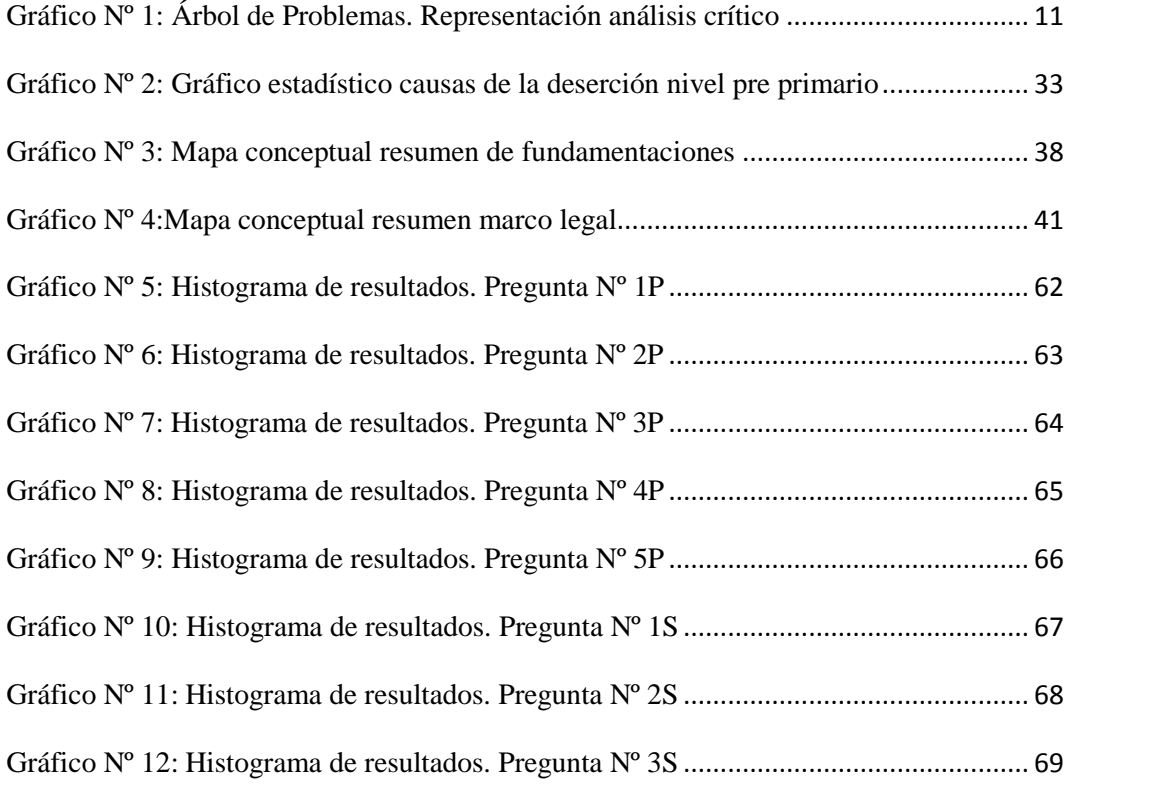

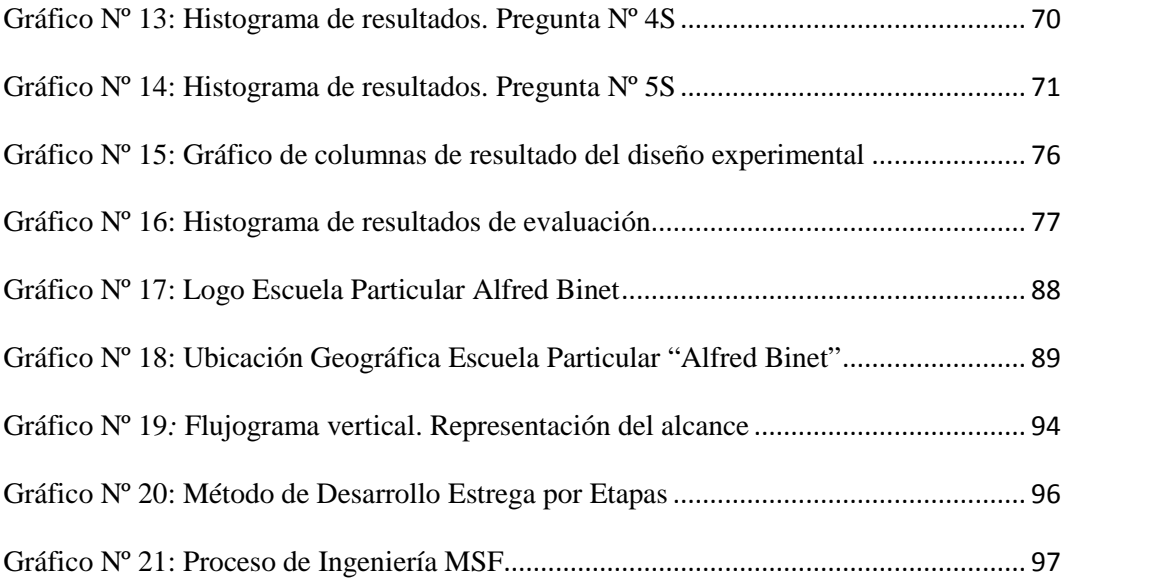

# **GLOSARIO DE ABREVIATURAS Y SIGLAS**

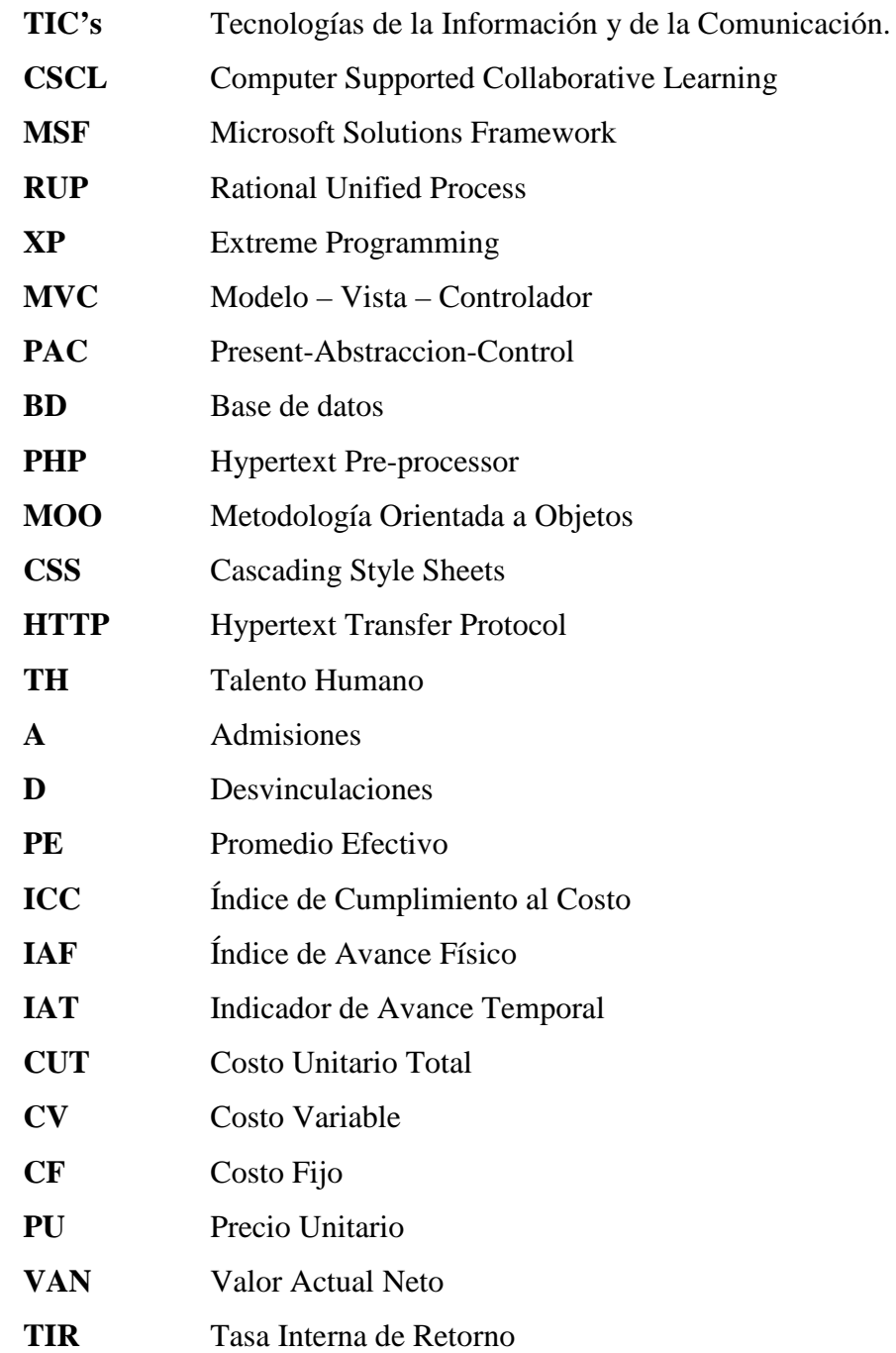

**PRI** Período de Recuperación

**AESOFT** Asociación Ecuatoriana de Software

# **UNIVERSIDAD TECNOLÓGICA ISRAEL**

# **CARRERA DE INGENIERÍA EN SISTEMAS INFORMÁTICOS**

#### **TEMA:**

**"Lúdicos Interactivos en la Evaluación del Área Cognitiva en niños y niñas de 4 años de la Escuela Particular "Alfred Binet" de la ciudad de Quito en el año lectivo 2012-2013 y Desarrollo e Implementación de una Aplicación Web Lúdica Interactiva como Herramienta de Apoyo en la Evaluación del Área de Desarrollo Cognitiva para niños y niñas de 4 años".**

## **AUTOR**

**Diana Carolina Chávez Moyano**

# **TUTOR MSc. Fernando Andrade Vintimilla**

#### **RESUMEN EJECUTIVO**

En los primeros años hay niños y niñas que sufren algún retraso evolutivo que aunque no sea muy significativo, puede indicar la presencia de dificultades tempranas de aprendizaje.

En la infancia se debe lograr una gran cantidad de aprendizajes, puesto que constituirá la base sobre la que se podrá conseguir la interiorización de conocimientos como la lectura, memoria, matemáticas, entre otros y así adquirir las capacidades necesarias para conocer el entorno e interactuar con él.

En la actualidad se está evaluando los aprendizajes, habilidades, destrezas que deben tener los niños de 4 años puesto que antes solo se aplicaba la educación tradicional y no tomaban en cuenta que los aprendizajes deben ser significativos, donde los niños desarrollen dichas habilidades adecuadamente para que se produzca un equilibrio entre su edad cronológica y su edad madurativa, de esta forma el niño podrá enfrentarse a diversas actividades formales (escuela) como informales (casa) y tener un adecuado desarrollo integral. De ahí, es cuando los estudiantes que cursan niveles superiores, presentan problemas de razonamiento verbal o razonamiento numérico, debido a la falta de un diagnóstico previo en su educación inicial.

Con este proyecto, se busca ser parte de ese *"repositorio de buenas prácticas docentes",* en donde el docente podrá evaluar al niño o niña de 4 años utilizando un instrumento de evaluación. El objetivo de las evaluaciones del niño es entender el potencial de desarrollo del mismo, así como los problemas que éste esté teniendo.

La aplicación de evaluación de software educativo se convertirá sin duda en una herramienta fundamental que contribuirá a los centros educativos, ya que su incorporación permitirá tanto a profesores como alumnos contar con una herramienta didáctica para evaluar habilidades y destrezas en niños y niñas de 4 años.

**PALABRAS CLAVE:** juegos interactivos, evaluación de aprendizajes, área cognitiva, herramienta de apoyo.

## **ABSTRACT**

In the first years of life, children suffer from different types of evolutionary delays that, although not significant, can indicate the presence of early learning difficulties.

For that reason, during childhood, it is important to achieve great amount of, learning since what is learned during this time will constitute the base from which the child will internalize knowledge, such as ability to read, memory, mathematics, among others, and in that manner the child will obtain the necessary capacity to understand its environment and interact with it.

Presently, research is being conducted which evaluates the learning styles, abilities, and skills that a child of 4 years should have. Before this research, educators only applied traditional education methods and they did not take into account that learning should be significant—children should adequately develop their abilities, producing an equilibrium between their chronicle age and their maturity age. In this manner, the child can confront diverse formal activities (school) and informal activities (home) and obtain a more complete and adequate development than when students that are in higher levels present problems with verbal reasoning and/or numerical reasoning, because of the lack of a previous diagnosis in their initial education.

With this project, which seeks to implement interaction—what is looked for is to be part of the "repository of good education practices," where the teacher can evaluate the 4 year old child using an evaluation instrument. The objective of the child evaluations is to understand the development of the child, as well as the problem that the child is having.

The educative evaluation software will convert, without doubt, in a fundamental tool that will contribute to the educational centers, since their incorporation will permit teachers and students to count on a fundamental educational tool in order to evaluate the child's progress, since learning disabilities, like reaching the potential of a student's abilities and skills of children 4 years old.

#### **Introducción**

De acuerdo a Belda (2000), en su "Libro blanco de la atención temprana", afirma que: "El desarrollo infantil es un proceso dinámico, sumamente complejo, que se se estableceu en la seconda en la seconda en la seconda en la seconda en la seconda en la seconda en la seconda en la seconda en la seconda en la seconda en la seconda en la seconda en la seconda en la seconda en la sustenta en la evolución biológica, psicológica y social. Los primeros años de vida constituyen una etapa de la existencia especialmente crítica ya que en ella se van a configurar las habilidades perceptivas, motrices, cognitivas, lingüísticas y sociales que posibilitarán una equilibrada interacción con el mundo circundante".

Las áreas de desarrollo antes descritas, su aprendizaje no siempre resulta de manera satisfactoria acarreando dificultades que si no son corregidas a tiempo dificultan la evolución normal en los años posteriores.

En los primeros años hay niños y niñas que sufren algún retraso evolutivo que aunque no sea muy significativo, puede indicar la presencia de dificultades tempranas de aprendizaje.

Por tal razón, en la infancia se debe lograr una gran cantidad de aprendizajes, puesto que constituirá la base sobre la que se podrá conseguir la interiorización de conocimientos como la lectura, memoria, matemáticas, entre otros y así adquirir las capacidades necesarias para conocer el entorno e interactuar con él (Chávez, 2012).

De acuerdo a la experiencia adquirida por la estudiante de Maestra de Parvularia de la Universidad Central del Ecuador, Chávez (2012) afirma que:

En la actualidad se está evaluando los aprendizajes, habilidades, destrezas que deben tener los niños y niñas de 4 años, puesto que antes solo se aplicaba la educación tradicional y no tomaban en cuenta que los aprendizajes deben ser significativos donde los niños y niñas desarrollen dichas habilidades adecuadamente para que se produzca un equilibrio entre su edad cronológica (edad física) y su edad madurativa (edad mental), de esta forma el niño o niña podrá enfrentarse a diversas actividades formales (escuela) como informales (casa) y tener un adecuado desarrollo integral. De ahí, es cuando los estudiantes que cursan niveles superiores, presentan problemas de razonamiento verbal o razonamiento numérico, debido a la falta de un diagnóstico previo en su educación inicial.

Con este proyecto que analiza los resultados de los procesos lúdicos en un entorno interactivo para niños y niñas de 4 años, se busca ser parte de ese "repositorio de buenas prácticas docentes" (MinEduc, 2012), en donde el maestro o maestra podrá evaluar al niño o niña de 4 años utilizando un instrumento de evaluación. El objetivo de las evaluaciones del infante es entender el potencial de desarrollo del mismo, así como las dificultades de aprendizaje que pueda presentar. La forma en la que el niño o niña reporta sus problemas es muy distinta dependiendo del estado evolutivo del mismo y se lo puede evaluar utilizando como metodología el juego interactivo combinado con actividades apropiadas a la edad del niño o niña (Chávez, 2012).

De acuerdo a la experiencia como Psicólogo Educativo en varias instituciones, Villareal (2012), asegura que: "La aplicación de evaluación educativa se convertirá sin duda en una herramienta fundamental que contribuirá a los centros educativos, ya que su incorporación le permitirá tanto a profesores como alumnos contar con una herramienta didáctica para evaluar ya sea los problemas de aprendizaje como potencializar las habilidades y destrezas en niños y niñas de 4 años de edad".

#### **Contenido del Proyecto de Investigación**

A continuación se dará a conocer los contenidos referentes a cada capítulo de este proyecto.

# **CAPÍTULO I: EL PROBLEMA**

En este capítulo se hace referencia a varios subtemas que abarcan la problemática de la investigación. En primera instancia se hace mención a la línea de investigación con la que se relaciona el tema propuesto de acuerdo a la Ley Orgánica de Educación Superior (LOES) y el Plan Nacional para el Buen Vivir. Seguido a este punto se habla sobre los antecedentes históricos y sobre el resultado de otras investigaciones sobre estudios similares, es decir la realidad donde se da el problema. Se realiza además un análisis crítico sobre la problemática a través del diagnóstico y pronóstico y finalmente se da a conocer los objetivos generales y específicos, así como la justificación teórica y metodológica de la investigación.

# **CAPÍTULO II: MARCO TEÓRICO Y METODOLOGÍA**

En esta sección, en los puntos que referencia al Marco teórico, se procedió a sustentar teóricamente el caso de estudio, es decir exponer y analizar las teorías, las conceptualizaciones, los antecedentes que respaldan al mismo, así como resultados de otras investigaciones que constituyen un aporte para el estudio que se realizó.

En la Metodología se hace constar la metodología como tal, las técnicas, tipos de investigación, procedimientos e instrumentos que se van a utilizar en la investigación. Responde a la pregunta de cómo se va a realizar el proyecto. Se define además la muestra poblacional como el diseño experimental a utilizar. Y

finalmente se da a conocer los planes de procesamiento y análisis de la información.

# **CAPÍTULO III: RESULTADOS**

En este capítulo se procede a ingresar los datos en cuadros de frecuencia y porcentajes, se elabora gráficos estadísticos y se analiza los resultados con respecto a la muestra poblacional y el diseño experimental. Finalmente se verifica si la hipótesis planteada en el capítulo anterior, se cumple o no.

#### **CAPÍTULO IV: CONCLUSIONES Y RECOMENDACIONES**

En este apartado se realiza las conclusiones y recomendaciones. En las conclusiones se hace mención a las generalizaciones con respecto a los resultados obtenidos en el trabajo de investigación, considerando lo más significativo, relevante y trascendental.

Las recomendaciones se han redactado guardando una estrecha relación con las conclusiones, siendo consecuencias de las mismas. Contiene propuestas parciales que surgieron de todo el trabajo investigativo que van dirigidas a los docentes en el uso correcto de las TIC's.

## **CAPÍTULO V: PROPUESTA**

Este capítulo contiene la propuesta de solución al problema investigado, destinado a satisfacer las necesidades y requerimientos por las que se elaboró el proyecto. El mismo está desarrollado bajo un esquema que justifica, analiza y realiza bajo la dirección de la Ingeniería de Software en el desarrollo de proyectos tecnológicos.

Es importante mencionar, que se ha realizado un análisis de factibilidades que respalda el uso de herramientas tecnológicas para la implementación de la

aplicación Web, así como se ha definido un modelo operativo de ejecución de la propuesta en base al proceso y método de desarrollo de Software (Anexos). Finalmente se analiza el impacto que tendrá el proyecto a nivel: tecnológico, social e institucional.

# **REFERENCIAS**

En este apartado se citarán las referencias bibliográficas y Webgráficas (de acuerdo al formato APA) que han servido como fuente de consulta para la realización del trabajo de investigación, así como también las fuentes que han facilitado la información para la presente investigación.

#### **ANEXOS**

En esta sección se anexará varios documentos que sustenten la investigación como: formato de las encuestas realizadas a los docentes de la Escuela Particular "Alfred Binet"; autorización del Ministerio de Educación sobre el uso de las estadísticas de causas de la deserción escolar del período lectivo 2010-2011.

# **CAPÍTULO I**

#### **El Problema**

#### **Tema**

Lúdicos interactivos en la evaluación del área cognitiva en niños y niñas de 4 años de la Escuela Particular "Alfred Binet" de la ciudad de Quito en el año lectivo 2012-2013.

#### **Línea de Investigación**

De acuerdo a la Unidad de Investigación, Desarrollo e Innovación Tecnológica (UIDIT) de la Universidad Tecnológica Israel (2012), en su documento titulado "Líneas de Investigación UISRAEL" argumenta que:

La Constitución del Estado Ecuatoriano, la Ley Orgánica de Educación Superior (LOES) y el Plan Nacional para el Buen Vivir, establecen los lineamientos que deben seguir las políticas y líneas de investigación e innovación tecnológica de las Instituciones de Educación Superior (IES), estas deben ser consideradas como una guía inherente en el desarrollo de sus proyectos de investigación e innovación tecnológica. Es así, que el artículo 8 de la Ley Orgánica de Educación Superior vigente, refiere que entre los fines de la Educación Superior, se encuentra "Aportar al desarrollo del pensamiento universal, al despliegue de la producción científica y a la Políticas y líneas de Investigación, Desarrollo e Innovación Tecnológica (PLIDIT) promoción de las transferencias e innovaciones tecnológicas"(…). Por tanto, la investigación científica, los proyectos de desarrollo e innovación deben jugar un papel preponderante en la solución de la problemática social e impulsar el desarrollo de nuestro país y del buen vivir de los ciudadanos (p. 1, 3).

Con estos antecedentes, la Universidad Tecnológica Israel, se plantea las siguientes "Políticas y Líneas de Investigación, Desarrollo e Innovación Tecnológica (PLIDIT)", para el período 2011 – 2015; el proyecto propuesto se enmarca dentro de:

#### *Áreas de Investigación Científica en el Ecuador 2011, literal 6:*

**TIC´s**, de acuerdo a lo definido por la Subsecretaría de Investigación Científica (SENESCYT).

## **Planteamiento del Problema**

#### **Contextualización.**

La problemática identificada en la presente investigación se relaciona a que los lúdicos interactivos propuestos en muchos sitios Web, carecen de un instrumento para evaluar el área cognitiva en los niños y niñas de 4 años (Palop, 2011).

A nivel mundial se presentan cifras que indican el porcentaje de estudiantes con problemas de aprendizaje dependiendo de cada país, puesto que, su aprendizaje no siempre resulta de manera satisfactoria acarreando dificultades que si no son corregidas a tiempo dificultan la evolución normal en los años posteriores (Galindo, 2002).

En la actualidad en el Ecuador se está evaluando los aprendizajes, habilidades, destrezas que deben tener los niños y niñas de 4 años, puesto que antes solo se aplicaba la educación tradicional y no tomaban en cuenta que los aprendizajes deben ser significativos donde los niños y niñas desarrollen dichas habilidades adecuadamente para que se produzca un equilibrio entre su edad cronológica (edad física) y su edad madurativa (edad mental), de esta forma el niño o niña podrá enfrentarse a diversas actividades formales (escuela) como informales (casa) y tener un adecuado desarrollo integral (Chávez, 2012).

Desde que inició la presidencia del Ec. Rafael Correa Delgado, ha sido su continua insistencia el trabajar en todas las áreas sociales del país. Una de éstas ha sido lograr una educación de calidad en todos sus niveles. Hace dos años, el Ministerio de Educación, se comprometió en elevar la calidad de la educación inicial exigiendo el mejoramiento en la formación de profesionales de la educación.

Marcela Santos, gerente del "Proyecto de Educación inicial de calidad" del Ministerio de Educación, explicó que:

La Educación Inicial, al ser el primer nivel del sistema educativo, tiene gran relevancia. Es muy importante indicar que la Educación Inicial no es el anticipo a la Educación Básica, ya que en la Educación Inicial el niño tiene que explorar, experimentar y jugar, pues de esta manera aprende. (…). Actualmente se está diseñando un currículo de Educación Inicial, en el que

se implementará un modelo de calidad para que los estudiantes que asistan a los centros aprendan y desarrollen sus destrezas. (…).

En la ciudad de Quito, el Ministerio de Educación (2012), en su página Web oficial tiene como objetivo el mejoramiento pedagógico, dirección que está encargada de crear políticas para mejorar los procesos de aprendizaje de los estudiantes:

Dentro de sus atribuciones y responsabilidades establece lineamientos para la difusión y utilización de estrategias e insumos pedagógicos, propone políticas para el Sistema Nacional de Bibliotecas Educativas, crea un repositorio de buenas prácticas docentes, brinda directrices para la estructuración de Proyectos Educativos Institucionales e implementa, entre otras actividades, políticas educativas para el establecimiento y la mejora de la calidad en las Unidades Educativas del Milenio.

El Ministerio de Educación, en el acuerdo 224-11(2011), Art. 1, contempla: "Instituir la incorporación al proceso educativo de las Tecnologías de Información y Comunicación (TIC), como contribución al mejoramiento de la calidad educativa y al fomento de la ciudadanía digital en la comunidad educativa, a través de la dotación de equipos informáticos y el uso de tecnologías e Internet en los establecimientos educativos públicos del país".

En el contexto micro tenemos a la Escuela Particular "Alfred Binet" que no cuenta con una herramienta de apoyo al docente para evaluar las destrezas del área cognitiva en los infantes de etapa inicial de instrucción, por lo que, apoya este proyecto innovador para aprovechar las ventajas que ofrecen las Tecnologías de

Información y Comunicación (TIC's), sus avances en el ámbito educativo y su fácil implantación en sus centros de cómputo.

Hoy en día, es adecuado suponer que uno de los objetivos principales de las TIC llevadas al aula es apoyar el trabajo de los educadores, lo que nos indica que un software educativo debe ser visto como una herramienta a utilizar y no como un único medio por el cual se pretenderá realizar el proceso de enseñanza (Educación Inicial y TIC, 2011).

#### **Análisis crítico de la problemática.**

En este apartado se dará a conocer los hechos o situaciones negativas identificadas (sus causas) que no son una carencia de solución sino situaciones existentes relacionadas con el objeto de estudio. A continuación se detallan:

- Falta de importancia en los diagnósticos de evaluación por parte de los docentes.
- Inadecuados procesos pedagógicos generan frustración en el aprendizaje de niños y niñas porque los maestros no saben cómo enseñar (Chávez, 2012).
- Las malas prácticas docentes impiden evaluar los aprendizajes, habilidades, destrezas que deben tener los niños y niñas de 4 años (Chávez, 2012).
- La persona que desarrolla un juego educativo interactivo no se asesora con especialistas en educación por lo que cada actividad desarrollada no está directamente relacionada con la tarea que se desea reforzar (Palop, 2011).
- Pocas veces se valida la intencionalidad en desarrollar un juego educativo para ordenador y con una reglamentación que casi no lo mencionan (Palop, 2011).

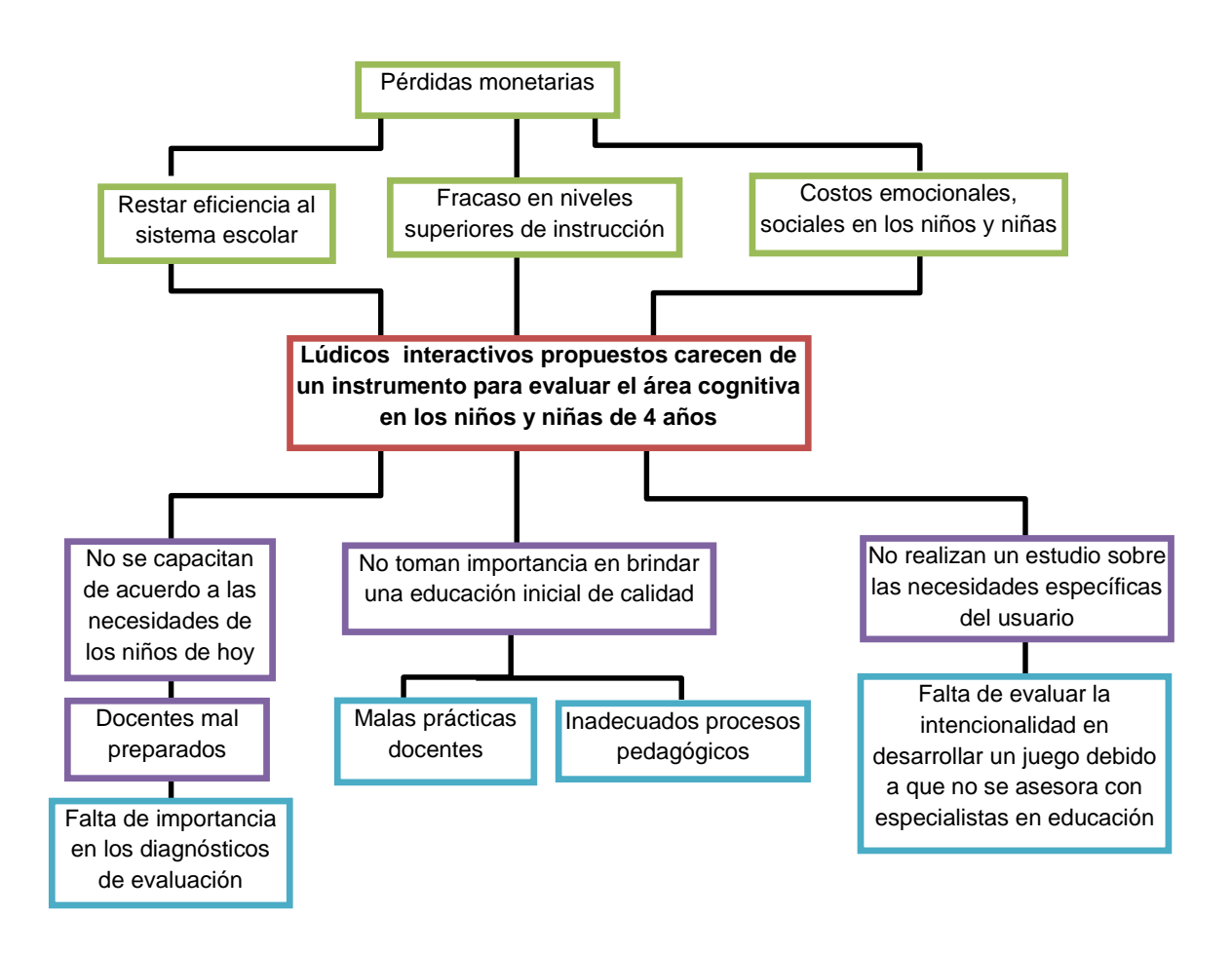

**Gráfico Nº 1: Árbol de Problemas. Representación análisis crítico Fuente: Elaborado por Autor**

#### **Prognosis.**

A continuación se detallan las situaciones futuras si el diagnóstico se sigue manteniendo en el caso de estudio:

- La falta de importancia en los diagnósticos y de herramientas que promuevan la evaluación en la etapa inicial, contribuirá al fracaso en niveles superiores de instrucción impidiendo una educación de calidad (Viteri, 2006).
- Inadecuados procesos pedagógicos generarán costos emocionales y sociales en los niños y niñas (Viteri, 2006).
- Las malas prácticas docentes restarán eficiencia al sistema escolar manteniendo una educación tradicional, dejando a un lado aprendizajes significativos (Chávez, 2012).
- El no asesorarse con especialistas en educación sobre la importancia de construir juegos interactivos de acuerdo a las particularidades del infante de esa edad, evitará que tengan un adecuado desarrollo integral (Palop, 2011).
- El no validar la intencionalidad en desarrollar un juego interactivo que complementen el aprendizaje del niño o niña, no propiciará enseñanzas significativas que le permitan entender el entorno (Palop, 2011).

*Control de la prognosis.* Se pretende demostrar a la sociedad, que los resultados de los procesos lúdicos en un entorno interactivo para niños y niñas de 4 años, facilitan la evaluación de problemas en habilidades y destrezas del infante. Estos permitirán tomar acciones de detección, prevención y en parte corrección para evitar el fracaso en niveles superiores de instrucción.

La utilización de herramientas tecnológicas permitirá desarrollar un ambiente amigable y sencillo que logre la interacción de los niños, niñas y el control por parte del docente.

Para validar la intencionalidad en desarrollar un lúdico interactivo, se combinará el mismo con actividades acorde al área de desarrollo que se desea evaluar (cognoscitiva).

Es necesario resaltar que los niños en esta etapa no tienen fluidez en la lecto escritura (Palop, 2011), por lo tanto, los juegos interactivos permitirán comunicarse con los niños y niñas a través de audio incorporado, el mismo que ayudará a la lectura de instrucciones para la realización de las tareas; las opciones

de respuesta, también reaccionarán mediante sonidos cuando el mouse pase por ellas.

En la etapa de evaluación se validarán dos tipos de respuestas: las correctas y/o las incorrectas; el sistema mostrará los resultados mediante porcentajes y a través de la representación de gráficos estadísticos (gráfico columnas). Los resultados determinarán el nivel intelectual general de niños y niñas, así como los puntos fuertes y débiles en las variables aptitudinales planteadas.

Se pretende realizar las pruebas de ambiente con los infantes de 4 años para comprobar el total y completo funcionamiento.

El proyecto finalmente será promocionado a través de medios electrónicos: redes sociales, marketing viral, etc.

#### **Delimitación del objeto de investigación.**

El presente proyecto está delimitado en el *campo*: socio-educativo, *área:* evaluación y en el *aspecto:* evaluación de aprendizaje.

Para enero del 2013 se implementara la aplicación Web de evaluación educativo "Lúdicos Interactivos" para niños y niñas de 4 años, siendo para el mes de febrero del 2013 el proceso de implantación en la *Escuela Particular "Alfred Binet"* ubicado al sur de la ciudad de Quito.

#### **Objetivos**

## **Objetivo general.**

Desarrollar lúdicos interactivos como herramienta de apoyo para evaluar el área de desarrollo cognitiva en niños y niñas de 4 años.

#### **Objetivos específicos.**

- Demostrar con las actividades la intencionalidad que tienen los juegos interactivos al ser desarrollados.
- Realizar una investigación de campo y documental para obtener requerimientos iniciales para el desarrollo de lúdicos interactivos en la edad propuesta.
- Implementar lúdicos interactivos para evaluar el área cognitiva en niños y niñas de 4 años mediante la representación de porcentajes y gráficos estadísticos en base a los resultados proyectados luego de realizar las actividades interactivas.

# **Justificación**

#### **Justificación teórica.**

*Importancia de las pruebas de rastreo.* El período más crítico en el desarrollo de un niño o niña es en sus primeros cinco años de vida. Durante este tiempo se puede presentar déficits que persistan por años e inclusive durante su vida adulta (Galindo, 2012).

Según investigaciones de Galindo (2002), afirma que: "desde hace casi cuatro décadas se ha reconocido a nivel internacional la necesidad de llevar a cabo evaluaciones con el fin de identificar niños o niñas en edad preescolar con alto riesgo de presentar problemas de aprendizaje o bajo rendimiento académico" (p. XVII-XVIII).

De lo expuesto anteriormente, nace el interés en utilizar pruebas de rastreo. Galindo (2002) indica que para la década de los años sesenta y setenta se reportó que al menos el 47% de las autoridades educativas en Inglaterra estaban utilizando algún tipo de procedimiento de rastreo educativo.

Las pruebas de rastreo están definidas como pruebas rápidas y de fácil aplicación, con un costo bajo y que puede ser administrada por personas sin una preparación especial (Galindo, 2012).

Ysseldyke (1986) manifiesta que: "la necesidad de llevar a cabo un rastreo para identificar niños con problemas de aprendizaje se ha incrementado en los últimos años. EI rastreo funciona como un procedimiento que identifica dentro de una población a los niños que necesitan educación especial o que están en riesgo de tener problemas educativos"(Galindo, 2012, p. 81).

La aplicación presentada en este proyecto, busca convertirse en una herramienta de rastreo a nivel tecnológico, puesto que cumple con las características de ser un instrumento de evaluación corto, económico y eficiente, permitiendo que todos los sujetos sean evaluados y cuyos resultados sean objetivos para su interpretación.

Es indispensable conocer a quiénes están destinadas estas pruebas, es decir, a niños y niñas en edad preescolar, para detectar posibles fracasos en su rendimiento escolar futuro.

En caso de encontrarse algún problema en los resultados de estas evaluaciones, se debe remitir al infante a una evaluación profunda (diagnóstico) y/o ayuda profesional (Chávez, 2012).

Galindo (2002), resalta que:

Se ha visto que el éxito del tratamiento para los problemas de aprendizaje está directamente relacionado con la edad en que se detecta este problema. La mayoría de los problemas de aprendizaje no son detectados en los primeros años, por lo que cuando se trata de resolverlos, las probabilidades de hacerlo se ven reducidas" (p. 22).

Por tanto, este sistema permitirá que luego de finalizar la evaluación, los docentes detecten y clasifiquen a los niños y/o niñas en riesgo de presentar problemas de aprendizaje y así canalizarlos a un programa de intervención.

*Teoría del procesamiento de la información.* Pizarro (2009) en su Tesis de Magister, cita varios párrafos con respecto a esta teoría:

Gagné y Glaser (1987), desarrollan la teoría del Procesamiento de la información que considera al aprendizaje y a la instrucción como dos dimensiones de una misma teoría, ya que ambos deben estudiarse conjuntamente. Se torna de fundamental importancia conocer los factores internos que intervienen en el proceso de aprendizaje y las condiciones externas que pueden favorecer un mejor aprendizaje.

Gagné y Glaser citan los factores internos: motivación, comprensión, adquisición, retención, recuerdo, generalización, ejecución y realimentación. Las acciones externas, son las acciones que ejerce el medio sobre el sujeto y le permite a éste desarrollar un proceso de aprendizaje. Dependen del tipo de aprendizaje que se desea alcanzar.

16

Para desarrollar el proceso instructivo, dentro de esta misma teoría se señala como de gran importancia identificar el tipo de resultado que se espera de la tarea que va a llevar a cabo el sujeto, para detectar las condiciones internas y externas necesarias. Posteriormente, hay que identificar los requisitos previos que sirven de apoyo al nuevo aprendizaje. Esta teoría representó la alternativa al conductismo en el desarrollo de software educativo (p. 19).

*Teoría CSCL (Computer Supported Collaborative Learning) – Koschmann -.* El paradigma "Aprendizaje colaborativo soportado por computador" por su siglas CSCL, es utilizado para describir el área de estudio que se enfoca en: "el uso de las tecnologías como una herramienta mediadora dentro de métodos colaborativos de instrucción" (http://mitesis.wordpress.com/2007/06/06/koschmann-a-shift-paradigm/).

Este portal también hace referencia que Koschmann autor de este nuevo paradigma, lo define como: "un campo de estudio en relación al uso de la tecnología en la educación, en el cual el aprendizaje está entendido desde una postura basada en teorías socio-culturales del desarrollo humano".

Los movimientos de pensamiento socialmente orientados que influencian el CSCL, está dado por: las teorías neo-piagetianas de desarrollo cognitivo o socio constructivismo y la teoría de psicología historico-cultural desarrollada por Vigotky (http://mitesis.wordpress.com/2007/06/06/koschmann-a-shift-paradigm/).

Los juegos interactivos propuestos se basan en la teoría socio-culturales (Piaget - Vigotky), puesto que, éstos van integrados con actividades que se

adaptan a los conocimientos que el niño o niña necesita saber de acuerdo a las exigencias actuales del entorno (Chávez, 2012).

Quetzalli (2009), en su blog titulado Educación y Tecnología argumenta que:

Tomando en cuenta que el constructivismo no establece metodologías y la necesidad de conocer como cambiar las ideas de los estudiantes, se busca que la Tecnología Educativa se haga cargo de "la construcción de puentes entre el constructivismo y su aplicación dentro del salón de clase".

La filosofía constructivista permite que el niño interactúe con la tecnología, logrando así, la adquisición de habilidades tecnológicas en un ambiente entretenido y divertido integrándose con el currículo del aula de pre-escolar (Chávez, 2012).

El niño desarrolla ampliamente su área motora, socio-emocional, del lenguaje y cognitivo, fomentando el trabajo de los docentes en las aulas como una herramienta más para favorecer el desarrollo del proceso de enseñanza aprendizaje (Chávez, 2012).

Se habla así de un aprendizaje significativo cuando los nuevos conocimientos se vinculen de una manera clara y estable con los conocimientos previos de los cuales disponga el infante, diferenciándose totalmente de un aprendizaje repetitivo en el cual no se logra establecer esta relación con los conceptos previos o si lo hace, es de una forma mecánica y por lo tanto, poco duradera (Chávez, 2012).

Esos conocimientos previos, deben ser diagnosticados por el docente y lograr conectar con los conocimientos nuevos que se desea impartir.

*Integración de lúdicos interactivos con actividades interactivas.* El objetivo principal de la aplicación "Lúdicos Interactivos" es ser diseñada y desarrollada bajo una intencionalidad. Para manifestar esta intencionalidad que es la de evaluar las habilidades y destrezas de los infantes de 4 años y detectar posibles problemas de aprendizaje, se combinará los juegos interactivos con actividades interactivas acorde al área de desarrollo que se desea evaluar cuyos resultados obtenidos determinarán el nivel intelectual general de los niños y niñas, así como los puntos fuertes y débiles en las variables aptitudinales planteadas.

*Integración de lúdicos interactivos - actividades interactivas con un método de evaluación.* La característica innovadora de este proyecto, es la integración de un módulo de evaluación. El mismo desplegará un reporte con:

- Los datos del infante.
- El nombre de las actividades planteadas,
- La puntuación porcentual(por c/actividad y el total),
- El diagrama estadístico,
- Su interpretación

A estos resultados, accederá únicamente el docente el mismo que podrá detectar y clasificar -en base a esos resultados- a los niños y/o niñas en riesgo de presentar problemas de aprendizaje y canalizarlos a un programa de intervención.

#### **Justificación metodológica.**

*Metodología de investigación.* En este proyecto se utilizará varios tipos de investigación, entre estos: la aplicada, bibliográfica-documental, de campo, descriptiva y experimental.

Investigación aplicada porque se va a modificar una realidad existente, en este caso optimizar los procesos pedagógicos educativos desde la etapa inicial a través
de las herramientas tecnológicas (lúdicos interactivos) y así evitar el fracaso en niveles superiores de instrucción.

Investigación bibliográfica porque se va acudir al análisis de documentos que permitan dar una referencia tanto de la problemática como, que es lo que se conoce dentro o fuera del país sobre la implementación de juegos interactivos que permitan la evaluación de las áreas de desarrollo de niños y niñas en edad pre escolar.

Investigación de campo porque se acudirá a un centro educativo donde se observará los procesos pedagógicos de los docentes hacia los niños y niñas de educación inicial y constatar cómo dan seguimiento al desarrollo de habilidades y destrezas de los mismos.

Investigación descriptiva porque se analizará la realidad actual en cuanto a porcentajes y estadísticas de las causas de deserción escolar a nivel nacional como internacional.

Investigación experimental porque después de desarrollar el sistema, se realizará las respectivas pruebas de funcionamiento en la unidad educativa.

A todos estos tipos de investigación se le añade los métodos a utilizarse, en este caso el **deductivo** puesto que de la problemática general -lúdicos interactivos propuestos carecen de un instrumento para evaluar las áreas de desarrollo evolutivo en los niños y niñas de 4 años- , lo desglosaremos en las causas primordiales que lo generan llegando así a la aplicación, comprensión y demostración; e **inductivo** porque se diseñará uno a uno los juegos interactivos combinado con actividades apropiadas para finalmente construir el sistema global que muestre los resultados de la evaluación de las áreas de desarrollo.

Esto lo haremos con la ayuda de las **técnicas**: observación, encuestas, entrevistas, fichaje; e **instrumentos** como: ficha de observación, cámara fotográfica, grabadora y el utilitario Microsoft Excel.

#### **Alcance de la Propuesta de Investigación**

El proyecto de investigación contendrá:

- Los enunciados de las teorías que respalden la investigación a nivel psicopedagógico como tecnológico.
- Cifras y porcentajes totales de las causas de deserción escolar de estudiantes de pre-primaria para los años lectivos 2005-2006, 2006-2007 y 2010-2011.
- Estudios referenciales sobre niños y niñas con problemas de aprendizaje tanto fuera como dentro del país.
- Estudios referenciales sobre la existencia de un sistema integrado de juegos interactivos con método de evaluación a niños y niñas de educación básica tanto fuera como dentro del país.
- Una investigación de campo y documental para obtener los requerimientos iniciales para el desarrollo del ambiente de la aplicación Web enfocado a niños y niñas de 4 años.
- Resultados de la prueba de campo realizado a niños y niñas de 5 años de la Escuela Particular "Alfred Binet".

# **CAPÍTULO II**

#### **Marco Teórico y Metodología**

#### **Antecedentes Investigativos**

Se han realizado varios estudios tanto dentro de Ecuador como fuera de él, sobre los porcentajes de causas en problemas de aprendizaje en la edad escolar y como los mismos han afectado en etapas futuras.

#### **Estudio de niños y niñas con problemas de aprendizaje fuera del país.**

 De acuerdo al reporte de Medina (2012), Editora de guiainfantil.com, señala que:

Uno de cada 10 niños en edad escolar tiene problemas para aprender. Pero no me refiero a que tenga dificultades para aprender a multiplicar o a leer correctamente, o a realizar otra tarea puntual. A un niño con problemas de aprendizaje le cuesta captar, procesar y dominar las tareas así como todas las informaciones, para después desarrollarlas. Es importante identificar, observar y tratar los problemas de aprendizaje porque, de lo contrario los niños tendrán dificultades en su rendimiento escolar y en sus relaciones con otros niños, lo que podrá afectar a su autoestima. El tratamiento de este problema debe empezar con un buen diagnostico (…).

Según Salvatierra(2006) en su monografía, resalta que:

Adams (…) en el año 2000, realizó un Reporte Anual al Congreso, Departamento de Educación de Los Estados; llegando a los resultados de que 1 de cada 5 personas en los Estados Unidos tiene un problema del aprendizaje. Casi 3 millones de niños (de 6 a 21 años de edad) tienen alguna forma de problema del aprendizaje y reciben educación especial en la escuela. De hecho, más de la mitad de todos los niños que reciben educación especial tienen un problema del aprendizaje, estos problemas afectan a un 15% de los niños en edad escolar (…)".

 Galindo (2002), en unos de sus párrafos de su tesis doctoral contiene que: "Tanto en México como en el ámbito internacional, se ha estimado que por lo menos de un 10% a un 15% de los estudiantes presentan este tipo de problemas. Asimismo, se ha determinado que entre más temprano se Ileve a cabo el diagnóstico, mejores posibilidades de recuperación habrá" (p.XVIII).

**Estudio de niños y niñas con problemas de aprendizaje dentro del país.**

La red PreNatal (2011), en sus estadísticas demuestra que: "(…). El 29% (tercera parte) de los niños en edad escolar -seis a nueve años- que presentan algún problema motriz, auditivo o visual no asisten a la escuela y el 32% de los que presentan problemas cognitivos no asisten a centros educativos."

En base a la información proporcionada por la Dirección de Análisis e Información Educativa del Ministerio de Educación y del Sistema Nacional de Estadísticas Educativas del Ecuador (SINEC), muestra los resultados del número de estudiantes de pre-primaria desertores para los años lectivos 2005-2006 (http://www.educacion.gob.ec/investigacion-educativa/estadisticas-i.html); 2006- 2007(http://www.educacion.gob.ec/investigacion-educativa/estadisticas-i.html); 2010-2011(Ministerio de Educación, 2011) en educación regular, educación no escolarizada y educación popular permanente a nivel de zonas urbana y rural. De estos resultados se toma la causa: PEDAGÓGICAS como causa para efecto del análisis de este proyecto.

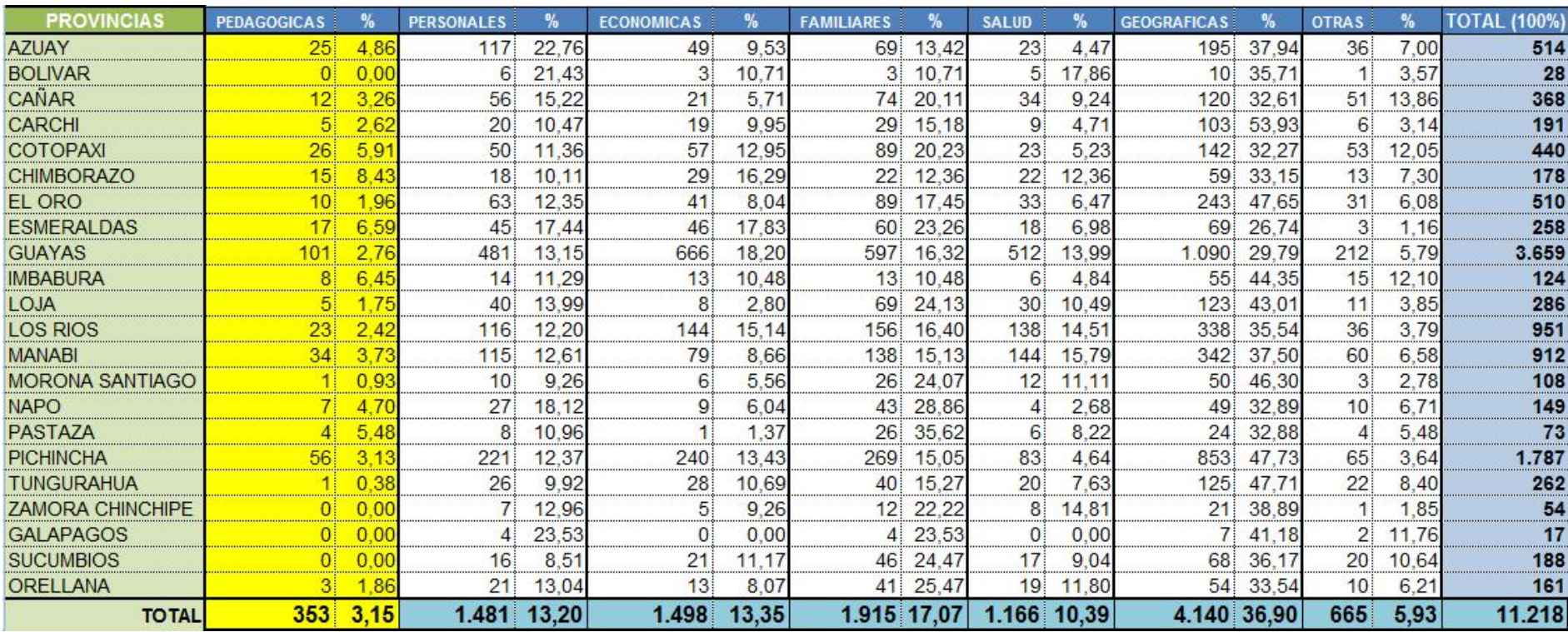

**Alumnos por causas de la deserción según provincias nivel pre primario. Año escolar 2005-2006**

**Cuadro Nº1. Alumnos por causas de la deserción según provincias. 2005-2006**

**Fuente:** Ministerio de Educación. Dirección Nacional de Planeamiento de la Educación

**Datos proporcionados por:** Estadística y Censo. SISTEMA NACIONAL DE ESTADÍSTICAS EDUCATIVAS DEL ECUADOR -  $SINEC -$ 

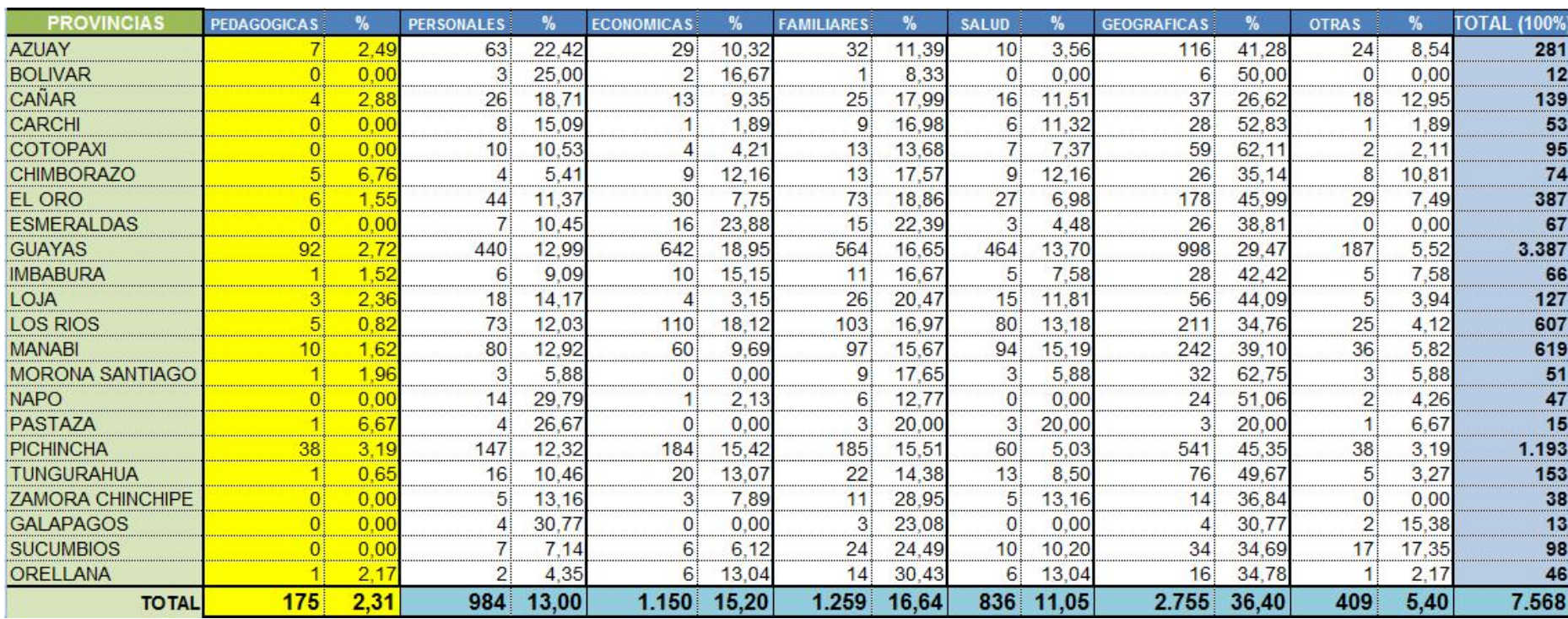

**Alumnos por causas de la deserción según provincias nivel pre primario - zona urbana. Año escolar 2005-2006**

# **Cuadro Nº2. Alumnos por causas de la deserción según provincias. Zona urbana. 2005-2006**

**Fuente:** Ministerio de Educación. Dirección Nacional de Planeamiento de la Educación

**Datos proporcionados por:** Estadística y Censo. SISTEMA NACIONAL DE ESTADÍSTICAS EDUCATIVAS DEL ECUADOR -  $SINEC -$ 

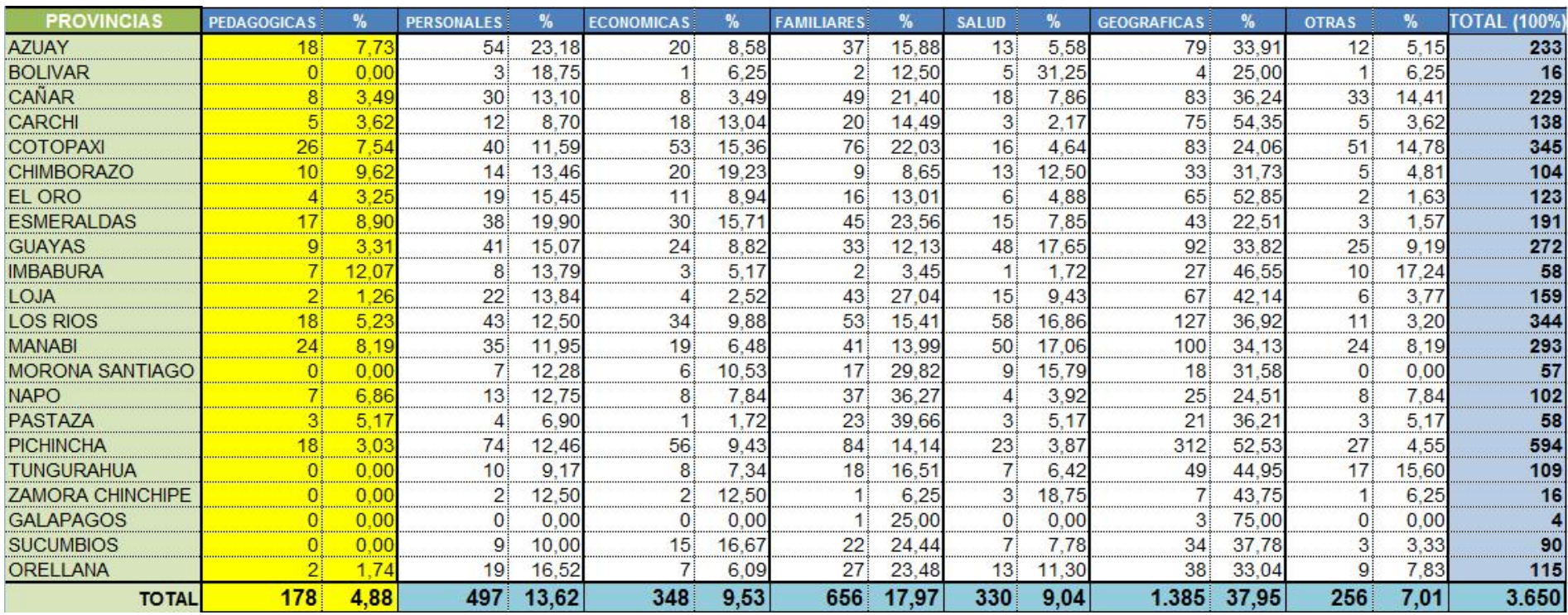

**Alumnos por causas de la deserción según provincias nivel preprimario - zona rural. Año escolar 2005-2006**

# **Cuadro Nº3. Alumnos por causas de la deserción según provincias. Zona rural. 2005-2006**

Fuente: Ministerio de Educación. Dirección Nacional de Planeamiento de la Educación

**Datos proporcionados por:** Estadística y Censo. SISTEMA NACIONAL DE ESTADÍSTICAS EDUCATIVAS DEL ECUADOR -  $SINEC -$ 

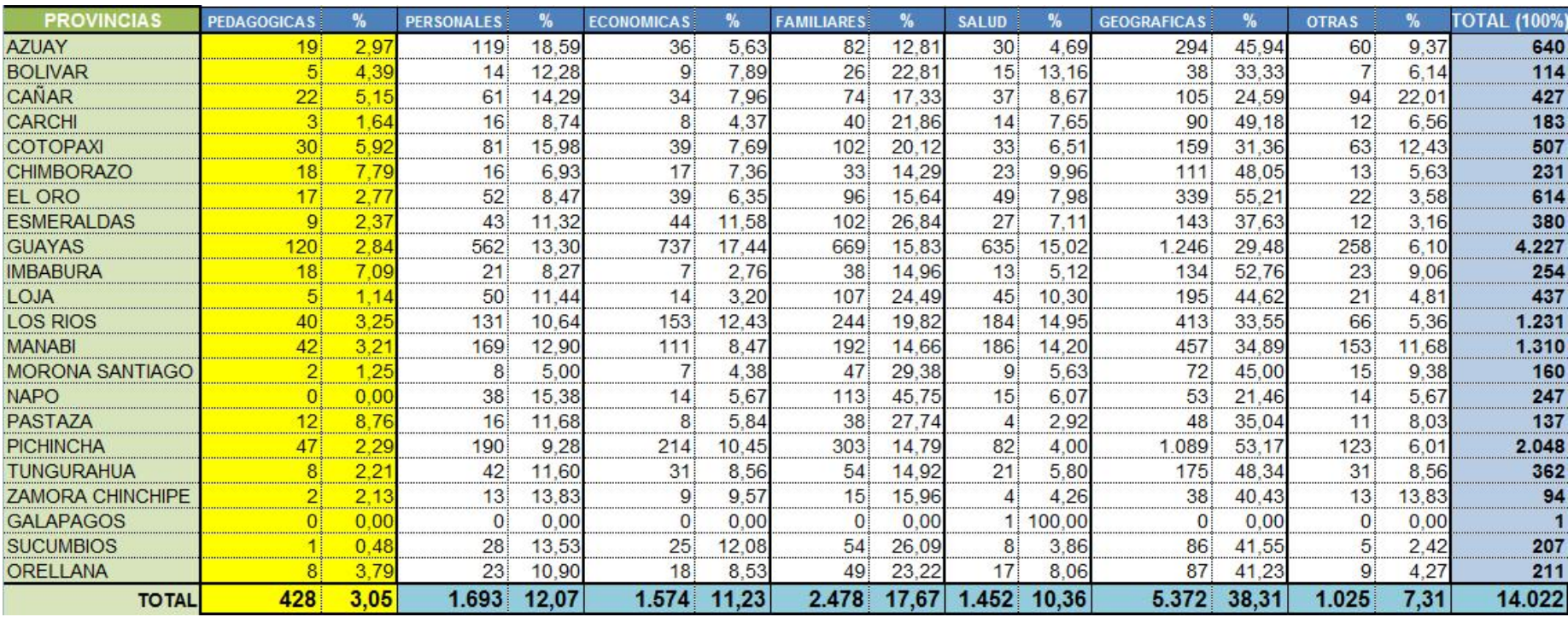

**Alumnos por causas de la deserción según provincias nivel preprimario. Año escolar 2006-2007**

# **Cuadro Nº4. Alumnos por causas de la deserción según provincias. 2006-2007**

**Fuente:** Ministerio de Educación. Dirección Nacional de Planeamiento de la Educación

**Datos proporcionados por:** Estadística y Censo. SISTEMA NACIONAL DE ESTADÍSTICAS EDUCATIVAS DEL ECUADOR - SINEC –

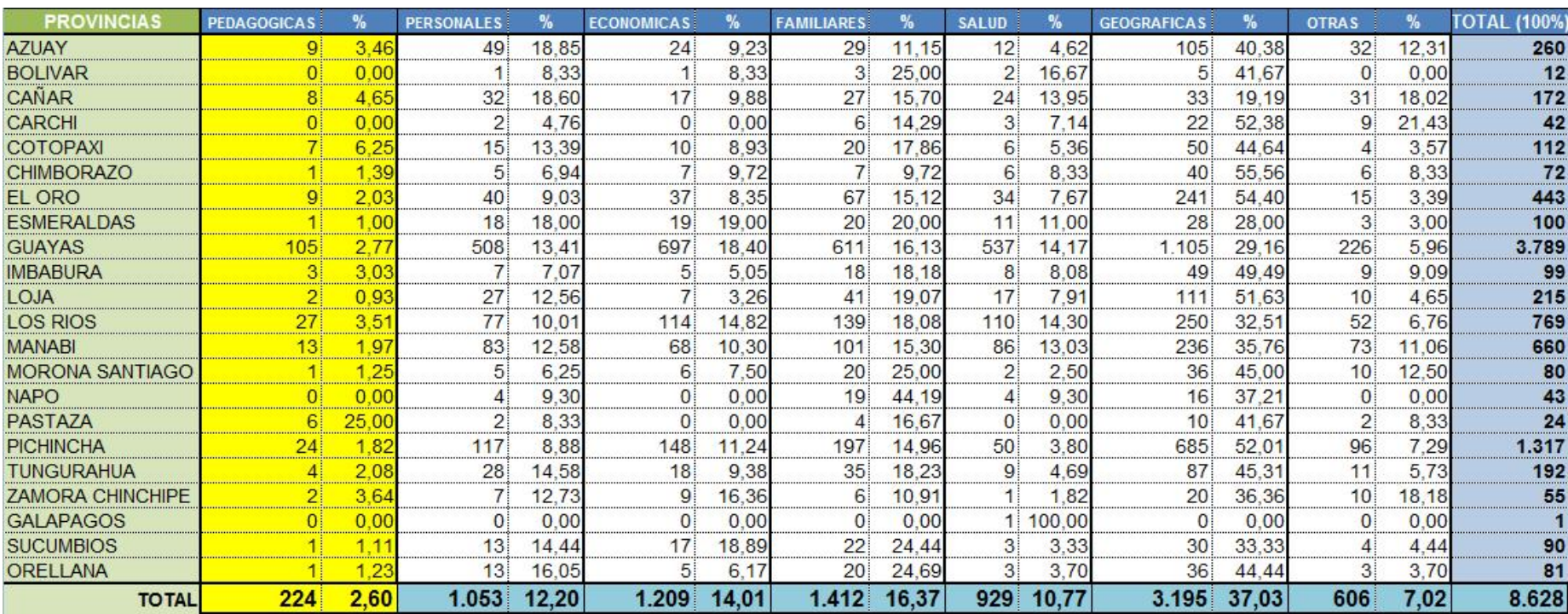

**Alumnos por causas de la desercion según provincias nivel preprimario - zona urbana. Año Escolar 2006-2007**

# **Cuadro Nº5. Alumnos por causas de la deserción según provincias. Zona urbana. 2006-2007**

**Fuente:** Ministerio de Educación. Dirección Nacional de Planeamiento de la Educación

**Datos proporcionados por:** Estadística y Censo. SISTEMA NACIONAL DE ESTADÍSTICAS EDUCATIVAS DEL ECUADOR -  $SINEC$  –

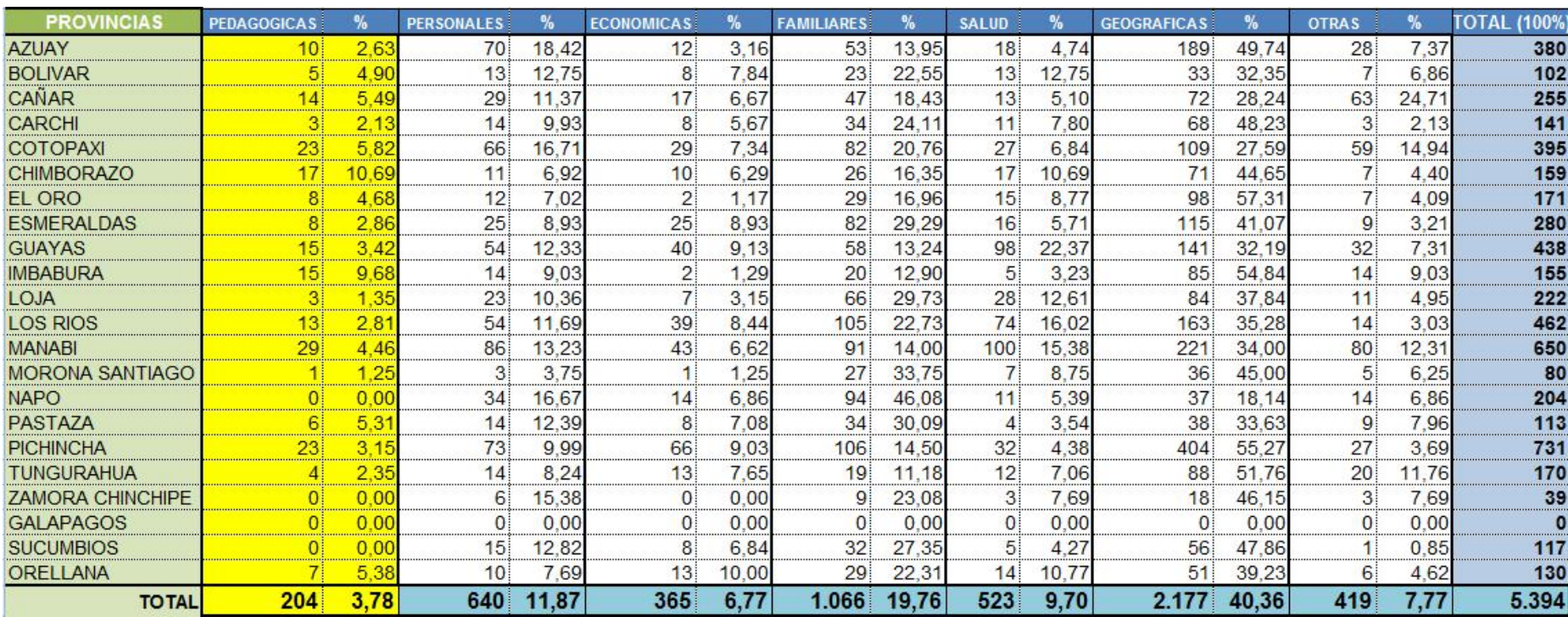

**Alumnos por causas de la deserción según provincias nivel pre primario - zona rural. Año escolar 2006-2007**

# **Cuadro Nº6. Alumnos por causas de la deserción según provincias. Zona rural. 2006-2007**

**Fuente:** Ministerio de Educación. Dirección Nacional de Planeamiento de la Educación **Datos proporcionados por:** Estadística y Censo. SISTEMA NACIONAL DE ESTADÍSTICAS EDUCATIVAS DEL ECUADOR -  $SINEC -$ 

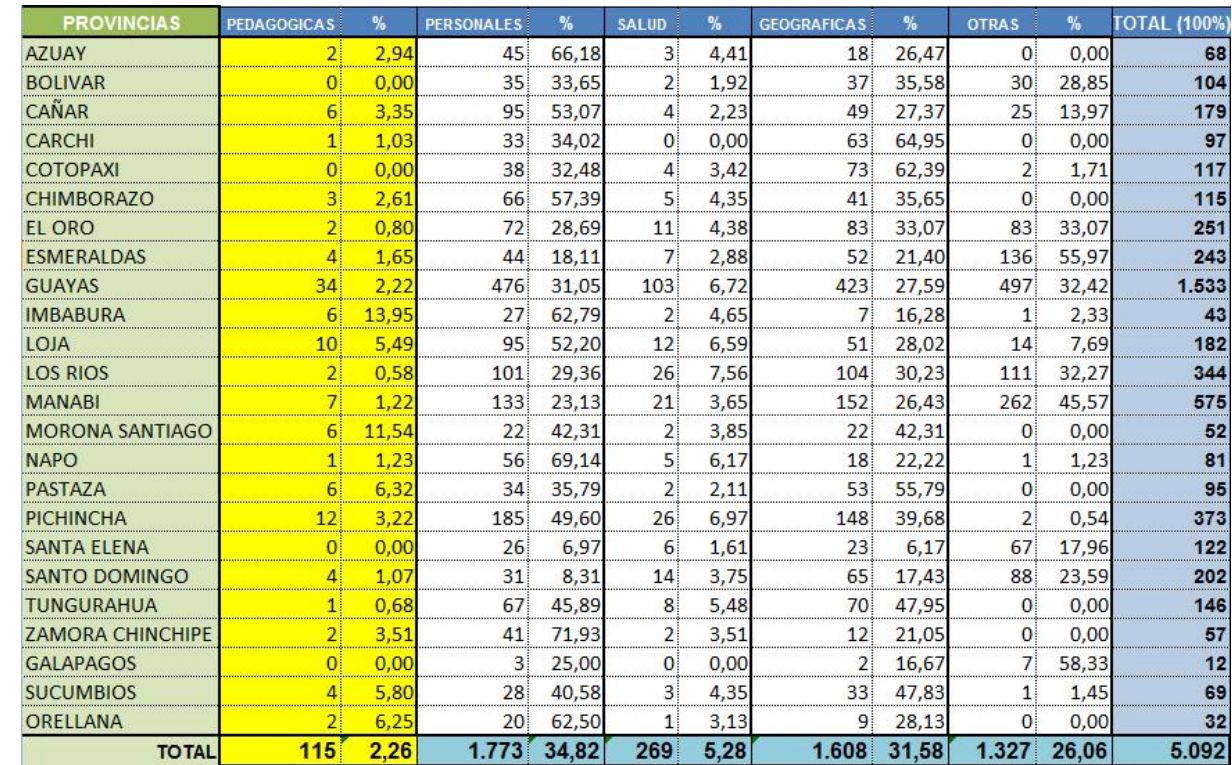

# **Alumnos por causas de la deserción según provincias nivel pre primario. Año escolar 2010-2011**

**Cuadro Nº7. Alumnos por causas de la deserción según provincias. 2010-2011 Fuente:** Ministerio de Educación. Coordinación General de Planificación **Datos proporcionados por:** Archivo Maestro de Instituciones Educativas (AMIE)

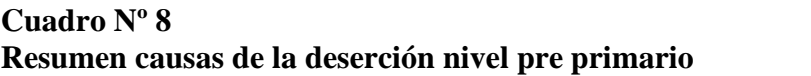

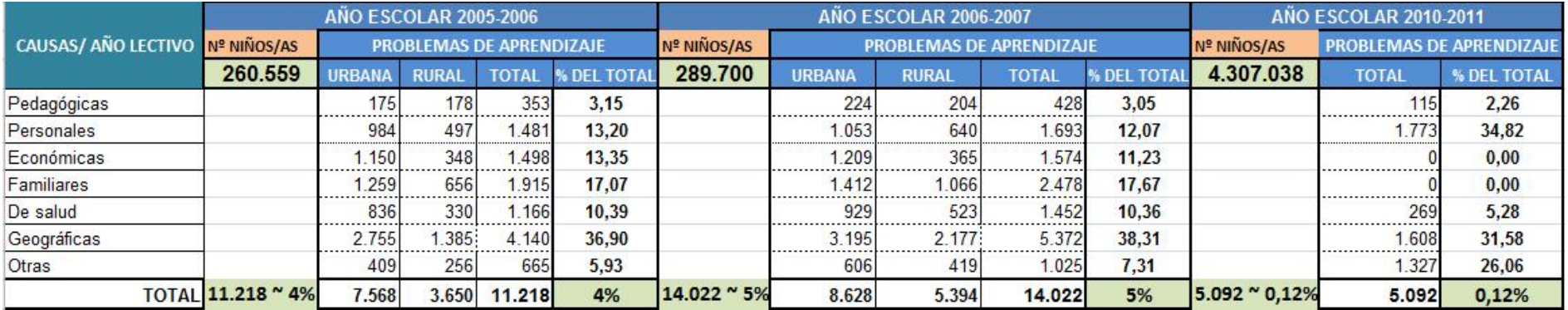

# **Cuadro Nº8. Resumen causas de la deserción nivel pre primario**

**Fuente:** Ministerio de Educación. Dirección Nacional de Planeamiento de la Educación; Dirección de Análisis e Información Educativa del Ministerio de Educación

**Formato elaborado por:** Autor.

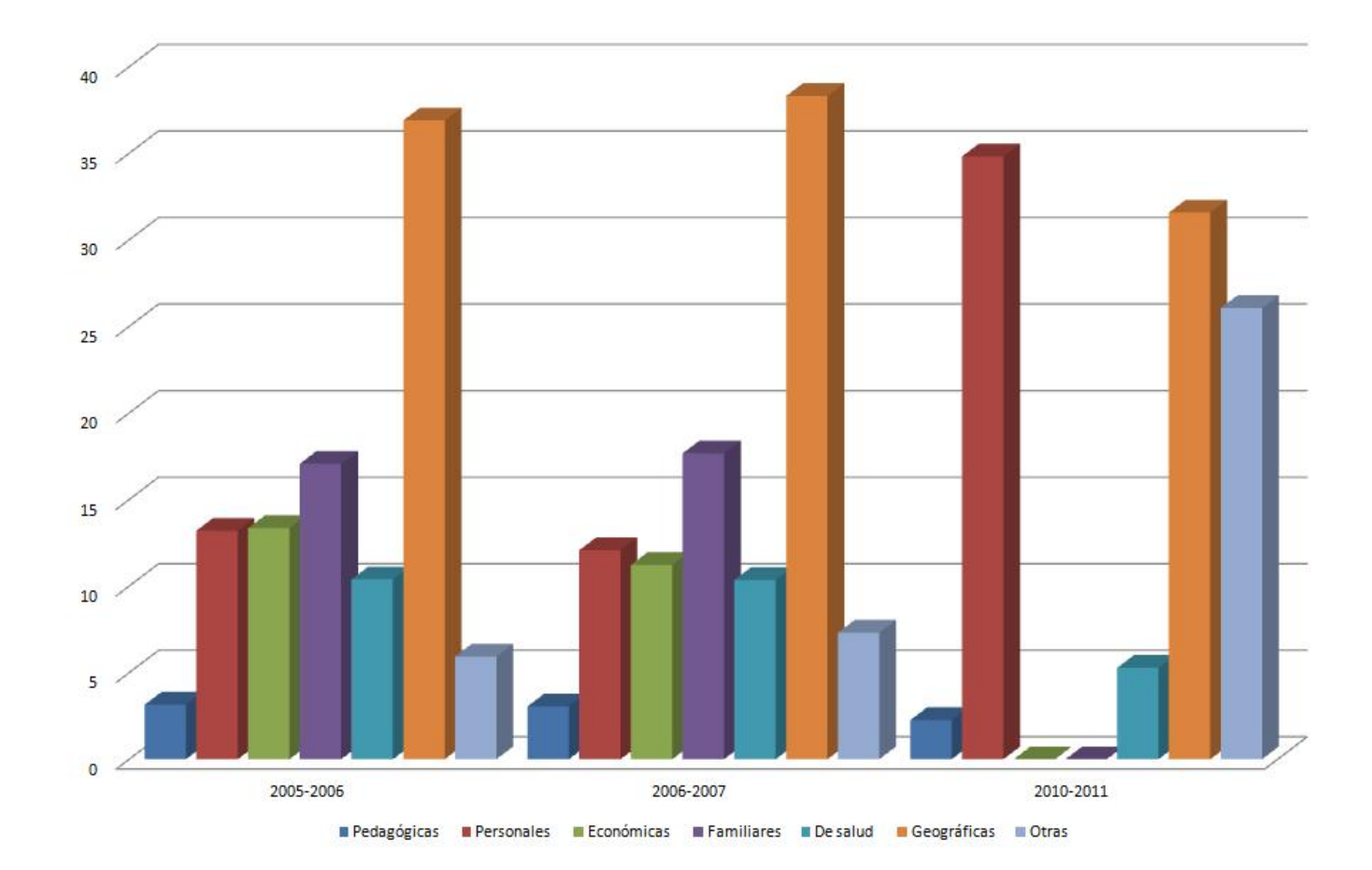

**Gráfico Nº 2: Gráfico estadístico causas de la deserción nivel pre primario**

**Elaborado por:** AUTOR

#### **Sistema Lúdico integrado a la evaluación de destrezas.**

# *Sistema integrado de juegos interactivos con método de evaluación a niños y niñas de educación básica fuera del país.* IXL Learning es un portal

Web de juegos educativos fundada en 1998 en EEUU para promover la educación a través de tecnologías basadas en Internet. Este portal crea productos de transformación con un impacto que los convierte en elementos esenciales en el aula al instante. (http://www.ixl.com).

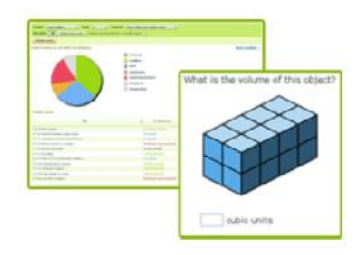

IXL permite a los profesores y a los padres supervisar el progreso de sus estudiantes e hijos y motivarlos a través de juegos interactivos y preguntas de práctica en el área de matemáticas.

Los creadores de "IXL Learning" en su link de presentación como empresa, aseguran que su portal es reconocido como el sitio Web de matemáticas más completo puesto que ofrece un entorno dinámico agradable para los niños y niñas. Este reconocimiento lo atribuyen de acuerdo a los siguientes testimonios (www.ixl.com/membership/school/testimonials):

- Sandy Rosenbaum, K-8 Coordinadora de tecnología educativa en Bethesda, Maryland, U.S.A, afirma que: "Me gusta el detalle de las habilidades específicas que se relacionan con el nivel de grado, me gusta la sencilla interfaz de usuario y realmente me gusta las explicaciones acompañadas con las ilustraciones de las respuestas a cada pregunta. A los estudiantes maestros les encanta su facilidad de uso, los informes y entrega de premios. Muchas gracias por *crear un sitio Web de matemáticas asombrosas*. "
- Maestro de 3er. Grado, Michigan, U.S.A, da su testimonio: "En primer lugar, me encanta tu sitio Web. Es increíble ver cómo mejora mucho más mis alumnos,(…). Cabe mencionar que se puede evitar las incontables horas de

clasificación en trabajos que uno tenía que hacer y sobre todo miles de copias en papel que ya no son necesarios..., todo maravilloso! (…). *Estoy convencido de que su sitio es el futuro de la educación en matemática*. "

 Cindy O'Shaughnessy, maestra de 1er grado, Cedar Park, Texas, EE.UU, asegura que: "Este sitio es un recurso maravilloso y *tiene todo para complementar* mi primer plan de grado en el área de estudios de matemáticas".

Este innovador portal educativo en su página de presentación, ofrece diversos lúdicos interactivos acordes al año escolar que se desee evaluar: Pre-K, Kindergarten, entre otros.

Waleska Batista, profesora del centro "Cherry Hill", New Jersey, U.S.A, afirma que: "Gracias a IXL, el rendimiento de nuestros estudiantes se ha incrementado dramáticamente. Esto es, debido a que practican sus habilidades todos los días y porque el sitio además ofrece información en donde los estudiantes son capaces de corregir sus errores y dominar los conceptos con facilidad."

Un maestro de educación especial del centro "Cedar Rapids", Lowa, U.S.A, da testimonio sobre este sitio interactivo: "Me encantan los informes. Los detalles que proporciona son fenomenales. Ser capaz de ver el tiempo que tomó cada problema, además de ser capaz de ver las respuestas reales es realmente valioso."

Cabe señalar que para acceder al recurso de informes de evaluación progresivo, se debe registrar como miembro ya sea bajo el perfil de padres o profesores por un costo anual.

*Sistema integrado de juegos interactivos con método de evaluación a niños y niñas de educación básica dentro del país.* A continuación se presenta un proyecto de la Escuela Politécnica Nacional sobre el uso de recursos multimedia para evaluar la evolución del potencial de niños y niñas con insuficiencia motriz cerebral. Los autores utilizan varios métodos de evaluación como son: Test de desarrollo de la percepción visual de Frostig, Test de Bender, Test de Boehm, entre otros.

 Carmen y Mayra Orellana, en su Proyecto de Titulación "Desarrollo del sistema de información para evaluar la evolución del potencial de niños con insuficiencia motriz cerebral" (2006), desarrollan dos interfaces: Interfaz de utilización de recurso multimedia y la interfaz de reporte multimedia.

La primera interfaz contiene las opciones del recurso multimedia disponible para la aplicación del método de evaluación, las mismas que están distribuidas en botones para que el usuario de clic sobre éstos para reproducir el recurso multimedia que desee.

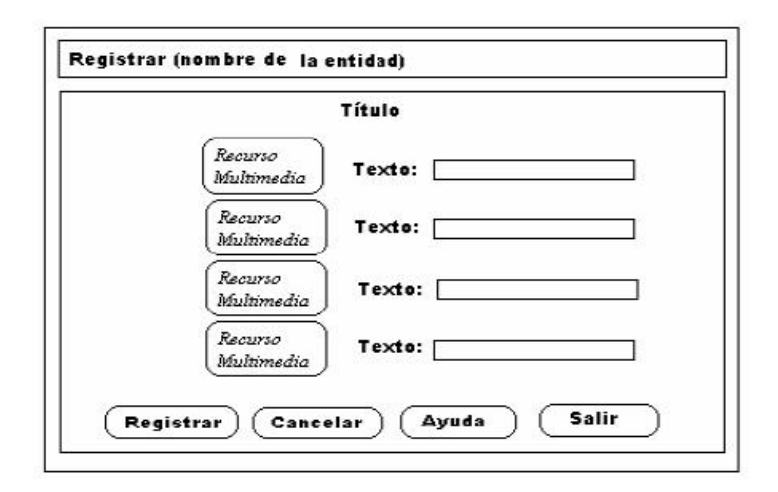

Con esta primera fase, el usuario podrá acceder a la siguiente interfaz que contiene el nombre del método de evaluación y los datos de identificación del niño o niña y en la parte inferior contiene el detalle de los datos que forman parte del grafico.

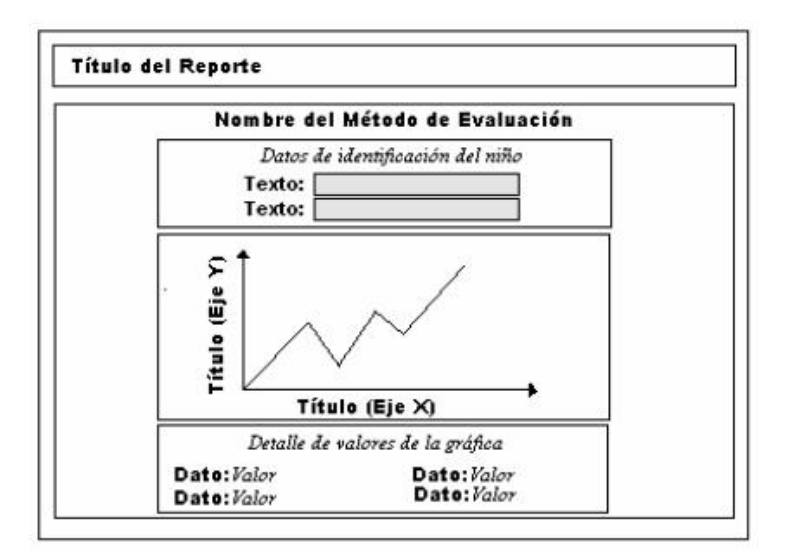

Fig. 2.81 Interfaz de Reporte Multimedial

# **Fundamentaciones**

### **Fundamentación teórica.**

En este apartado se dará a conocer las fundamentaciones (teorías) tanto a nivel tecnológico como psicopedagógico para solucionar las situaciones negativas identificadas.

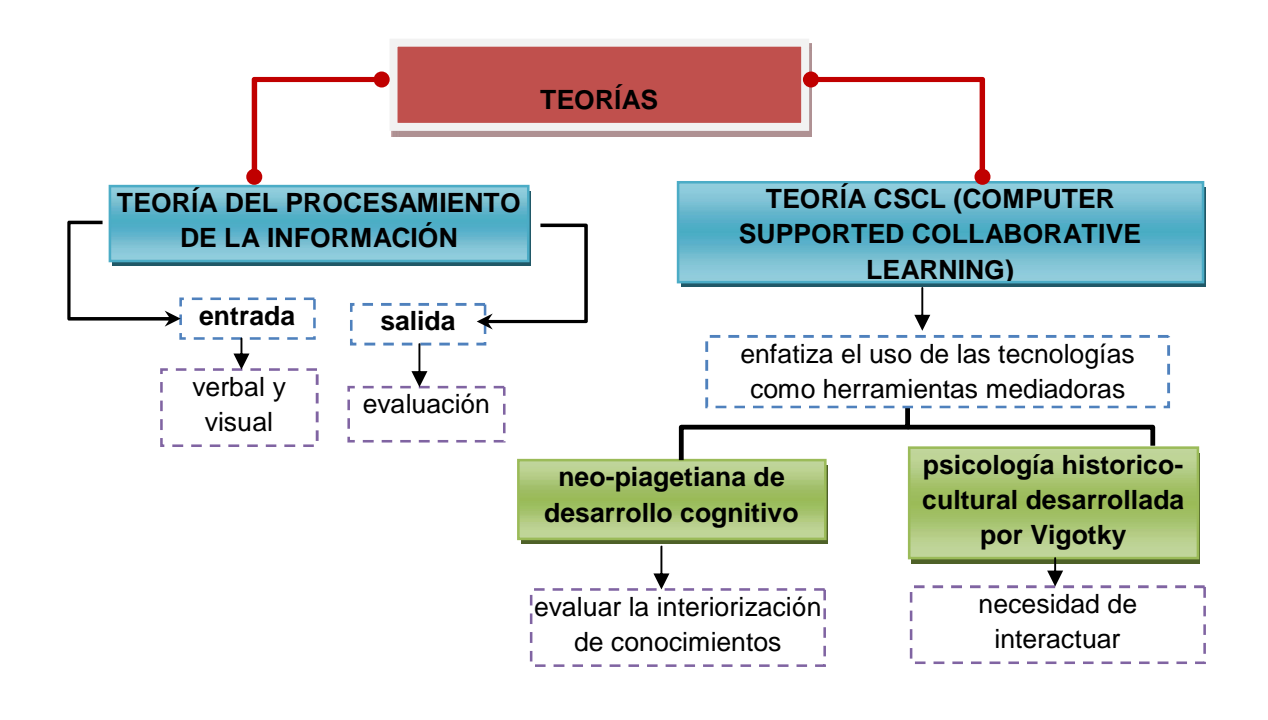

**Gráfico Nº 3: Mapa conceptual resumen de fundamentaciones Fuente: Elaborado por Autor**

El período más crítico en el desarrollo de un niño o niña es en sus primeros cinco años de vida. Durante este tiempo se puede presentar déficits que persistan por años e inclusive durante su vida adulta.

Un problema de aprendizaje generalmente afecta a una o más de las siguientes áreas *(Osman, 1997)*:

- 1. Lenguaje verbal: dificultad para escuchar, entender o hablar.
- 2. Lenguaje escrito: complicaciones para leer.
- 3. Aritmética/cálculo: inconveniente para comprender conceptos numéricos y realizar operaciones matemáticas.
- 4. Razonamiento: dificultad para organizar e integrar el pensamiento.
- 5. Dificultad para recordar información.

Por tanto, es importante la aplicación de pruebas de rastreo desde la etapa inicial de formación puesto que la frecuencia con que se diagnostican los problemas de aprendizaje, puede deberse a un fracaso del sistema escolar*.* Sin embargo, es necesario enfatizar que un problema de aprendizaje se refiere a que la gran mayoría de infantes que presentan problemas escolares, cuyo origen generalmente se encuentra en factores ambientales que pueden interactuar con factores personales (Galindo, 2002)*.*

De acuerdo a la visita realizada a la rectora de la institución "Alfred Binet", Msc. Alejandrina Casa afirma que:

El éxito del tratamiento para los problemas de aprendizaje está relacionada directamente con la edad que se detecta este problema. La mayoría de ellos no son detectados a tiempo, durante los primeros años, por lo que se trata de resolverlos, cuando las probabilidades de hacerlos, se ven reducidas. La prevención es más efectiva y económica que la remediación.

Por lo tanto, es recomendable aplicar este tipo de evaluaciones interactivas desde la primera formación del niño o niña.

*Fundamentación tecnológica.* La teoría del procesamiento de la información combina varios aspectos de las áreas de desarrollo que va desde la asociación verbal hasta la resolución de problemas cuya entrada es la información a nivel verbal y visual y cuya salida es la evaluación de conocimientos. La perspectiva del procesamiento de la información utiliza la misma metodología del conductivismo *(*http://es.scribd.com/doc/2054614/Teoria-del-procesamiento-dela-Informacion*)*.

Para desarrollar el proceso instructivo dentro de esta misma teoría, se señala como de gran importancia identificar el tipo de resultado que se espera de la tarea que va a llevar a cabo el sujeto (lúdicos/actividades interactivas), para detectar las condiciones internas y externas necesarias (evaluación). Posteriormente, hay que identificar los requisitos previos que sirven de apoyo al nuevo aprendizaje. Esta teoría representó la alternativa al conductismo en el desarrollo de software educativo. La misma se aplica en el presente proyecto combinando actividades del área cognitiva con el fin de obtener una evaluación e identificar el estado de asimilación de conceptos que deberían ser aprendidos en esta etapa.

Se integra también a esta investigación la Teoría CSCL (Computer Supported Collaborative Learning) siendo el creador Koschmann; este paradigma se aplica en el proyecto puesto que se requiere enfatizar el uso de las tecnologías como herramientas mediadoras dentro de métodos colaborativos de instrucción, en este caso la instrucción pre-primaria *(*http://mitesis.wordpress.com/2007/06/06/koschmann-a-shift-paradigm/).

*Fundamentación psicopedagógica.* Los anteriores paradigmas están influenciados por dos teorías: la primera -teoría neo-piagetiana de desarrollo cognitivo- que implica el estadio pre-operatorio donde aparece la función simbólica e interiorización de los esquemas de acción en representaciones; esto se aplica en los juegos interactivos propuestos puesto que se demuestra la intencionalidad al realizarlos y aplicarlos en actividades (representaciones) que miden los conocimientos necesarios en esa etapa y de acuerdo a las exigencias actuales del entorno, es decir pone en énfasis en la importancia de la interacción dentro del proceso de desarrollo. Y la segunda -la teoría de psicología historico cultural desarrollada por Vigotky- la que de igual manera enfatiza en la necesidad de interactuar para que el ser humano se desarrolle *(*http://mitesis.wordpress.com/2007/06/06/koschmann-a-shift-paradigm/).

La filosofía constructivista permite que el niño interactúe con la tecnología, logrando así, la adquisición de habilidades tecnológicas en un ambiente entretenido y divertido integrándose con el currículo del aula de pre-escolar.

El niño desarrolla ampliamente su área motora, socio-emocional, del lenguaje y cognitivo, fomentando el trabajo de los docentes en las aulas como una herramienta más para favorecer el desarrollo del proceso de enseñanza aprendizaje.

Se habla así de un aprendizaje significativo cuando los nuevos conocimientos se vinculen de una manera clara y estable con los conocimientos previos de los cuales disponga el infante, diferenciándose totalmente de un aprendizaje repetitivo en el cual no se logra establecer esta relación con los conceptos previos o si lo hace, es de una forma mecánica y por lo tanto, poco duradera (Chávez, 2012).

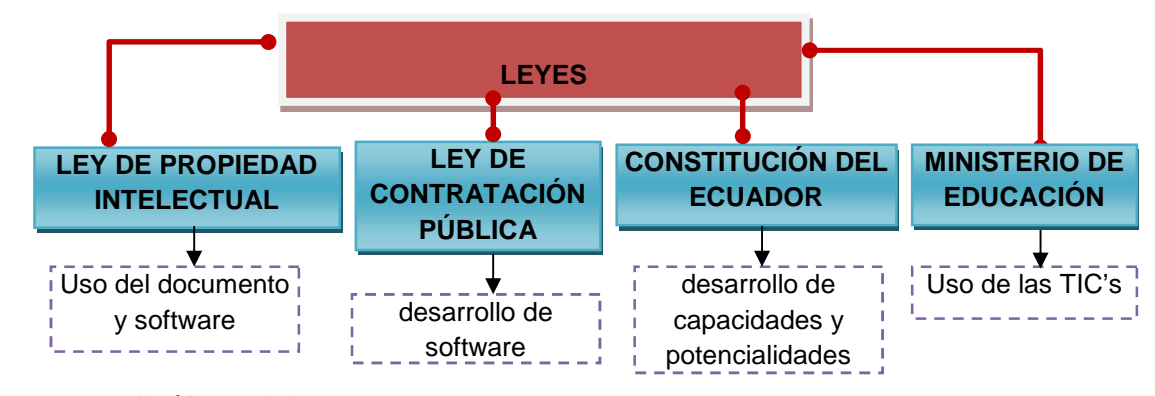

**Fundamentación legal.**

**Gráfico Nº 4:Mapa conceptual resumen marco legal Fuente: Elaborado por Autor**

De acuerdo, a la ley de propiedad intelectual, Codificación No. 2006-013, en el capítulo I (2011), la presente investigación está respaldada en los casos de: cualquier uso que se haga de estos documentos o imágenes deben ser sólo para efectos de investigación o estudio académico y no se puede poner a disposición de otra persona. También se deberá reconocer el derecho del autor a ser identificado y citado como el autor de este proyecto. Y no se podrá obtener ningún beneficio comercial del documento "Lúdicos interactivos en la evaluación del área cognitiva en niños y niñas de 4 años de la Escuela Particular "Alfred Binet" de la ciudad de quito en el año lectivo 2012-2013 y desarrollo e implementación de una aplicación Web lúdica interactiva como herramienta de apoyo en la evaluación del área de desarrollo cognitiva para niños y niñas de 4 años" y las obras derivadas tienen que estar bajo los mismos términos de licencia que el trabajo original (http://www.iepi.gob.ec/pnTemp/PageMaster/01at7iv42mvw0dob7gwcsw7h56k5 mq.pdf).

Con respecto a la ley de contratación pública (Aesoft , 2008), el desarrollo de software es considerado dentro de la actividad de la consultoría y su precio (en consultoría) es una variable de calificación con un peso máximo de 20% el resto es calidad de lo ofertado (http://www.aesoft.com.ec/index.php?option=com\_remository&Itemid=29&func= startdown&id=13).

De acuerdo a la Constitución de nuestro país, en el bloque del régimen del Buen vivir, en la sección primera de educación, en el Art. 343, con el proyecto propuesto se tiene por finalidad el desarrollo de capacidades y potencialidades individuales y colectivas en niños y niñas de edad pre-escolar que posibiliten el aprendizaje, la generación y utilización de conocimientos aprendidos (Constitución de la República del Ecuador, 2008).

Este proyecto también contempla lo estipulado en el acuerdo 224-11(2011), del Ministerio de Educación en su Art. 1, cuyo objetivo principal es hacer uso de las TIC's. Éstas llevadas al aula apoyarán el trabajo de los educadores, indicando que un software educativo debe ser visto como una herramienta a utilizar y no como un único medio por el cual se pretenderá realizar el proceso de enseñanza. De esta manera también se contribuirá al desarrollo de los futuros ciudadanos del país, es decir, de la sociedad (http://www.legal.gen.ec/Acuerdo-224-11-Instituyeseincorporacion-proceso-educativo-Tecnologias-Informacion-Comunicacion-TIC).

#### **Marco Conceptual**

#### **Investigación descriptiva.**

Se aplicará en la etapa inicial, con la que se determinará los porcentajes de las causas de la deserción escolar en el Ecuador.

#### **Método deductivo.**

Se aplicará en la etapa inicial, como método para la investigación descriptiva, en donde se partirá del porcentaje general de las causas hasta desglosarlas por provincias, zonas (rural/urbana) y años lectivos llegando a determinar cifras reales de la causa de nuestro interés: pedagógicas.

#### **Investigación de campo**.

Se aplicará en la etapa inicial, se acudirá a un centro educativo donde se observará los procesos pedagógicos de los docentes hacia los niños y niñas de educación inicial y constatar cómo dan seguimiento al desarrollo de habilidades y destrezas de los mismos.

#### **Método inductivo.**

Se aplicará en la etapa inicial, donde se diseñará uno a uno los juegos interactivos combinado con actividades apropiadas para finalmente construir el sistema global que muestre los resultados de la evaluación de las áreas de desarrollo**.**

#### **Investigación documental.**

Se aplicará en la etapa inicial, la cual permitirá analizar documentos para dar una referencia tanto de la problemática como, que es lo que se conoce dentro o fuera del país sobre la implementación de juegos interactivos que permitan la evaluación de las áreas de desarrollo de niños y niñas en edad pre-escolar.

#### **Entrevista.**

Se aplicará en la etapa inicial, y se aplicará a los docentes del centro infantil para obtener información sobre los procesos de evaluación pedagógica. Las preguntas se usaran en un sentido semántico y de acuerdo a su uso más generalizado de manera clara y precisa.

#### **Encuesta.**

Se aplicará en la etapa inicial y se la realizará con preguntas cerradas y abiertas con el fin de obtener la información necesaria para diseñar y desarrollar los lúdicos interactivos.

#### **Problema de aprendizaje.**

Se aplicará durante todo el proceso, la detección de los mismos a través del sistema interactivo evaluador de habilidades y destrezas en las áreas de desarrollo en niños y niñas de 4 años; estos se podrán visualizar a través de la interpretación que el sistema generará en base a los resultados obtenidos de los lúdicos/actividades interactivas.

#### **Prueba de rastreo.**

Se aplicará durante todo el proceso, se pretende contribuir a los educadores para su proceso de rastreo de problemas de aprendizaje el software como herramienta de apoyo educativo.

#### **Teoría del procesamiento de la información.**

Se aplicará durante todo el proceso, se combinará varios aspectos de las áreas de desarrollo que va desde la asociación verbal hasta la resolución de problemas cuya entrada es la información a nivel verbal y visual y cuya salida es la evaluación de conocimientos.

#### **Teoría CSCL (Computer Supported Collaborative Learning).**

Permite enfatizar el uso de las tecnologías como herramientas mediadoras dentro de métodos colaborativos de instrucción, en este caso la instrucción pre primaria.

#### **Teoría neo-piagetiana de desarrollo cognitivo.**

Los juegos interactivos permitirán evaluar la interiorización de conocimientos adquiridos previamente en el año en curso. Los mismos demuestran la intencionalidad al realizarlos y aplicarlos en actividades (representaciones) que miden los conocimientos necesarios en esa etapa y de acuerdo a las exigencias actuales del entorno.

#### **Teoría de psicología historico-cultural desarrollada por Vigotky.**

Permite enfatizar la necesidad de interactuar para que el ser humano se desarrolle, en este caso interacción entre el infante y ordenador.

#### **Investigación aplicada.**

Se aplicará en la tercera etapa, el cual nos permitirá implementar para implementar los conocimientos adquiridos y demostrar los beneficios de un sistema de evaluación de áreas de desarrollo en niños y niñas de 4 años a través de lúdicos interactivos.

#### **Investigación experimental.**

Se aplicará en la tercera etapa, el cual permitirá realizar las pruebas de campo para detectar cualquier falla en el sistema.

#### **Hipótesis de Trabajo**

¿Facilitará un sistema lúdico interactivo evaluar destrezas en el área de desarrollo cognitivo en niños y niñas de 4 años, como herramienta de apoyo para que el docente refuerce dichos conocimientos y así disminuya el porcentaje de deserción escolar?

#### **Señalamiento de Variables**

#### **Lúdicos interactivos.**

Son actividades donde el niño y/o niña se divierte potencializando sus destrezas a través del uso de la TIC's. En los lúdicos interactivos interviene - a diferencia de los juegos tradicionales donde se tiene contacto con el entorno- el ordenador donde el infante interactúa con el mouse.

El desarrollo de juegos interactivos debe regirse a varios parámetros como: atractivos, entretenidos, educativos, fácil de manejar y que no sean amenazantes para el infante. Cada actividad del juego debe estar directamente relaciona con la tarea que se desea reforzar.

Por lo tanto, el uso de las TIC's puede lograr una transformación educacional en el país, ofreciendo al docente una herramienta didáctica de evaluación como los lúdicos interactivos.

#### **Evaluación de las áreas evolutivas en niños y niñas de 4 años.**

La evaluación de las área evolutivas es medir las destrezas de los niños y/o niñas de 4 años en las áreas de desarrollo: cognitiva, motriz y socio-afectiva. Las

mismas se pueden medir a través de instrumentos o actividades, en este caso, los juegos interactivos. Este instrumento está integrado por lúdicos y actividades interactivas que permiten rastrear algún problema de aprendizaje con la ayuda de un reporte que muestra los resultados de evaluación de manera porcentual y con un gráfico estadístico. Ofrece además una interpretación en base al porcentaje obtenido para que el docente, realice de manera inmediata, el refuerzo de los conceptos no comprendidos.

#### **Enfoque de la Modalidad**

En el presente proyecto tiene un enfoque cuanti-cualitativo. Cuantitativo porque medirá un fenómeno socio-educativo utilizando información estadística sobre las causas de deserción escolar y porque manejará un grupo medio para la recolección de información sobre la investigación propuesta. Y cualitativo porque se aplicará el método inductivo donde se diseñará uno a uno los juegos interactivos combinado con actividades apropiadas para finalmente construir el sistema global que muestre los resultados de la evaluación de las áreas de desarrollo. También se aplicará el método deductivo puesto que partirá del porcentaje general de las causas hasta desglosarlas por provincias, zonas (rural/urbana) y años lectivos llegando a determinar cifras reales de la causa de nuestro interés: pedagógicas.

#### **Tipos de Trabajo de Investigación**

#### **Investigación descriptiva.**

Con la que se determinará los porcentajes de las causas de la deserción escolar en el Ecuador.

#### **Investigación de campo**.

Se acudirá a un centro educativo donde se observará los procesos pedagógicos de los docentes hacia los niños y niñas de educación inicial y constatar cómo dan seguimiento al desarrollo de habilidades y destrezas de los mismos.

#### **Investigación documental.**

Permitirá analizar documentos para dar una referencia tanto de la problemática como, que es lo que se conoce dentro o fuera del país sobre la implementación de juegos interactivos que permitan la evaluación de las áreas de desarrollo de niños y niñas en edad pre-escolar.

#### **Investigación experimental.**

Permitirá realizar las pruebas de campo para detectar cualquier falla en el sistema.

### **Referencia Estadística**

En este apartado se dará a conocer como referencia la forma en que se trabajará para obtener los datos en la población y realizar el respectivo diseño experimental. Posteriormente se mostrará y explicará los resultados del mismo.

El obtener la muestra poblacional permitirá aplicar las respectivas encuestas para obtener información tanto del tema de investigación (problemática), como de la solución propuesta.

El diseño experimental se tratará sobre las pruebas de aceptación (beta test) que se aplicará a los niños y niñas de la Escuela Particular Alfred Binet y mostrará los resultados del mismo en el capitulo "Resultados".

#### **Población y muestra.**

Existen diferentes tipos de poblaciones y métodos de muestreo que a veces su estudio se lo realiza, dependiendo el caso, de manera entera como es el caso de elecciones generales o censos.

Para la presente investigación se utilizará el análisis de muestreo en poblaciones finitas en donde se conoce con mayor exactitud el tamaño y es aplicable para pequeños grupos como son alumnos de una universidad o de una carrera, miembros de una asociación, etc.; en este caso, los docentes de la Escuela Particular "Alfred Binet".

¿Por qué estudiar muestras y no poblaciones? (Morillas, sf) Las razones del porque estudiar muestras y no poblaciones radica en los siguientes factores:

- *Razones económicas:* para realizar un censo poblacional se requiere de recurso humano, el mismo que será distribuido a lo largo de una población y el costo del mismo encarecería el análisis de la información.
- *Tiempo:* la recolección y tabulación de información demoran el proceso cuando el estudio a ser analizado es a corto tiempo.

*Cálculo del tamaño de la muestra.* Para obtener el tamaño de la muestra de docentes a ser encuestados, primeramente se realizará el análisis de muestreo de población finita, utilizando la siguiente fórmula (Morales, 2012, p. 10):

$$
n = \frac{N}{1 + \frac{e^2 (N-1)}{Z^2 p q}}
$$

En donde:

**n=** tamaño de la muestra que se desea conocer.

**N=** tamaño de la población.

**e=** error de estimación.

**Z**= nivel de confianza.

**p=** probabilidad a favor.

**q=** probabilidad en contra.

**pq=** varianza poblacional.

El proceso a seguir para calcular la muestra de este tipo de población, es el siguiente (Rodríguez, 2008):

**1.** Determinar el nivel de confianza con que se desea trabajar (Z).

### **Cuadro Nº 9**

**Tabla de apoyo al cálculo del tamaño de una muestra por niveles de confianza**

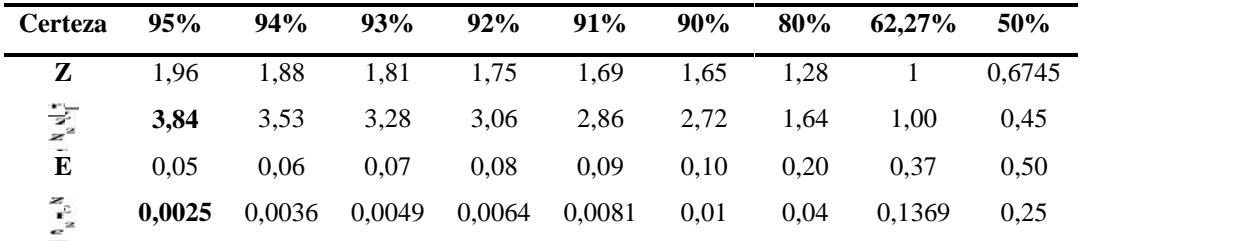

**Cuadro Nº 9. Tabla de apoyo al cálculo del tamaño de una muestra por niveles de confianza**

**Fuente:** Salvador Rodríguez

Como se muestra en el Cuadro 10, se determina usar para la variable **= 1,96** para un 95% de confianza.

- **2.** Estimar las características del fenómeno investigado. Se deberá considerar la probabilidad de que ocurra el evento (p) y la de que no se realice (q), por lo tanto, se asignará **p= 0,50 y q=0,50.**
- **3.** Determinar el grado de error máximo aceptable en los resultados de la investigación. Para el caso de estudio, se toma como se muestra en el cuadro 10, **e=0,05.**
- **4.** Aplicar la fórmula de muestreo de población finita:

$$
n = \frac{N}{1 + \frac{e^2 (N - 1)}{Z^2 pq}}
$$
  
n = ?  
N= 10  
e= 0,05  
Z= 1,96  
p= 0,50  

$$
n = \frac{10}{1 + \frac{0,0025(10 - 1)}{(3,84)(0,50)(0,50)}}
$$

$$
n = \frac{10}{1,02}
$$

$$
n=9,80=10
$$

Morales (2012) en su documento titulado "Tamaño necesario de la muestra: ¿Cuántos sujetos necesitamos?", manifiesta que: "Cuando la población es muy pequeña y el error tolerado muy pequeño, prácticamente hay que tomar toda o casi toda la población" (p. 11).

Por lo tanto, se concluye que de acuerdo a las operaciones realizadas, el tamaño de la muestra será de **10 encuestas** que se realizará a los docentes de la Escuela Particular "Alfred Binet" y se compone en:

#### **Cuadro Nº 10**

#### **Definición de la población**

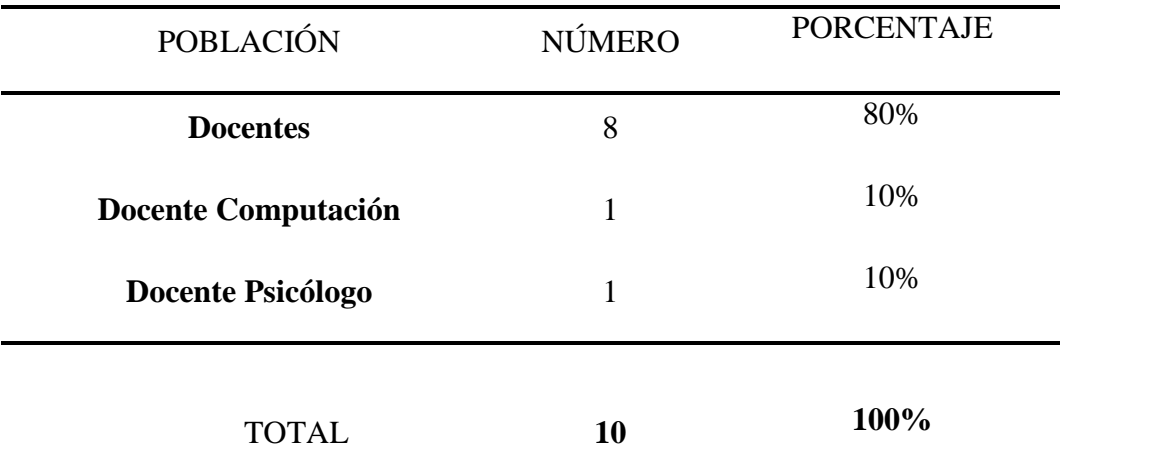

**Cuadro Nº 10. Definición de la población Formato elaborado por:** Autor.

#### **Diseño experimental.**

En este apartado se definirá el tipo de diseño experimental a emplearse en la presente investigación. El mismo es indispensable, puesto que se utiliza cuando se pretende establecer el posible efecto de una causa que se manipula (Osuna, 2011).

Por lo tanto, luego de un estudio sobre los tipos de diseños experimentales, se concluye que, para el presente proyecto se empleará el diseño pre-experimental. De acuerdo a Zambrano (2010), afirma que: "En este tipo de diseño se analiza una sola variable y prácticamente no existe ningún tipo de control. No existe la manipulación de la variable independiente ni se utiliza grupo control".

Del diseño pre-experimental se tomará para el análisis de los resultados, el "Estudio de caso con una sola medición"; el mismo mide una variable dependiente en un grupo único de sujetos, luego de la aplicación de un estímulo experimental. (Jiménez Darice, Mendiola Roberto, Hernández Santiago & Mariana Verdugo, 2009). Como requisito primordial para este experimento es que siempre debe llevarse a cabo en ambientes naturales con grupos de carácter natural.

### **Plan de Recolección de la Información**

#### **Métodos de investigación.**

*Método deductivo***.** Se aplicará como método para la investigación descriptiva, en donde se partirá del porcentaje general de las causas hasta desglosarlas por provincias, zonas (rural/urbana) y años lectivos llegando a determinar cifras reales de la causa de nuestro interés: pedagógicas.

*Método inductivo.* Donde se diseñará uno a uno los juegos interactivos combinado con actividades apropiadas para finalmente construir el sistema global que muestre los resultados de la evaluación de las áreas de desarrollo.

#### **Técnicas de investigación.**

- Observación
- Entrevista
- Encuesta
- Técnica del fichaje

#### **Instrumentos de investigación.**

- Herramientas ofimáticas de Microsoft Office (Excel)
- Ficha de observación
- Cámara fotográfica
- Grabadora

La investigación inicia con la utilización de la investigación descriptiva, la que permite obtener los porcentajes de las causas de la deserción escolar en el Ecuador. Para llevar a cabo esto, se utilizó el método deductivo, en donde se partirá del porcentaje general de las causas hasta desglosarlas por provincias, zonas (rural/urbana) y años lectivos llegando a determinar cifras reales de la causa de nuestro interés: pedagógicas. Para esto se empleó la técnica de recopilación de información y como instrumento, las herramientas ofimáticas de Microsoft Office (Excel) para el manejo de números y elaboración de histogramas, gráfico de columnas (Leiva, 1996).

Con la ayuda de la investigación de campo, se acudió a un centro educativo infantil, donde se observó los procesos pedagógicos de los docentes hacia los niños y niñas de educación inicial y se constató cómo dan seguimiento al desarrollo de habilidades y destrezas de los mismos. Para llevar a cabo esta parte se utilizó el método inductivo, que mediante la recolección de la información, se diseñará uno a uno los juegos interactivos combinado con actividades apropiadas para finalmente construir el sistema global que muestre los resultados de la evaluación de las áreas de desarrollo. La investigación se llevó a cabo con la ayuda de las técnicas: observación, entrevistas, encuestas; y los instrumentos de la investigación: cámara fotográfica y ficha de observación (Leiva, 1996).

Como cuarto tipo de investigación, se utilizó la investigación bibliográfica, la cual permitió analizar documentos para dar una referencia tanto de la problemática como, que es lo que se conoce dentro o fuera del país sobre la implementación de juegos interactivos que permitan la evaluación de las áreas de desarrollo de niños y niñas en edad pre-escolar. Se utiliza como técnica, la recopilación de información y como instrumentos: internet y libros (Leiva, 1996).

Cabe señalar que las técnicas empleadas como la entrevista*,* se lo realizó a los docentes del centro infantil para obtener información sobre los procesos de evaluación pedagógica. Las preguntas se usaran en un sentido semántico y de acuerdo a su uso más generalizado de manera clara y precisa. La encuesta*,* se la realizará con preguntas cerradas y abiertas con el fin de obtener la información necesaria para diseñar y desarrollar los lúdicos interactivos (Leiva, 1996).

Para finalizar este proyecto se utilizará dos tipos de investigación: la investigación aplicada, la que permitirá implementar los conocimientos adquiridos y demostrar los beneficios de un sistema de evaluación de áreas de desarrollo en niños y niñas de 4 años a través de lúdicos interactivos. Y la investigación experimental, la que permitirá realizar las pruebas de campo para detectar cualquier falla en el sistema (Leiva, 1996).

#### **Validez.**

La validez se refiere al grado en el que el instrumento de recolección de datos mide lo que se pretende medir, es decir obtener diferentes tipos de evidencias relacionadas con el contenido. La presente investigación se base en la *validez de constructo* puesto que se identifica, se define y se comprende con precisión las variables tanto independiente como dependiente que se enmarca en el estudio.

Para elaborar el contenido del instrumento de recolección de datos, también se basó en la técnica de *juicio de expertos,* es decir se realizó una previa entrevista a una estudiante del último año de la Carrera de Parvularia de la Universidad Central del Ecuador. Por tanto, se concluye que las encuestas elaboradas en su medida son válidas.
#### **Confiabilidad.**

La confiabilidad se refiere al grado en que una escala genera resultados consistentes si se realizan mediciones repetidas.

Existen diversos métodos para determinar la confiabilidad de un instrumento de medición. En todos se emplean fórmulas que producen coeficientes de confiabilidad, los mismos pueden oscilar entre 0 y 1, donde un coeficiente de "0" significa que tiene *nula confiabilidad* y "1" representa un *máximo de confiabilidad*.

El presente trabajo investigativo se basará en el *"Método de Coeficiente Alpha de Cronbach".* De acuerdo a Alva (s.f), expresa que: "Este método requiere de una sola administración del instrumento de medición y se basa en la medición de la respuesta del sujeto con respecto a los ítems del instrumento" (p. 2).

*Cálculo del coeficiente.*

$$
\alpha = \frac{n}{n-1} \left[ 1 - \frac{\sum S_i^2}{S_t^2} \right]
$$

Donde:

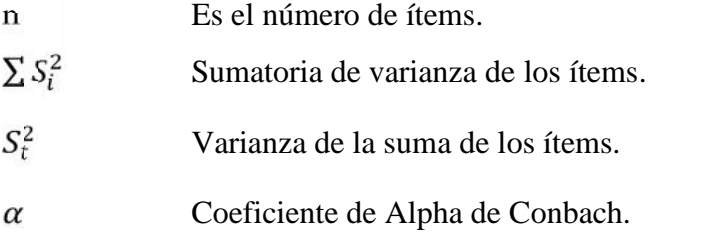

Se tiene los resultados referidos a la opinión de 10 docentes de la Escuela Particular "Alfred Binet", respeto a los ítems formulados en el cuestionario.

A continuación se construye la tabla de las respuestas de los encuestados A continuación se construye la tabla de las respuestas de los encuestados<br>de acuerdo al número de ítems; primero se codificará las opciones de respuestas.

#### **Codificación de respuesta de encuesta Codificación encuesta**

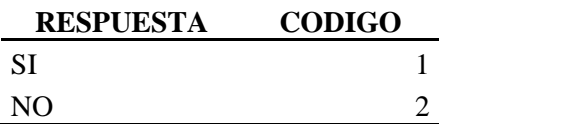

#### **Cuadro Nº 11**

|                                       | Codificación de respuesta de encuesta                                 |               |                    |              |              |              |              |                |              |              |
|---------------------------------------|-----------------------------------------------------------------------|---------------|--------------------|--------------|--------------|--------------|--------------|----------------|--------------|--------------|
| <b>RESPUESTA</b>                      |                                                                       | <b>CODIGO</b> |                    |              |              |              |              |                |              |              |
| <b>SI</b>                             |                                                                       |               | $\mathbf{1}$       |              |              |              |              |                |              |              |
| N <sub>O</sub>                        |                                                                       |               | $\overline{2}$     |              |              |              |              |                |              |              |
|                                       |                                                                       |               |                    |              |              |              |              |                |              |              |
| Cuadro Nº 11                          |                                                                       |               |                    |              |              |              |              |                |              |              |
| Cálculo de las varianzas de los ítems |                                                                       |               |                    |              |              |              |              |                |              |              |
| <b>DOCENTE</b>                        |                                                                       |               |                    |              |              | <b>ITEMS</b> |              |                |              |              |
|                                       | $\bf I$                                                               | $\rm II$      | $\mathop{\rm III}$ | IV           | V            | VI           | VII          | VIII           | IX           | X            |
| <b>ENC. 01</b>                        | 1                                                                     | 2             | 2                  | $\mathbf{1}$ | $\mathbf{1}$ | $\mathbf{1}$ | 2            | $\overline{c}$ | $\mathbf{1}$ | $\mathbf{1}$ |
| <b>ENC. 02</b>                        | 1                                                                     | 1             | 1                  | 1            | $\mathbf 1$  | $\mathbf{1}$ | 1            | $\mathbf{1}$   | $\mathbf{1}$ | 1            |
| <b>ENC. 03</b>                        | 1                                                                     | 2             | $\overline{c}$     | $\mathbf{1}$ | 2            | 1            | 2            | $\overline{c}$ | 1            | 1            |
| <b>ENC. 04</b>                        | $\mathbf{1}$                                                          | 2             | $\overline{c}$     | $\mathbf{1}$ | $\mathbf{1}$ | 1            | $\mathbf{2}$ | $\mathbf{2}$   | 1            | 1            |
| <b>ENC. 05</b>                        | 1                                                                     | $\mathbf{1}$  | 1                  | $\mathbf{1}$ | $\mathbf{1}$ | 1            | $\mathbf{2}$ | $\mathbf{1}$   | 1            | 1            |
| <b>ENC. 06</b>                        | 1                                                                     | 2             | 2                  | $\mathbf{1}$ | 1            | 1            | $\mathbf{2}$ | $\overline{c}$ | 1            | 1            |
| <b>ENC. 07</b>                        | 1                                                                     | 2             | $\mathbf{1}$       | $\mathbf{1}$ | 2            | 1            | 1            | $\mathbf{1}$   | 1            | 1            |
| <b>ENC. 08</b>                        | $\mathbf{1}$                                                          | $\mathbf{1}$  | 1                  | $\mathbf{1}$ | $\mathbf{1}$ | $\mathbf{1}$ | $\mathbf{1}$ | $\mathbf{1}$   | 1            | 1            |
| <b>ENC. 09</b>                        | 1                                                                     | 2             | 2                  | $\mathbf{1}$ | 1            | $\mathbf{1}$ | 1            | $\overline{c}$ | $\mathbf{1}$ | 1            |
| <b>ENC. 10</b>                        | 1                                                                     | 2             | $\mathbf{1}$       | 1            | 1            | $\mathbf{1}$ | 2            | 1              | $\mathbf 1$  | $\mathbf{1}$ |
| $\sum_{i=1}^{n}$                      | 10                                                                    | 17            | 15                 | 10           | 12           | 10           | 16           | 15             | 10           | 10           |
| $\sum_{i=1}^{n} X_i^2$                | 10                                                                    | 31            | 25                 | 10           | 16           | 10           | 28           | 25             | 10           | 10           |
| $S_i^2$                               | $0,00$ $0,23$ $0,28$ $0,00$ $0,18$ $0,00$ $0,27$ $0,28$ $0,00$ $0,00$ |               |                    |              |              |              |              |                |              |              |
| $\sum_{i} S_i^2$                      | 1,23                                                                  |               |                    |              |              |              |              |                |              |              |

**Cuadro Nº 11. Cálculo de las varianzas de los ítems**

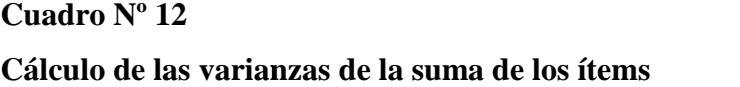

|                        | <b>SUMA DE ITEMS</b> |  |  |
|------------------------|----------------------|--|--|
|                        | 14                   |  |  |
|                        | 10                   |  |  |
|                        | 15                   |  |  |
|                        | 14                   |  |  |
|                        | 11                   |  |  |
|                        | 14                   |  |  |
|                        | 12                   |  |  |
|                        | 10                   |  |  |
|                        | 13                   |  |  |
|                        | 12                   |  |  |
|                        |                      |  |  |
| $\sum_{i=1}^{n}$       | 125                  |  |  |
| $\sum_{i=1}^{n} X_i^2$ | 1591                 |  |  |
| $S_i^2$                | 3,17                 |  |  |

**Cuadro Nº 12. Cálculo de las varianzas de la suma de los ítems Cuadro** 

 $\frac{1}{1}$ 

 $\overline{\phantom{a}}$ 

 $\frac{1}{1}$ 

 $\sim$ J.

Se calcula el coeficiente del Alpha de Cronbach.

**Cuadro Nº 13**

**Interpretación de los niveles de confiabilidad**

| <b>ESCALA</b>   | <b>NIVELES</b>         |
|-----------------|------------------------|
| Menos de $0,20$ | Confiabilidad Ligera   |
| $0,21$ a $0,40$ | Confiabilidad Baja     |
| $0,41$ a $0,70$ | Confiabilidad Moderada |
| $0,71$ a $0,90$ | Confiabilidad Alta     |
| $0.91$ a $1.00$ | Confiabilidad Muy Alta |

**Cuadro Nº13. Interpretación de los niveles de confiabilidad**

De acuerdo al cuadro Nº 13 y al resultado de significancia obtenida del  $\alpha = 0.68$ , se interpreta que los resultados de opinión de los 10 docentes participantes respecto a los ítems considerados, se encuentran correlacionados de manera *moderadamente confiable,* por lo tanto el uso del instrumento es confiable.

#### **Planes de Procesamiento y Análisis de la Información**

Para analizar la información recolectada a través de las encuestas a los docentes del centro educativo, se realizará una tabla con las preguntas efectuadas para tabular posteriormente y verificar el porcentaje de asertividad sobre la problemática de la presente investigación. Las preguntas a analizarse son enfocadas tanto a la problemática como a la propuesta de solución.

El análisis e interpretación de datos también se realizará en base a las pruebas de campo (beta test) realizadas a los niños y niñas de primero de educación general básica de la institución en mención. La tabla a realizarse se lo hará en base a las variables explicadas en el diseño experimental. Cabe mencionar que, por el hecho de encontrarse a la mitad del período lectivo 2012-2013, los niños y niñas

de 4 años no han adquirido las suficientes habilidades y destrezas necesarias para realizar las pruebas de campo, por tal razón, las mismas se realizará a los niños y niñas de 5 años.

Por lo tanto, se resume que en los dos casos primero se realizará su respectiva tabla (con su codificación) numérica y porcentual para posteriormente tabular, realizar el respectivo gráfico estadístico (gráfico de columna, histogramas, pastel) y emitir los resultados a través de un informe estadístico.

Los instrumentos a emplearse para obtener los resultados serán: la herramienta ofimática de Microsoft Office –Excel-, ficha de observación y cámara fotográfica.

# **CAPÍTULO III**

#### **Resultados**

#### **Análisis de Resultados**

En este apartado se realizará un análisis de los resultados a través de cuadros y gráficos estadísticos sobre las encuestas realizadas a los docentes y sobre las pruebas de campo ejecutadas a los niños y niñas de la Escuela Particular "Alfred Binet".

#### **Análisis de resultados de la problemática de investigación.**

A continuación se elaborará tablas con su respetiva codificación en los ítems de acuerdo a cada pregunta formulada (encuesta) tanto de la problemática como de la propuesta de solución a los docentes del centro infantil.

Los siguientes datos son respuestas de la encuesta realizada a 10 docentes sobre la problemática de la presente investigación.

**Cuadro Nº 14**

| <b>RESPUESTA</b> | <b>CODIGO</b> |
|------------------|---------------|
|                  |               |
|                  |               |

**Cuadro Nº 14. Codificación de respuesta de encuesta**

| $N^{\rm o}$       |       |         |                | $\frac{9}{6}$ |            |                                                         | $\%$    |
|-------------------|-------|---------|----------------|---------------|------------|---------------------------------------------------------|---------|
| <b>ENCUESTADO</b> | RESP. |         |                |               |            | CODIGO Frecuencia acumulado CODIGO Frecuencia acumulado |         |
| <b>ENC. 01</b>    |       |         | 10             | 100,00%       | 1          | 10                                                      | 100,00% |
| <b>ENC. 02</b>    |       | 2       | $\overline{0}$ | 100,00%       | 2          | $\overline{0}$                                          | 100,00% |
| <b>ENC. 03</b>    | 1     | y mayor | $\mathbf{0}$   | 100,00%       | у<br>mayor | $\mathbf{0}$                                            | 100,00% |
| <b>ENC. 04</b>    |       |         |                |               |            |                                                         |         |
| <b>ENC. 05</b>    |       |         |                |               |            |                                                         |         |
| <b>ENC. 06</b>    |       |         |                |               |            |                                                         |         |
| <b>ENC. 07</b>    |       |         |                |               |            |                                                         |         |
| <b>ENC. 08</b>    |       |         |                |               |            |                                                         |         |
| <b>ENC. 09</b>    |       |         |                |               |            |                                                         |         |
| <b>ENC. 10</b>    |       |         |                |               |            |                                                         |         |

**PREGUNTA Nº 1: ¿Considera usted que una de las causas que provoca la deserción escolar en el país es la inadecuada utilización de estrategias metodológicas por parte de los docentes de educación inicial?**

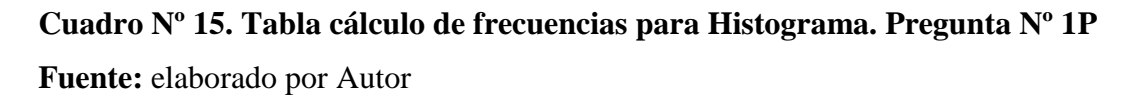

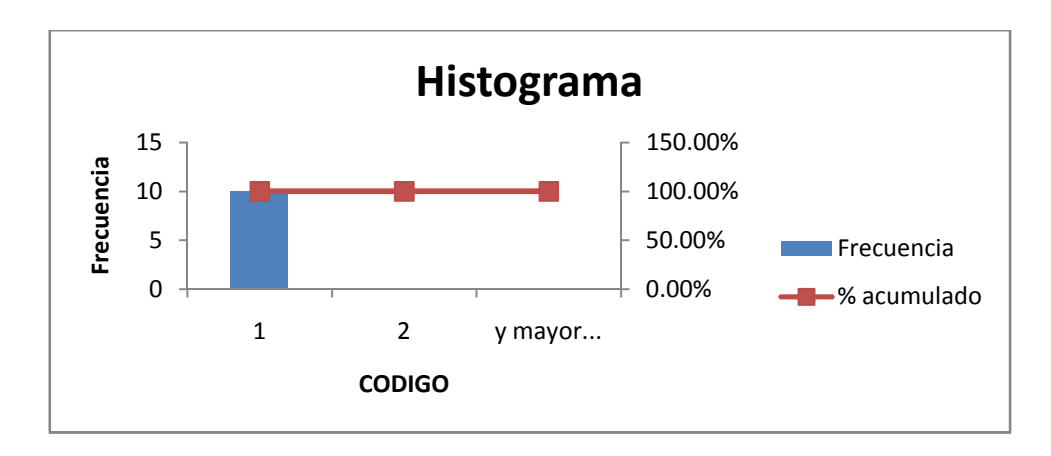

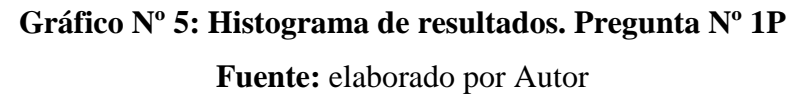

**PREGUNTA Nº 2: ¿Considera usted que los creadores de juegos interactivos de ordenador diseñan las actividades con intencionalidad para fomentar aprendizajes en las áreas de desarrollo en los niños y niñas de educación pre escolar?**

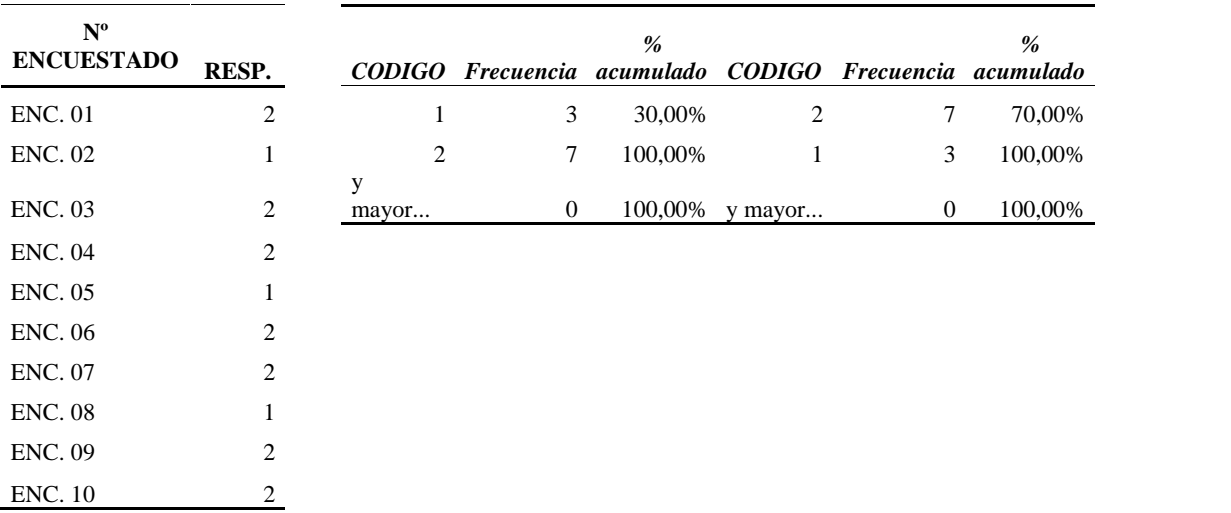

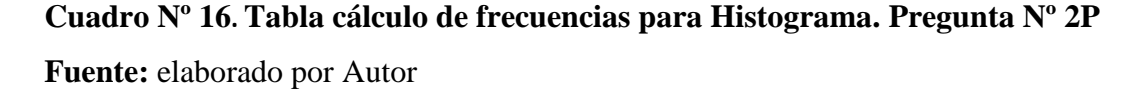

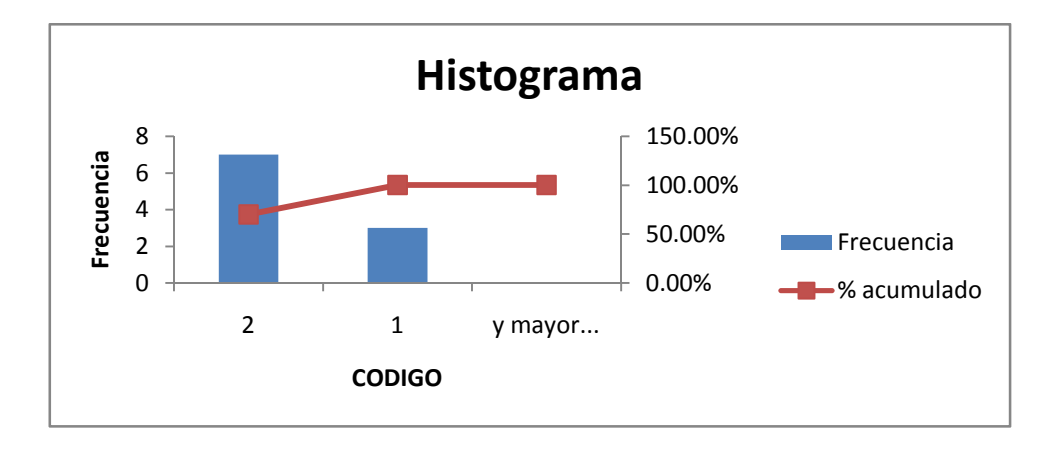

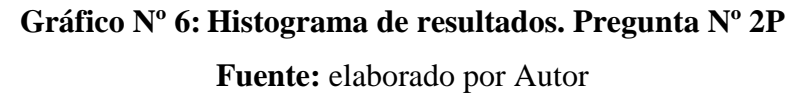

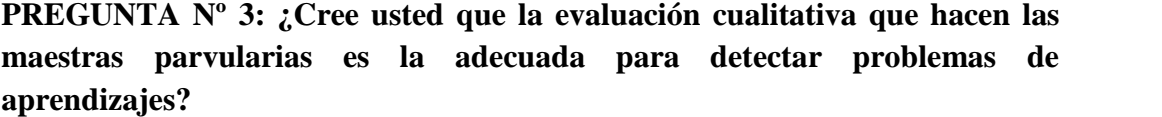

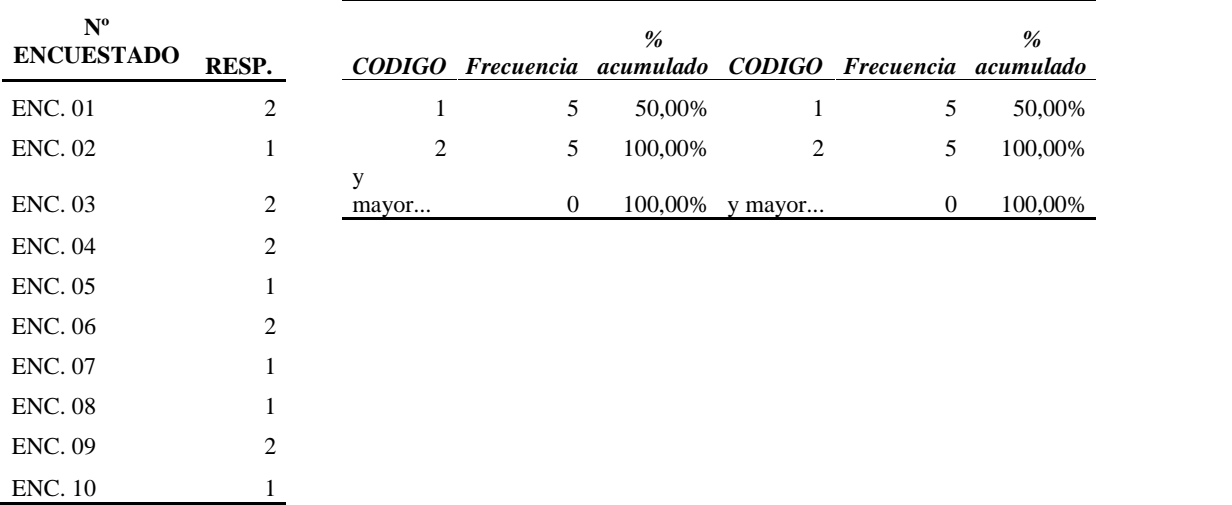

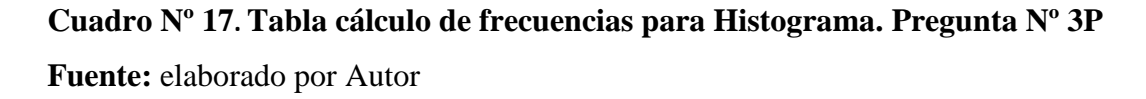

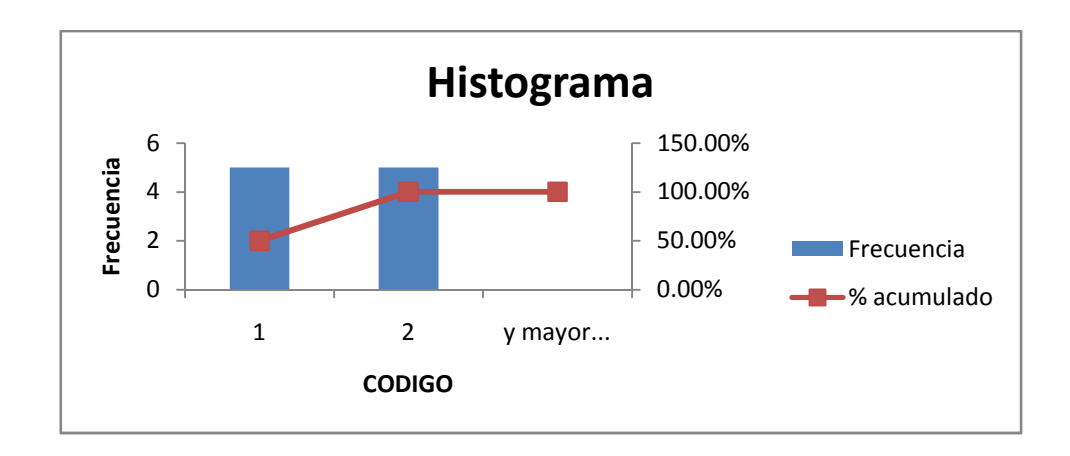

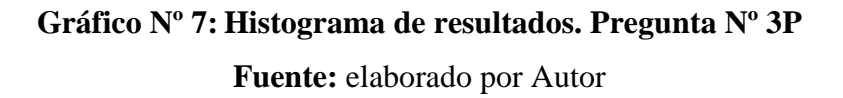

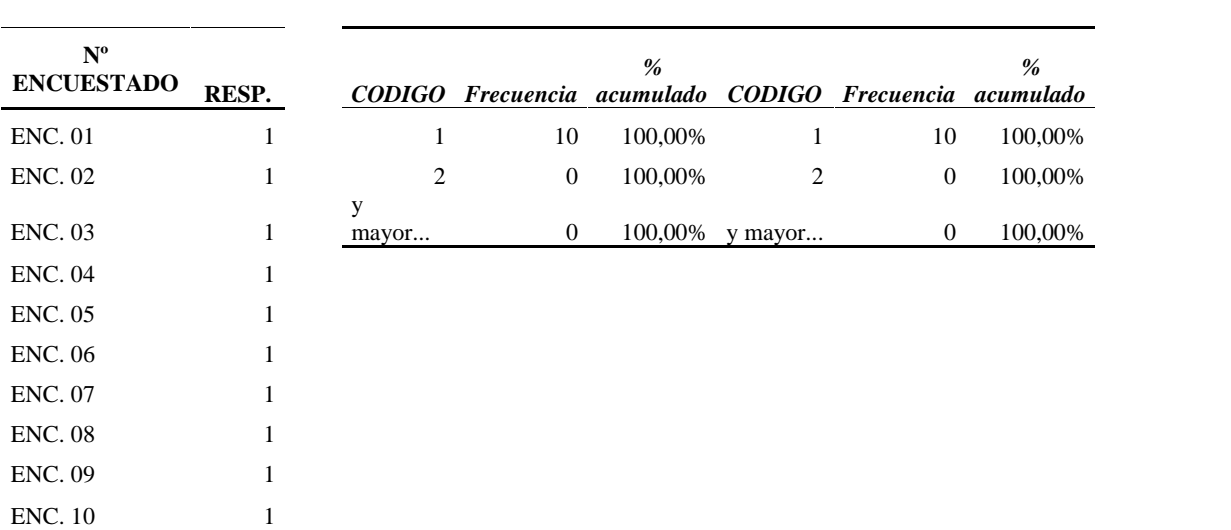

**PREGUNTA Nº 4: ¿Está de acuerdo usted que los docentes deberían capacitarse continuamente para mejorar la práctica docente en la educación inicial y lograr una educación de calidad?**

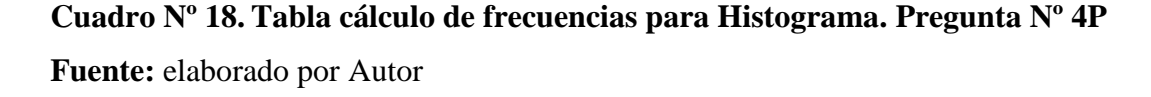

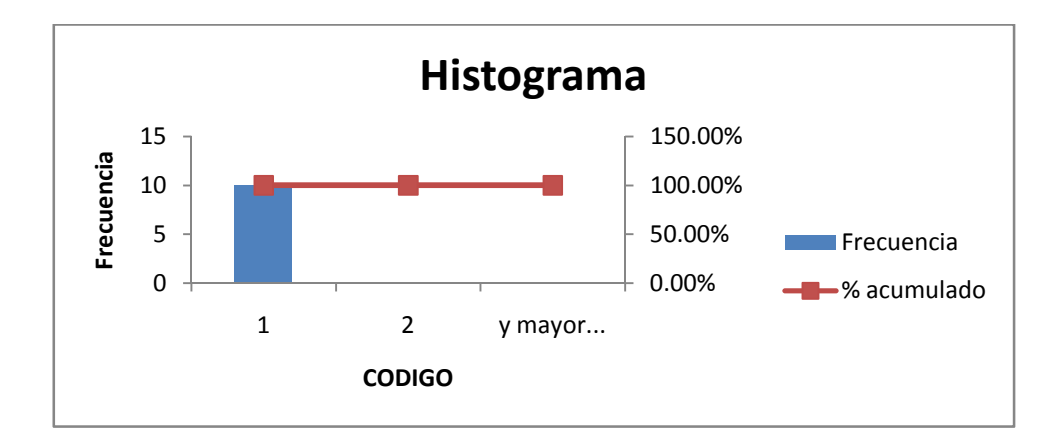

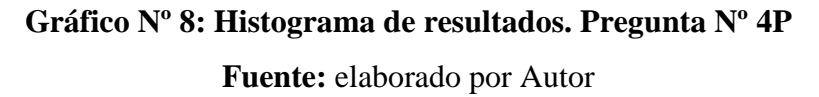

| $N^{\circ}$<br><b>ENCUESTADO</b> | RESP.          |            | CODIGO Frecuencia acumulado CODIGO Frecuencia acumulado | $\frac{9}{6}$ |            |                | $\%$    |
|----------------------------------|----------------|------------|---------------------------------------------------------|---------------|------------|----------------|---------|
| <b>ENC. 01</b>                   |                |            | 8                                                       | 80,00%        | 1          | 8              | 80,00%  |
| <b>ENC. 02</b>                   | 1              | 2          | 2                                                       | 100,00%       | 2          | 2              | 100,00% |
| <b>ENC. 03</b>                   | 2              | V<br>mayor | $\mathbf{0}$                                            | 100,00%       | V<br>mayor | $\overline{0}$ | 100,00% |
| <b>ENC. 04</b>                   | 1              |            |                                                         |               |            |                |         |
| <b>ENC. 05</b>                   |                |            |                                                         |               |            |                |         |
| <b>ENC. 06</b>                   |                |            |                                                         |               |            |                |         |
| <b>ENC. 07</b>                   | $\mathfrak{D}$ |            |                                                         |               |            |                |         |
| <b>ENC. 08</b>                   |                |            |                                                         |               |            |                |         |
| <b>ENC. 09</b>                   |                |            |                                                         |               |            |                |         |
| <b>ENC. 10</b>                   |                |            |                                                         |               |            |                |         |

**PREGUNTA Nº 5: ¿Está de acuerdo usted que al no detectar a tiempo problemas de aprendizaje en la educación inicial, la misma pueda ocasionar fracasos en niveles de instrucción superior?**

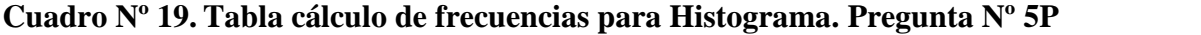

**Fuente:** elaborado por Autor

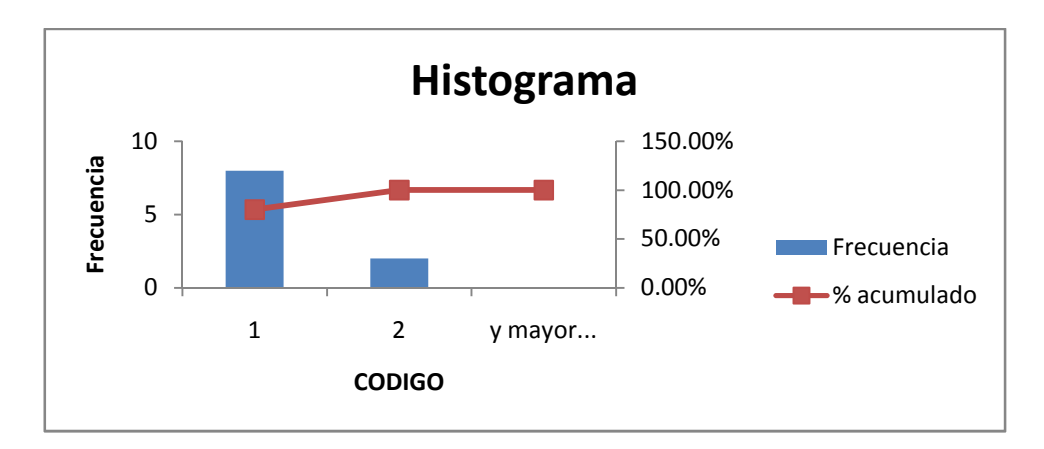

**Gráfico Nº 9: Histograma de resultados. Pregunta Nº 5P**

**Fuente:** elaborado por Autor

Los siguientes datos son respuestas de 10 docentes sobre la propuesta de solución.

| $N^{\circ}$<br><b>ENCUESTADO</b> | RESP. |         |                | $\frac{9}{6}$ |            | CODIGO Frecuencia acumulado CODIGO Frecuencia acumulado | $\%$    |
|----------------------------------|-------|---------|----------------|---------------|------------|---------------------------------------------------------|---------|
| <b>ENC. 01</b>                   |       | 1       | 10             | 100,00%       | 1          | 10                                                      | 100,00% |
| <b>ENC. 02</b>                   |       | 2       | $\theta$       | 100,00%       | 2          | $\mathbf{0}$                                            | 100,00% |
| <b>ENC. 03</b>                   | 1     | y mayor | $\overline{0}$ | 100,00%       | V<br>mayor | $\theta$                                                | 100,00% |
| <b>ENC. 04</b>                   |       |         |                |               |            |                                                         |         |
| <b>ENC. 05</b>                   |       |         |                |               |            |                                                         |         |
| <b>ENC. 06</b>                   |       |         |                |               |            |                                                         |         |
| <b>ENC. 07</b>                   |       |         |                |               |            |                                                         |         |
| <b>ENC. 08</b>                   |       |         |                |               |            |                                                         |         |
| <b>ENC. 09</b>                   |       |         |                |               |            |                                                         |         |
| <b>ENC. 10</b>                   |       |         |                |               |            |                                                         |         |

**PREGUNTA Nº 1: ¿Considera usted que los juegos interactivos ayudan en la enseñanza-aprendizaje a los niños y niñas de 4 años?**

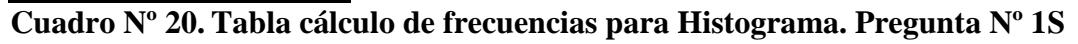

**Fuente:** elaborado por Autor

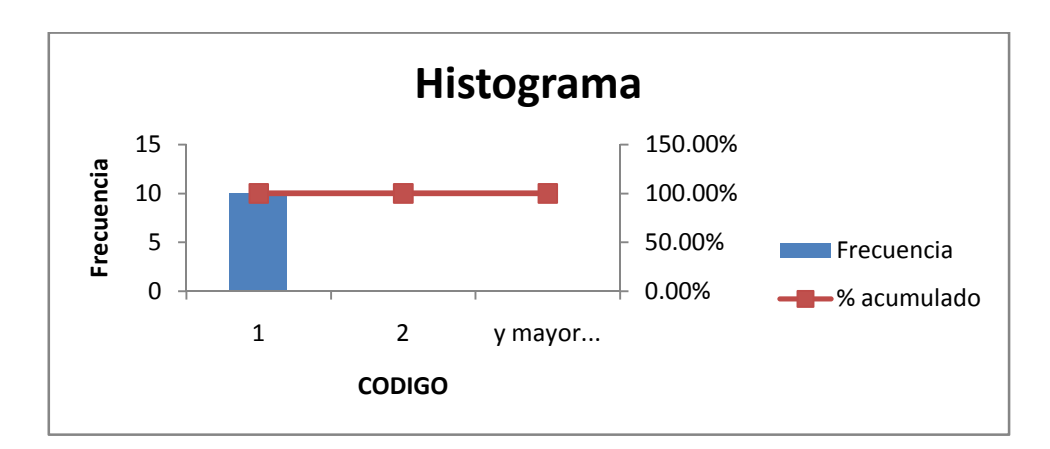

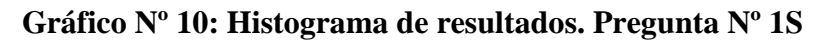

**Fuente:** elaborado por Autor

**PREGUNTA Nº 2: ¿Conoce usted la existencia de alguna página Web que ofrezca este tipo de evaluación de aprendizajes a través de juegos interactivos?**

| $N^{\rm o}$       |                |            |                                                         | $\%$    |            |                | $\frac{9}{6}$ |
|-------------------|----------------|------------|---------------------------------------------------------|---------|------------|----------------|---------------|
| <b>ENCUESTADO</b> | RESP.          |            | CODIGO Frecuencia acumulado CODIGO Frecuencia acumulado |         |            |                |               |
| <b>ENC. 01</b>    | 2              | 1          | $\overline{4}$                                          | 40,00%  | 2          | 6              | 60,00%        |
| <b>ENC. 02</b>    | 1              | 2          | 6                                                       | 100,00% | 1          | $\overline{4}$ | 100,00%       |
| <b>ENC. 03</b>    | 2              | y<br>mayor | $\mathbf{0}$                                            | 100,00% | y<br>mayor | $\mathbf{0}$   | 100,00%       |
| <b>ENC. 04</b>    | $\overline{2}$ |            |                                                         |         |            |                |               |
| <b>ENC. 05</b>    | 2              |            |                                                         |         |            |                |               |
| <b>ENC. 06</b>    | $\overline{2}$ |            |                                                         |         |            |                |               |
| <b>ENC. 07</b>    |                |            |                                                         |         |            |                |               |
| <b>ENC. 08</b>    |                |            |                                                         |         |            |                |               |
| <b>ENC. 09</b>    |                |            |                                                         |         |            |                |               |
| <b>ENC. 10</b>    |                |            |                                                         |         |            |                |               |

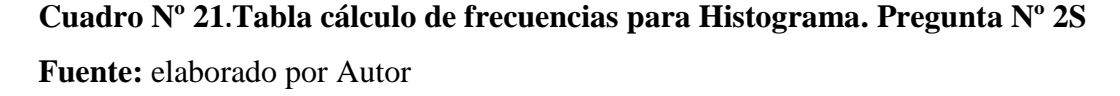

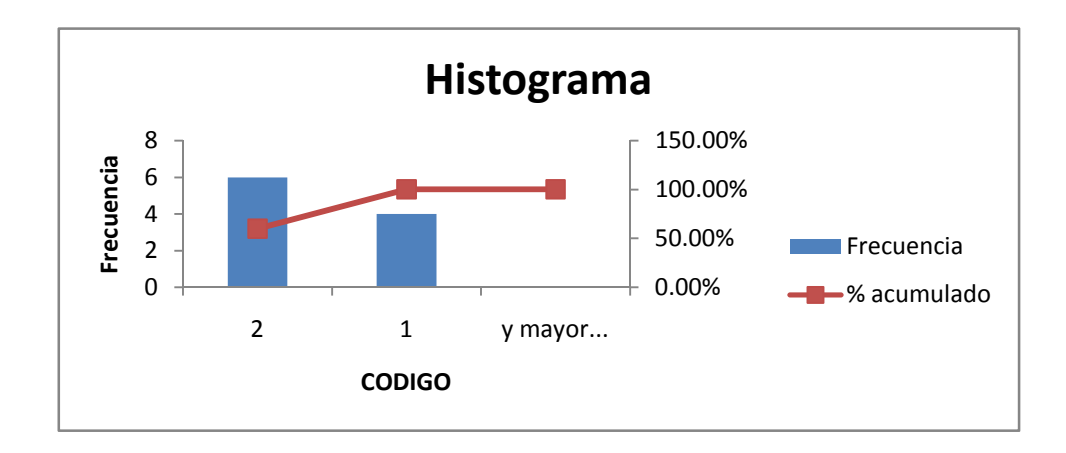

**Gráfico Nº 11: Histograma de resultados. Pregunta Nº 2S Fuente:** elaborado por Autor

| $N^{\circ}$<br><b>ENCUESTADO</b> | RESP.          |            |          | $\frac{9}{6}$ |         | CODIGO Frecuencia acumulado CODIGO Frecuencia acumulado | %       |
|----------------------------------|----------------|------------|----------|---------------|---------|---------------------------------------------------------|---------|
| <b>ENC. 01</b>                   | 2              |            | 5        | 50,00%        |         | 5                                                       | 50,00%  |
| <b>ENC. 02</b>                   | -              | 2          | 5        | 100,00%       | 2       | 5                                                       | 100,00% |
| <b>ENC. 03</b>                   | $\overline{2}$ | y<br>mayor | $\bf{0}$ | 100,00%       | y mayor | $\mathbf{0}$                                            | 100,00% |
| <b>ENC. 04</b>                   | $\overline{2}$ |            |          |               |         |                                                         |         |
| <b>ENC. 05</b>                   |                |            |          |               |         |                                                         |         |
| <b>ENC. 06</b>                   | $\overline{2}$ |            |          |               |         |                                                         |         |
| <b>ENC. 07</b>                   |                |            |          |               |         |                                                         |         |
| <b>ENC. 08</b>                   |                |            |          |               |         |                                                         |         |
| <b>ENC. 09</b>                   | $\overline{2}$ |            |          |               |         |                                                         |         |
| <b>ENC. 10</b>                   |                |            |          |               |         |                                                         |         |

**PREGUNTA Nº 3: ¿Utiliza las TIC's como herramienta para evaluar las destrezas en los niños y niñas de 4 años?**

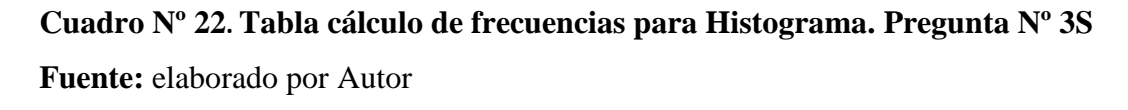

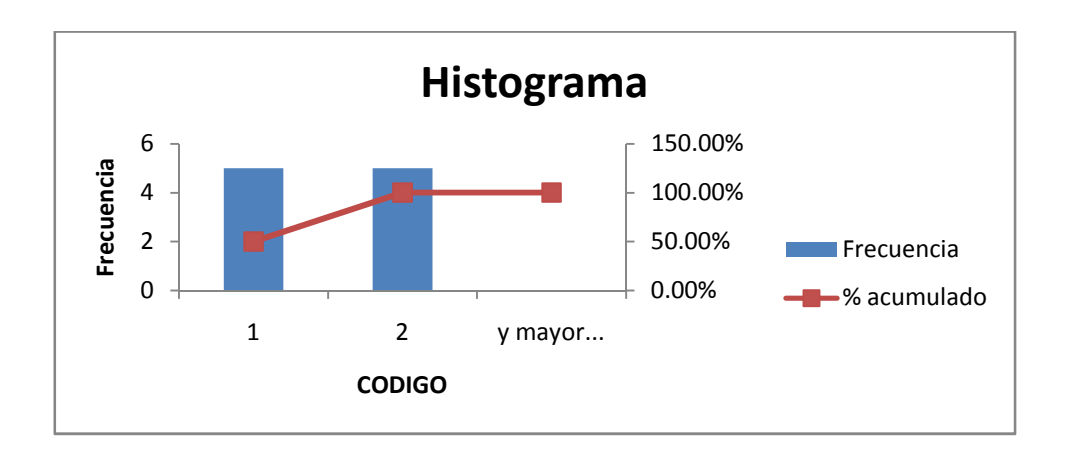

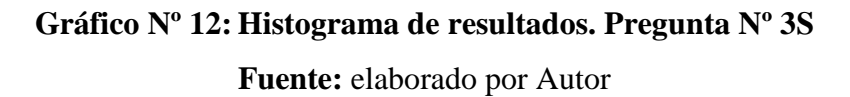

| $N^{\rm o}$<br><b>ENCUESTADO</b> | RESP. |       |              | %       |         | CODIGO Frecuencia acumulado CODIGO Frecuencia acumulado | %       |
|----------------------------------|-------|-------|--------------|---------|---------|---------------------------------------------------------|---------|
|                                  |       |       |              |         |         |                                                         |         |
| <b>ENC. 01</b>                   | -     | 1     | 10           | 100,00% | 1       | 10                                                      | 100,00% |
| <b>ENC. 02</b>                   |       | 2     | $\mathbf{0}$ | 100,00% | 2       | $\mathbf{0}$                                            | 100,00% |
|                                  |       | y     |              |         |         |                                                         |         |
| <b>ENC. 03</b>                   | 1     | mayor | $\mathbf{0}$ | 100,00% | y mayor | $\mathbf{0}$                                            | 100,00% |
| <b>ENC. 04</b>                   |       |       |              |         |         |                                                         |         |
| <b>ENC. 05</b>                   |       |       |              |         |         |                                                         |         |
| <b>ENC. 06</b>                   |       |       |              |         |         |                                                         |         |
| <b>ENC. 07</b>                   |       |       |              |         |         |                                                         |         |
| <b>ENC. 08</b>                   |       |       |              |         |         |                                                         |         |
| <b>ENC. 09</b>                   |       |       |              |         |         |                                                         |         |
| <b>ENC.</b> 10                   |       |       |              |         |         |                                                         |         |

**PREGUNTA Nº 4: ¿Cree usted que los juegos interactivos pueden ser utilizados como herramientas de apoyo para evaluar aprendizajes?**

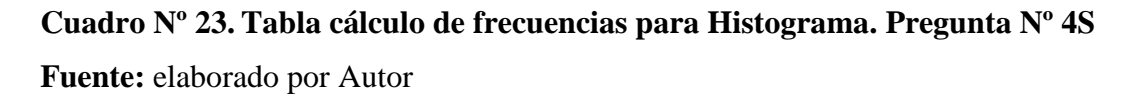

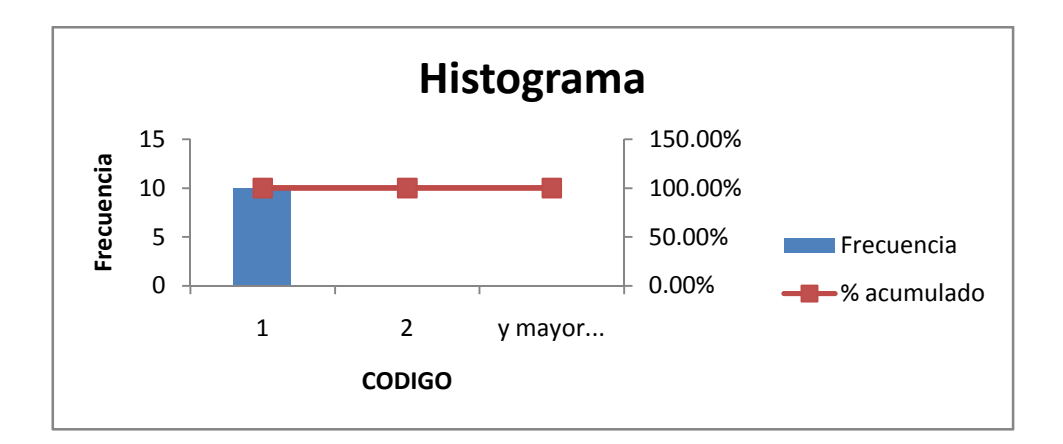

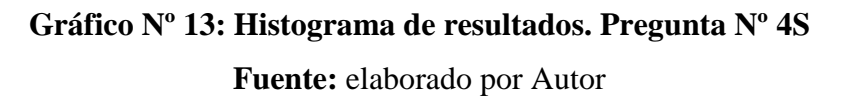

**PREGUNTA Nº 5: ¿Le gustaría que su institución educativa cuente como instrumento de evaluación un sistema que integre lúdicos interactivos para evaluar las destrezas de los niños y niñas de 4 años y el mismo emita un reporte de resultados?**

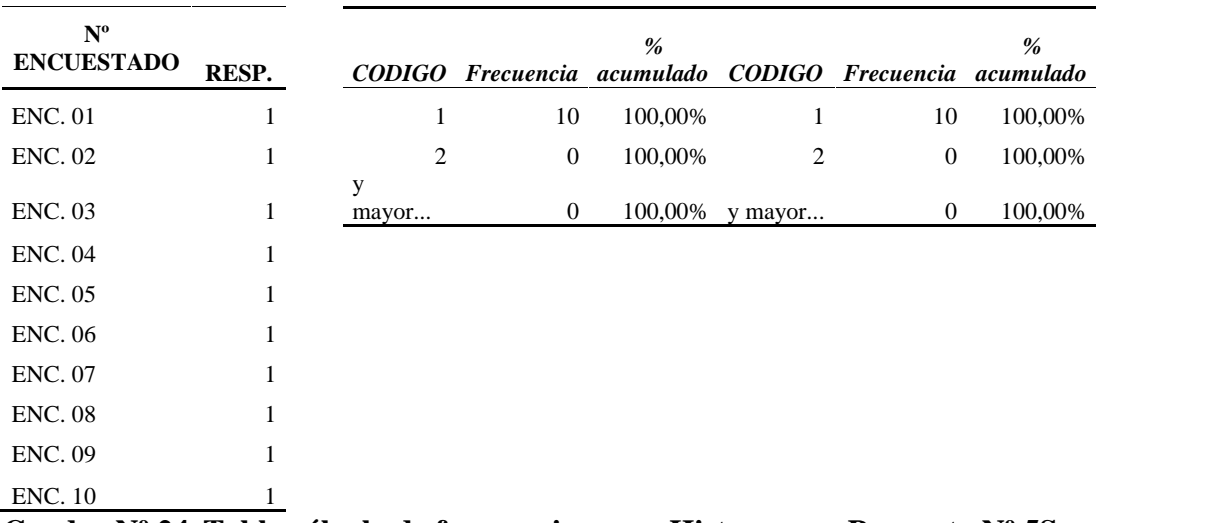

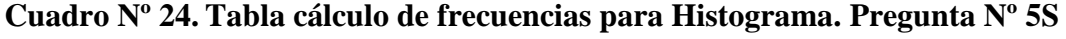

**Fuente:** elaborado por Autor

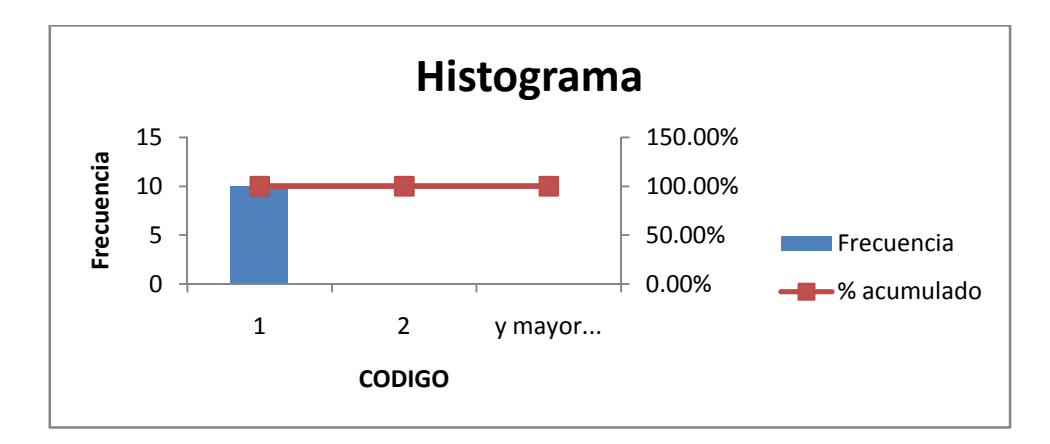

**Gráfico Nº 14: Histograma de resultados. Pregunta Nº 5S**

**Fuente:** elaborado por Autor

#### **Análisis de resultados de la propuesta de solución.**

A continuación se elaborará tablas con su respetiva codificación en los ítems para finalmente realizar el cuadro de acuerdo a las variables definidas en el diseño experimental.

El primero cuadro a realizarse será sobre los conceptos del área cognitiva implementados en las actividades del sistema "Lúdicos interactivos".

#### **Cuadro Nº 25**

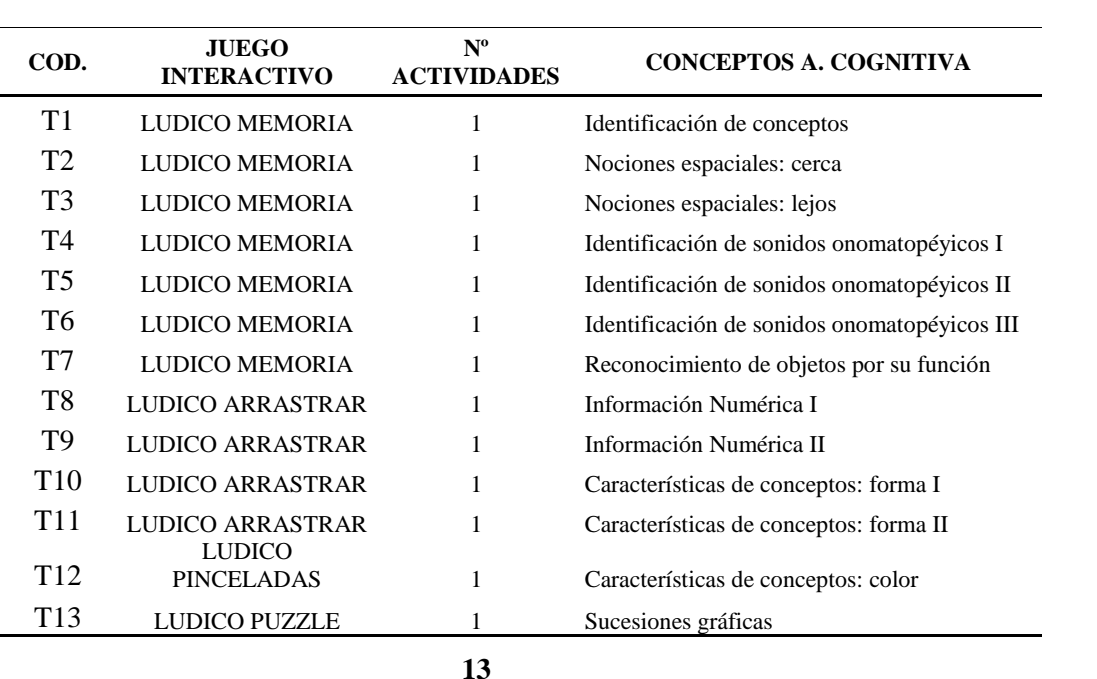

## **CODIFICACIÓN DE CONCEPTOS A. COGNITIVA - ESCUELA PARTICULAR "ALFRED BINET"- NIÑOS Y NIÑAS DE 5 AÑOS**

**Cuadro Nº 25. Codificación de conceptos del área cognitiva Fuente:** elaborado por Autor

El segundo cuadro a representar será sobre el grupo de sujetos al que se realizó las pruebas de campo, es decir, a los estudiantes de primero de educación general básica, con un total de 20 infantes entre niños y niñas de 5 años.

#### **Cuadro Nº 26**

#### **CODIFICACIÓN DE GRUPO DE SUJETOS**

# **- ESCUELA PARTICULAR "ALFRED BINET"- NIÑOS Y NIÑAS DE 5 AÑOS**

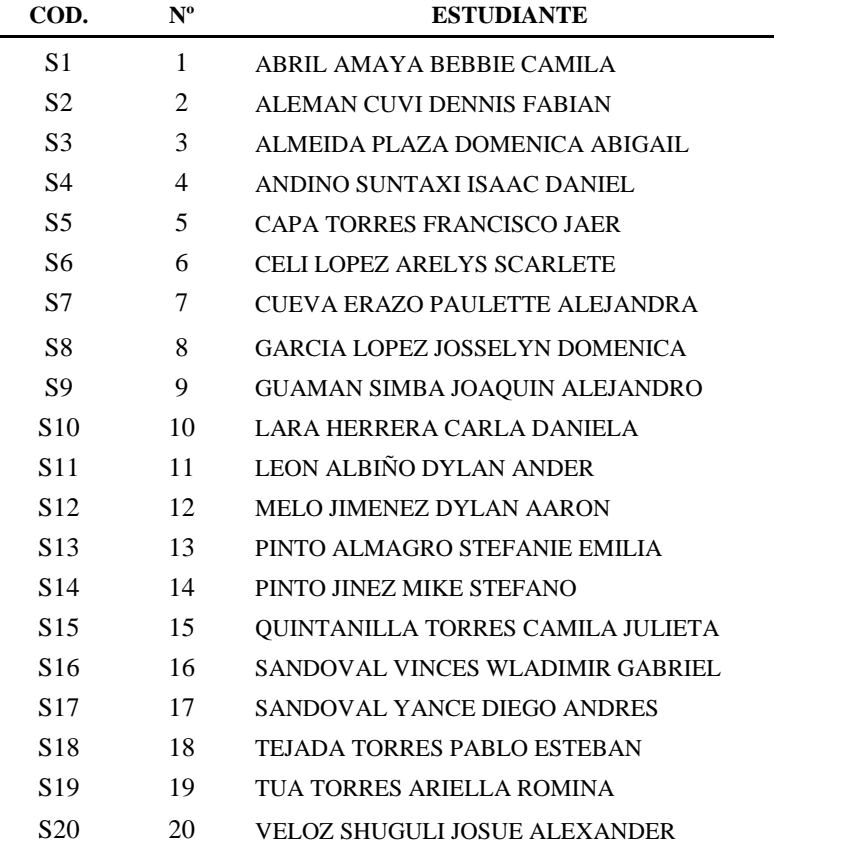

# **Cuadro Nº26. Codificación del Grupo de Sujetos (G)**

**Fuente:** elaborado por Autor

Con este último cuadro se dará a conocer la puntuación que cada estudiante logró alcanzar al realizar los juegos y actividades interactivas. Posteriormente se elaborará la tabla que representa las variables del diseño experimental antes mencionadas.

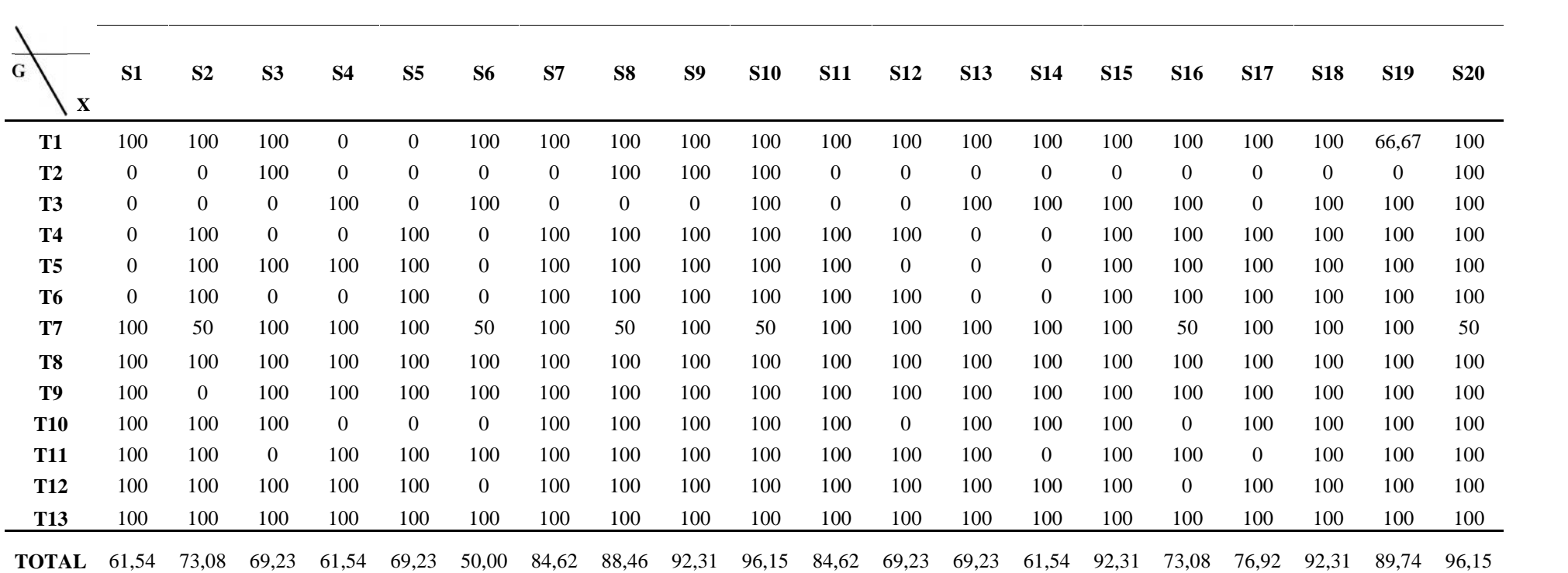

# **RESULTADOS EVALUACIÓN LÚDICOS INTERACTIVOS - ESCUELA PARTICULAR "ALFRED BINET"- NIÑOS Y NIÑAS DE 5 AÑOS**

**Cuadro Nº 27. Resultado porcentual de ejecución del sistema "Lúdicos Interactivos" "Lúdicos Interactivos"**

**Fuente:** elaborado por Autor

A continuación se representará las siguientes variables del diseño experimental:

**G=** Grupo de sujetos (S)

**X=** Tratamiento o estímulo (T)

**O=** Medición de los sujetos del grupo postprueba (%)

#### **Cuadro Nº 28**

# **DISEÑO EXPERIMENTAL EVALUACIÓN LÚDICA INTERACTIVA - ESCUELA PARTICULAR "ALFRED BINET"- NIÑOS Y NIÑAS DE 5 AÑOS**

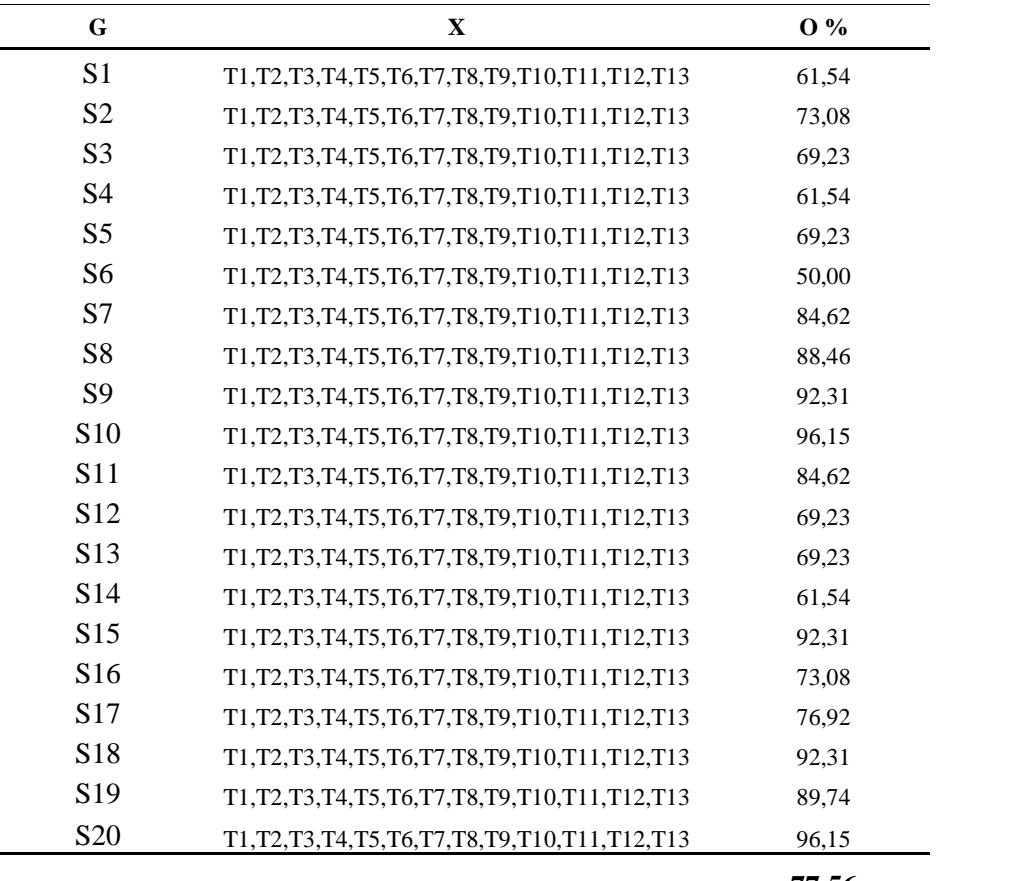

**77,56**

#### **Cuadro Nº 28. Resultados del diseño experimental**

**Fuente:** elaborado por Autor

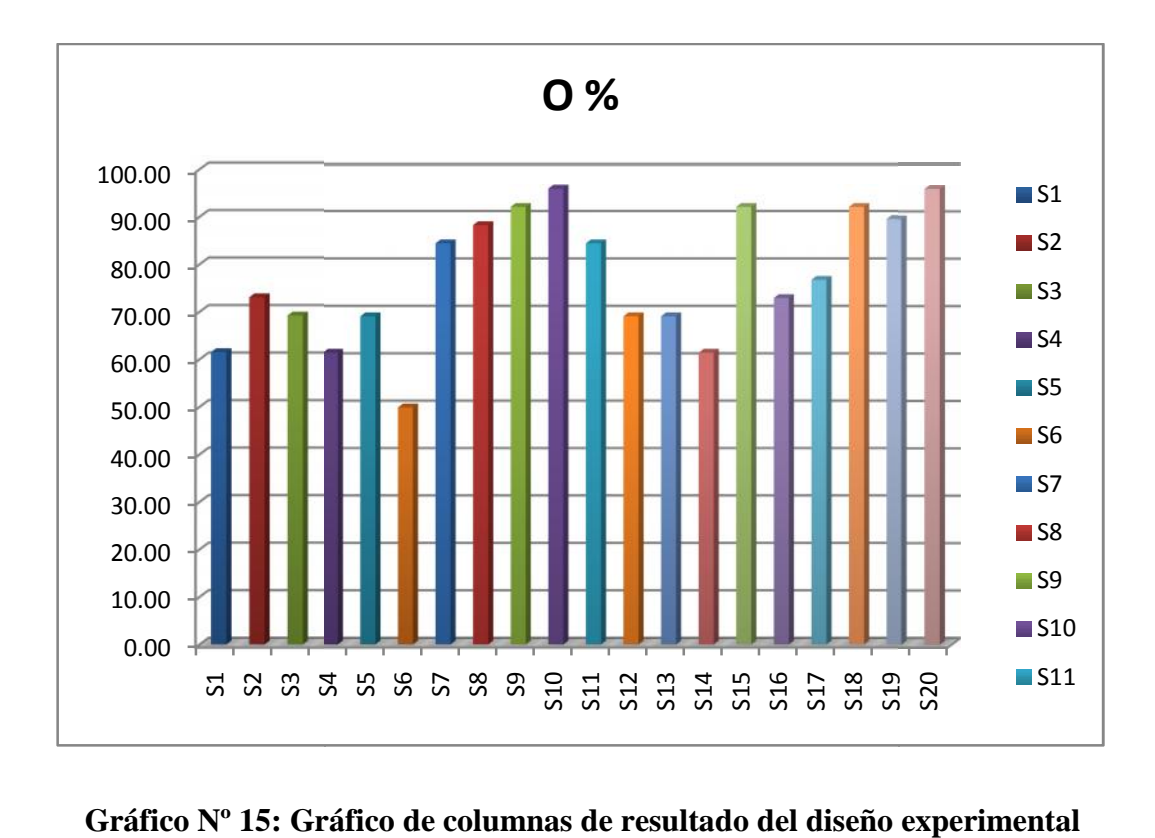

**Gráfico Nº 15: Gráfico de columnas de resultado del diseño experimental del diseño Fuente:** elaborado por Autor

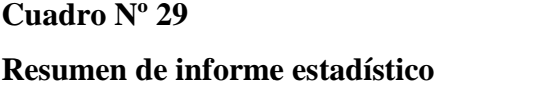

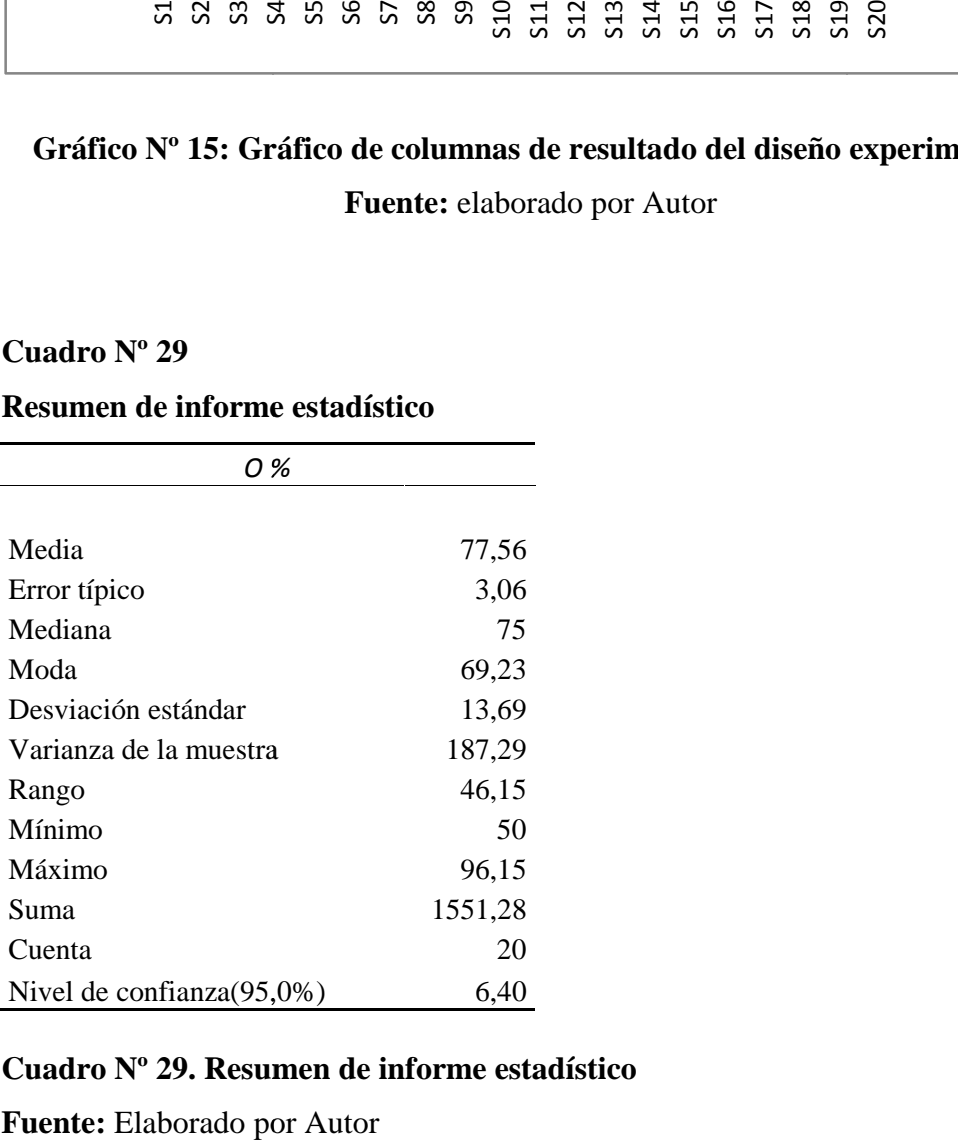

#### **Cuadro Nº 29. Resumen de informe estadístico Cuadro estadístico**

**Fuente:** Elaborado por Autor

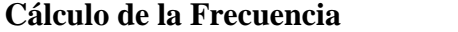

| <b>CLASES</b>   | <b>FRECUENCIA</b>     |
|-----------------|-----------------------|
| 49,50-56,50     | 1                     |
| 57,00-64,00     | 3                     |
| 64, 50 - 71, 50 | 4                     |
| 72,00-79,00     | 3                     |
| 79,50-86,50     | 2                     |
| 87,00-94,00     | 5                     |
| 94,50-101.50    | $\mathcal{D}_{\cdot}$ |
|                 | 20                    |

**Cuadro Nº 30. Cálculo de la Frecuencia**

**Fuente:** elaborado por Autor

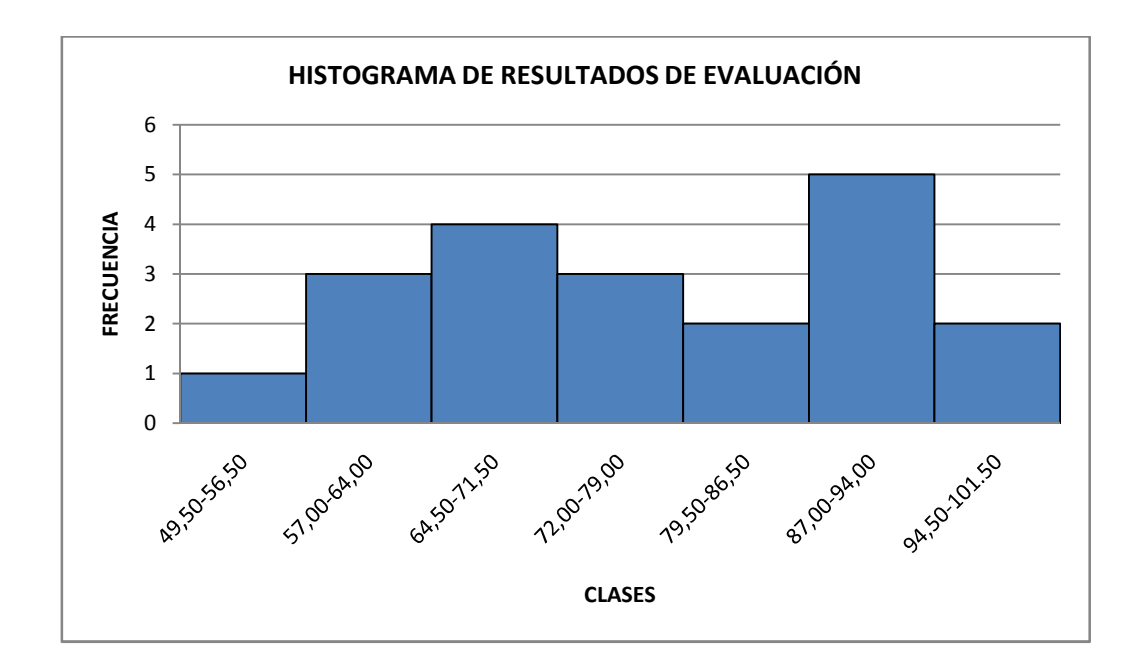

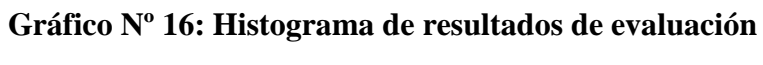

**Fuente:** elaborado por Autor

#### **Interpretación de Datos**

#### **Interpretación de resultados de la problemática de investigación.**

En este apartado se interpretará los resultados obtenidos en la tabulación de cada una de las preguntas de la encuesta realizada a los docentes de la institución.

- **Pregunta Nº 1. ¿Considera usted que una de las causas que provoca la deserción escolar en el país es la inadecuada utilización de estrategias metodológicas por parte de los docentes de educación inicial?:** El resultado fue del 100% de toda la muestra poblacional, es decir, todos los docentes consideran que una de las causas de la deserción escolar es la inadecuada utilización de estrategias metodológicas. El Ministerio de Educación revela estas cifras de manera porcentual. Se concluye que es necesario tomar en cuenta esta problemática; los docentes deben concientizar que el uso correcto de estrategias metodológicas son de vital importancia para la interiorización de conocimientos en los infantes.
- **Pregunta Nº 2. ¿Considera usted que los creadores de juegos interactivos de ordenador diseñan las actividades con intencionalidad para fomentar aprendizajes en las áreas de desarrollo en los niños y niñas de educación pre-escolar?:** El 70% de los encuestados consideran que los creadores de juegos interactivos no diseñan las actividades de acuerdo a una intencionalidad, mientras que el 30% considera que sí lo hacen. Por lo tanto se concluye que, los juegos de ordenador carecen de una intencionalidad para desarrollar aprendizajes en las áreas de desarrollo de los infantes. Es necesario asesorarse con un especialista para dar sentido al mismo, no tendría un fin si no ayuda a desarrollar las destrezas de los infantes.
- **Pregunta Nº 3. ¿Cree usted que la evaluación cualitativa que hacen las maestras parvularias es la adecuada para detectar problemas de aprendizajes?:** el 50% de los docentes afirma que si se emplea una evaluación cualitativa que permite detectar los problemas de aprendizajes, mientras que el otro 50% considera que no lo hacen. Se concluye que cada

docente puede tener su metodología o estrategia que está o no certificada su efectividad. Es necesario que los docentes tomen en cuenta que un porcentaje de niños o niñas pueden tener problemas de aprendizajes y que es necesario tomar medidas a tiempo para que en un futuro no fracasen en los niveles superiores de instrucción.

- **Pregunta Nº 4. ¿Está de acuerdo usted que los docentes deberían capacitarse continuamente para mejorar la práctica docente en la educación inicial y lograr una educación de calidad?:** Es indudable que el 100% este de acuerdo en capacitación periódica para mejorar sus prácticas docentes y brindar un educación de calidad. El Ministerio de Educación debería elaborar talleres y convocar a todo el personal docente de todas las instituciones en todos los niveles y así brindar una capacitación periódica para que los mismos estén actualizados a nivel pedagógico y tecnológico.
- **Pregunta Nº 5. ¿Está de acuerdo usted que al no detectar a tiempo problemas de aprendizaje en la educación inicial, la misma pueda ocasionar fracasos en niveles de instrucción superior?:** Se obtiene como resultado que el 80% está de acuerdo que al no detectar a tiempo problemas de aprendizajes, las mismas puedan ocasionar fracasos en niveles superiores de instrucción; mientras que un 20% considera que no ocasionaría ningún tipo de fracaso. Se concluye que es indispensable realizar un seguimiento de aprendizajes desde la etapa inicial hasta concluir con el nivel de educación básica.
- **Pregunta Nº 1. ¿Considera usted que los juegos interactivos ayudan en la enseñanza-aprendizaje a los niños y niñas de 4 años?:** El resultado fue del 100% en completo acuerdo. Se concluye que los juegos interactivos ayudan a la enseñanza-aprendizaje puesto que por medio del juego los aprendizajes llegan a ser significativos, permitiendo que el infante desarrolle su pensamiento y sobre todo la atención y concentración.
- **Pregunta Nº 2. ¿Conoce usted la existencia de alguna página Web que ofrezca este tipo de evaluación de aprendizajes a través de juegos interactivos?:** El 60% de los encuestados afirman que no tienen conocimiento de la existencia de alguna página Web que ofrezca un tipo de evaluación de

aprendizajes a través de juegos interactivos; mientras que el 40% manifiesta la existencia de los mismos. Por lo tanto se concluye que la mayoría de docentes no conocen los beneficios que ofrecen el uso de las TIC's, o no utilizan como estrategia metodológica juegos interactivos para afianzar los conocimientos recibidos en clases.

- **Pregunta Nº 3. ¿Utiliza las TIC's como herramienta para evaluar las destrezas en los niños y niñas de 4 años?:** De acuerdo a los resultados, el 50% utiliza como herramienta pedagógica las TIC's, mientras que el otro 50% no lo hace. Se concluye que se debería dar capacitación para dar conocimiento sobre las ventajas y beneficios que ofrece el uso de las mismas.
- **Pregunta Nº 4. ¿Cree usted que los juegos interactivos pueden ser utilizados como herramientas de apoyo para evaluar aprendizajes?:** El 100% de los docentes considera que los juegos interactivos pueden ayudar como herramienta de apoyo para evaluar los aprendizajes y destrezas en los infantes.
- **Pregunta Nº 5. ¿Le gustaría que su institución educativa cuente como instrumento de evaluación un sistema que integre lúdicos interactivos para evaluar las destrezas de los niños y niñas de 4 años y el mismo emita un reporte de resultados?:** Indudablemente al 100% le gustaría que en su institución educativa se implanten lúdicos interactivos con todas las características posibles para evaluar destrezas y habilidades de sus estudiantes; además que serviría de apoyo como herramienta de evaluación didáctica.

#### **Interpretación de resultados de la propuesta de solución.**

Como se muestra en el cuadro Nº 15 se ha generado un informe estadístico de la variable O (medición de los sujetos del grupo) para los datos del rango de entrada, y ha proporcionado información acerca de la tendencia central y dispersión de los datos.

 **Media:** es el promedio de todas las notas, en este caso es de 77,56/100. Esto quiere decir que los infantes están EN PROCESO de afianzar sus habilidades y destrezas; es necesario que el docente profundice en los mismos.

- **Error típico:** es la desviación típica de la distribución muestral (20 estudiantes) y su valor para la misma es de 3,06.
- **Mediana:** es el valor que deja a la mitad de los datos por debajo y la otra mitad por encima, en este caso el 50% de las notas está por debajo del 75/100 y el otro 50% de las notas está por encima del 75/100.
- **Moda:** es el valor que tiene mayor frecuencia, en este caso la nota porcentual que más se repite en la evaluación de aprendizajes de los infantes es de 69,23/100.
- **Desviación estándar:** es aquella que mide cuánto se separan los datos en base a la media, en este caso el valor es de 13,69. Con este dato tenemos una manera "estándar" de saber que la nota que este entre un intervalo de 77,57 y 91,25 (77,56+13,69) con respecto a las notas generales del nivel, se puede considerar como "resultado considerable" y si se encuentra en un intervalo de 63,87 (77,56-13,69) y 77,55, se considera como "resultado preocupante".
- **Varianza de la muestra:** este valor es importante para obtener la desviación estándar.
- **Rango:** es la diferencia entre el valor máximo y el valor mínimo. Este dato es necesario para calcular el valor de las clases y obtener los valores de la frecuencia.
- **Mínimo:** es la nota menor de todas las notas del grupo, en este caso es de 50/100.
- **Máximo:** es la nota mayor de todas las notas del grupo, en este caso es de 96,15/100.
- **Suma:** es la suma de cada una de las notas de los infantes, en este caso es de 1551,28.
- **Cuenta:** es el tamaño de la muestra, en este caso son 20 estudiantes.
- **Nivel de confianza:** el intervalo de confianza para cada una de las medias es del 95% y se construye a partir de cada media y del 'Nivel de confianza":  $[77,56 \pm 6,40]$ .

Como se muestra en el gráfico Nº 6, el histograma muestra la variación del conjunto de datos obtenidos. En el mismo se puede comparar las magnitudes representada en cada intervalo de clase. Se trata de un tipo de distribución sesgada asimétrica porque hay una variación de notas en todo el proceso, donde se manifiesta claramente que del total de estudiantes (20), 1 estudiante (5%) tiene un aprendizaje en estado de "ETAPA INICIAL"; 17 estudiantes (85%) tienen un aprendizaje en "PROCESO" y apenas 2 estudiantes (10%) tienen sus conocimientos "CONSOLIDADOS".

#### **Verificación de Hipótesis**

De acuerdo a la hipótesis planteada en el capítulo II y con los resultados obtenidos anteriormente, se verifica que, el Sistema "Lúdicos Interactivos" está diseñado en base a una intencionalidad para evaluar las destrezas en el área de desarrollo cognitiva en niños y niñas de 4 años y que además ofrece al docente una herramienta de apoyo didáctico para evitar en un futuro problemas de aprendizaje o dar un seguimiento -si fuera el caso- para reforzar conocimientos que se encuentren en una "ETAPA EN PROCESO" o en "ETAPA INICIAL".

Los infantes que han ejecutado la aplicación Web, han mostrado un total interés por realizar las actividades planteadas, sin que exista presión ante el hecho de saber que es para evaluar sus conocimientos, sino mas bien, lo han realizado de una manera espontánea, divirtiéndose sin control de tiempo y dando a conocer las habilidades adquiridas en el período de enseñanza en el aula.

Como resultado de esta investigación se demuestra que el uso de las TIC's también están presentes en el campo educativo y que pueden formar parte del currículum de educación inicial. Muchos docentes desconocen la utilidad de las mismas y por tal razón no hacen uso de ellas. Es indispensable socializar dentro de una capacitación, puesto que el uso de la tecnología servirá como herramienta de apoyo para optimizar el tiempo en evaluación y facilitará además un seguimiento para reforzar los conocimientos y hacer que los mismos sean significativos en el infante.

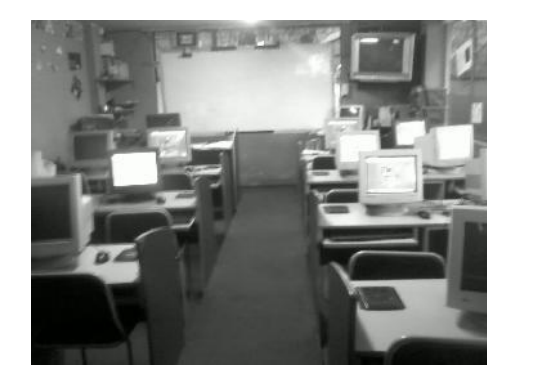

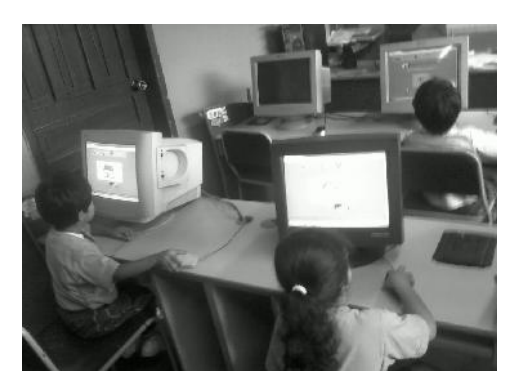

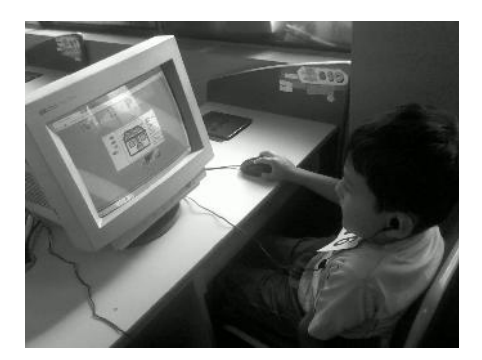

**Fotografía Nº 1**: Fotografías tomadas a los niños y niñas de la Escuela Particular "Alfred Binet" realizando las pruebas beta del Sistema "Lúdicos Interactivos".

**Fuente:** Fotografías tomadas bajo la autorización de la Directora Administrativa de la Escuela Particular "Alfred Binet"

## **CAPÍTULO IV**

#### **Conclusiones y Recomendaciones**

#### **Conclusiones**

- Se ha demostrado con el presente proyecto que los resultados de los procesos lúdicos en un entorno interactivo para niños y niñas de 4 años, facilitan la evaluación de problemas en habilidades y destrezas del infante (área cognitiva). Los mismos permitirán tomar acciones de detección, prevención y en parte corrección para evitar el fracaso en niveles superiores de instrucción.
- Para lograr que los aprendizajes sean significativos en niños y niñas de educación inicial es necesario apoyarse con herramientas didácticas, en este caso hacer el uso de las TIC's para aprovechar el desarrollo de habilidades y destrezas y así brindar una educación de calidad en todos sus niveles.
- En este caso se ha asesorado con especialistas en educación inicial para diseñar e implementar una aplicación Web lúdica interactiva de acuerdo a los requerimientos necesarios para que un niño o niña de 4 años pueda manipular sin problema alguno. La encuesta realizada al especialista se encuentra en el apartado Anexos.
- Con la ayuda de la representación gráfica de porcentajes de resultados de la evaluación lúdica interactiva, así como la interpretación de la misma,

permitirá al docente identificar a los niños y/o niñas en riesgo de presentar problemas de aprendizaje y así canalizarlos a un programa de intervención.

- La aplicación Web no pretende resolver los problemas de las causas de deserción escolar, en el caso de estudio: Pedagógicas, sino de enfatizar el uso de las tecnologías como herramientas mediadoras dentro de métodos colaborativos de instrucción y que con su correcta utilización se pueda evitar fracasos en los niveles de instrucción superior.
- Los infantes que han ejecutado la aplicación Web, han mostrado un total interés por realizar las actividades planteadas, sin que exista presión ante el hecho de saber que es para evaluar sus conocimientos, sino mas bien, lo han realizado de una manera espontánea, divirtiéndose sin control de tiempo y dando a conocer las habilidades adquiridas en el período de enseñanza en el aula.
- Las alternativas que ofrecen las TIC's pueden ser agrupadas en un sistema integral, desarrollado en un entorno Web para que sea accesible a nivel nacional.
- Para que una aplicación informática sea desarrollada con éxito, es importante definir una metodología, método y proceso, puesto que esto permitirá optimizar los recursos de mejor manera.
- El implementar una aplicación Web lúdica interactiva con herramientas open source (servidor, BD, lenguajes de programación, etc), logrará una importante reducción tanto en recursos económicos como tecnológicos.

#### **Recomendaciones**

- Los docentes deben involucrarse en proyectos donde se desarrollen lúdicos interactivos para que de esta manera aporten con ideas y así generar nuevos instrumentos de evaluación en las etapas tempranas de instrucción.
- El uso de las TIC's también están presentes en el campo educativo y pueden formar parte del currículum de educación inicial. Muchos docentes desconocen la utilidad de las mismas y por tal razón no hacen uso de ellas. Se recomienda que las mismas deben ser socializadas dentro de una capacitación, puesto que el uso de la tecnología servirá como herramienta de apoyo para optimizar el tiempo en evaluación y facilitará además un seguimiento para reforzar los conocimientos y hacer que los mismos sean significativos en el infante.
- Asesorarse con especialistas en la rama en la que se va a enfocar la investigación para poder desarrollar un producto de calidad.
- El educador debe buscar herramientas de evaluación que indiquen mediante el uso de la representación estadística: porcentajes, gráficos, etc., que acrediten el avance de desarrollo del niño en las destrezas adquiridas en el proceso enseñanza-aprendizaje y tomar decisiones en base a ellas.
- Hacer el uso de las TIC's como herramientas de apoyo en el área educativa, sin que ésta se considere como una solución a los problemas de aprendizaje, sino más bien como un indicador del área en que se debe reforzar los conocimientos.
- Las instituciones educativas deben hacer un buen uso del equipamiento de los centro de cómputo, no solamente para canalizar los aprendizajes, sino también evaluar de una manera divertida las destrezas adquiridas en el año escolar tomando como eje transversal el juego.
- Si se implementa una automatización de procesos en la evaluación de las áreas de desarrollo en niños y niñas de 4 años, esto permitirá emitir de manera oportuna los resultados de las competencias y así agilizar la intervención inmediata del docente.
- Se recomienda que durante el proceso de planificación de un proyecto tecnológico, se defina un patrón de arquitectura para lograr una aplicación organizada, reusable y escalable.
- Es necesario diseñar interfaces con características (color, visualización, facilidad de uso) que permitan al docente tener una evidencia tangible del desarrollo de destrezas en el área cognitiva de los niños y niñas.

# **CAPÍTULO V**

#### **Propuesta**

#### **Título de la Propuesta de Solución a ser Implementada**

Desarrollo e implementación de una aplicación Web lúdica interactiva como herramienta de apoyo en la evaluación del área de desarrollo cognitiva para niños y niñas de 4 años

#### **Datos Informativos del Beneficiario de la Propuesta**

#### **Nombre de la institución.**

Escuela Particular "Alfred Binet"

**Logo.**

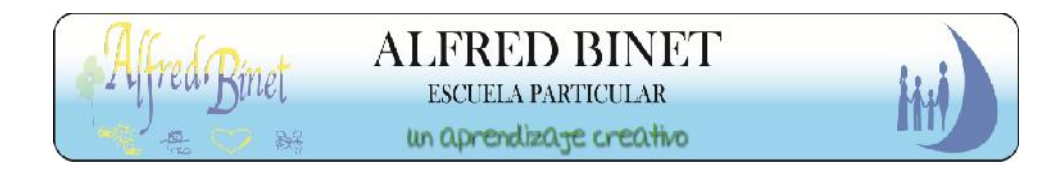

**Gráfico Nº 17: Logo Escuela Particular Alfred Binet Fuente: Escuela Particular Alfred Binet**

**Ciudad.**

Quito

#### **Dirección.**

Serapio Japerabi S13-332 y Pangui. Sector Los Arrayanes. Barrio Nuevo.

# $\sim$  VI

#### **Ubicación geográfica.**

# **Gráfico Nº 18: Ubicación Geográfica Escuela Particular "Alfred Binet" Fuente: GOOGLE MAPS**

#### **Nombre de la SubDirectora Académica.**

MSc. Alejandrina Casa

#### **Nombre del docente.**

Lcda.Bety Salvador

#### **Nivel educativo.**

Educación Inicial

#### **Misión.**

Alfred Binet – Clubit tiene como misión brindar una educación de calidad y calidez para alcanzar la formación integral de niños y jóvenes fundamentados en principios y valores éticos, culturales y científicos que les permita constituirse en actores sociales determinantes de la transformación personal y social.

#### **Visión.**

Alfred Binet será una Institución forjadora de ciudadanos líderes para el desempeño de competencias científicas, tecnológicas, artísticas, humanísticas, creativas, deportivas, con un elevado espíritu de responsabilidad y un estilo de desarrollo equilibrado, basado en los cinco pilares de la educación que son: aprender a ser, aprender a conocer, aprender a hacer, aprender a aprender, aprender a vivir y aprender a convivir.

#### **Objetivos de la Propuesta**

#### **Objetivo general.**

Desarrollar una aplicación Web lúdica interactiva como herramienta de apoyo en la evaluación del área cognitiva en niños y niñas de 4 años mediante la representación gráfica de sus resultados.

#### **Objetivos específicos.**

- Estructurar e implementar una evaluación automatizada del proceso de análisis del área cognitiva en niños y niñas de 4 años.
- Aplicar una arquitectura MVC (modelo-vista-controlador) para obtener un sistema distribuido y escalable.
- Diseñar una interfaz con los resultados de la evaluación lúdica interactiva a nivel porcentual, gráfico e interpretativo para determinar el grado de destreza en el infante.

#### **Justificación de la Propuesta**

#### **Justificación teórica.**

*Patrón MVC - Modelo Vista Controlador en PHP -.* Este patrón clásico de diseño Web está formado por tres niveles: el modelo, la vista y el controlador. Estos permitirán que la aplicación se distribuya de forma fácil y con una flexible estructuración del código (datos, implementación e interfaz). Esta arquitectura brinda varias ventajas a este proyecto**:**

- Separar la lógica de negocio de la interfaz gráfica.
- Escalabilidad si en un futuro se requiere incorporar más módulos.
- Facilidad para realizar pruebas unitarias de los componentes.
- Reutilización de los componentes.
- Simplicidad en el mantenimiento del sistema.

#### **Justificación metodológica.**

*Metodología informática.* La metodología informática a utilizarse es la metodología orientada a objetos (MOO). Esta metodología permitirá desarrollar el software fácilmente extensible y reusable. La misma, también ayudará a implementar una arquitectura MVC (Modelo-Vista-Controlador) separando la lógica de negocio de la interfaz de usuario; la orientación a objetos permitirá trabajar con objetos de la vista, objetos del controlador y clases del modelo. Esta separación de aspectos permitirá flexibilidad al desarrollar la aplicación.

El uso de una arquitectura MVC en un lenguaje de programación que no está orientado a objetos puede encontrarse con problemas de namespaces y código duplicado, dificultando la lectura del código de la aplicación, por tal razón como requisito primordial para el uso de ésta, es una MOO.
#### **Justificación práctica.**

- El sistema integrará lúdicos interactivos con actividades adecuadas para la edad de niños y niñas de 4 años demostrando que son desarrollados con una intencionalidad.
- Los niños en esta etapa no tienen fluidez en la lecto-escritura, por lo tanto, los juegos interactivos permitirán comunicarse con los niños y niñas a través de audio incorporado, el mismo que ayudará a la lectura de instrucciones para la realización de las tareas; las opciones de respuesta, también reaccionarán mediante sonidos cuando el mouse pase por ellas.
- El software educativo representará con porcentajes y gráficos estadísticos los resultados proyectados luego de realizar las actividades interactivas.
- La aplicación, interpretará la valoración que se obtendrá de los resultados porcentuales logrados luego de efectuar las actividades propuestas.
- Permitirá reducir las cifras de deserción escolar causados por la falta de procesos pedagógicos innovadores.
- Este sistema formará parte del repositorio de las "buenas prácticas" del docente ayudándole como herramienta de seguimiento de las habilidades y destrezas del infante.

#### **Alcance y Limitaciones de la Propuesta de Solución**

#### **Alcance.**

El proyecto contendrá:

- Un inicio de sesión para el infante (ingreso a los lúdicos interactivos y actividades) y una sesión para el docente (registro de historial del infante y visualización de resultados).
- El administrador manejará los perfiles de usuarios (docente e infante), registro del docente, consulta de nómina de docentes e infantes.
- Tanto los lúdicos interactivos como las actividades, serán diseñadas orientadas a un área de desarrollo: la cognitiva.
- El sistema estará diseñado y desarrollado con cuatro lúdicos interactivos y trece actividades interactivas, aprovechando que el niño o niña tiene un límite de atención de quince minutos, por tanto las actividades serán cortas, objetivas y con un vocabulario adecuado para el mismo.
- Las instrucciones serán leídas por el ordenador para la realización de las tareas; las opciones de respuesta, también reaccionarán mediante sonidos cuando el mouse pase por ellas.
- Se validarán dos tipos de respuestas (en las actividades): las correctas y/o las incorrectas.
- El perfil del docente permitirá: ingresar y modificar un registro del infante, así como consultar sus resultados.
- La aplicación mostrará los resultados mediante porcentajes y a través de la representación de gráficos estadísticos (gráfico columnas), únicamente del área a diseñarse (cognitiva). Los resultados determinarán el nivel intelectual general de niños y niñas, así como los puntos fuertes y débiles en las variables aptitudinales planteadas.
- Se interpretará la valoración (con tres estados: en inicio, en proceso o consolidado) que se obtendrá de los resultados porcentuales logrados luego de efectuar las actividades propuestas.

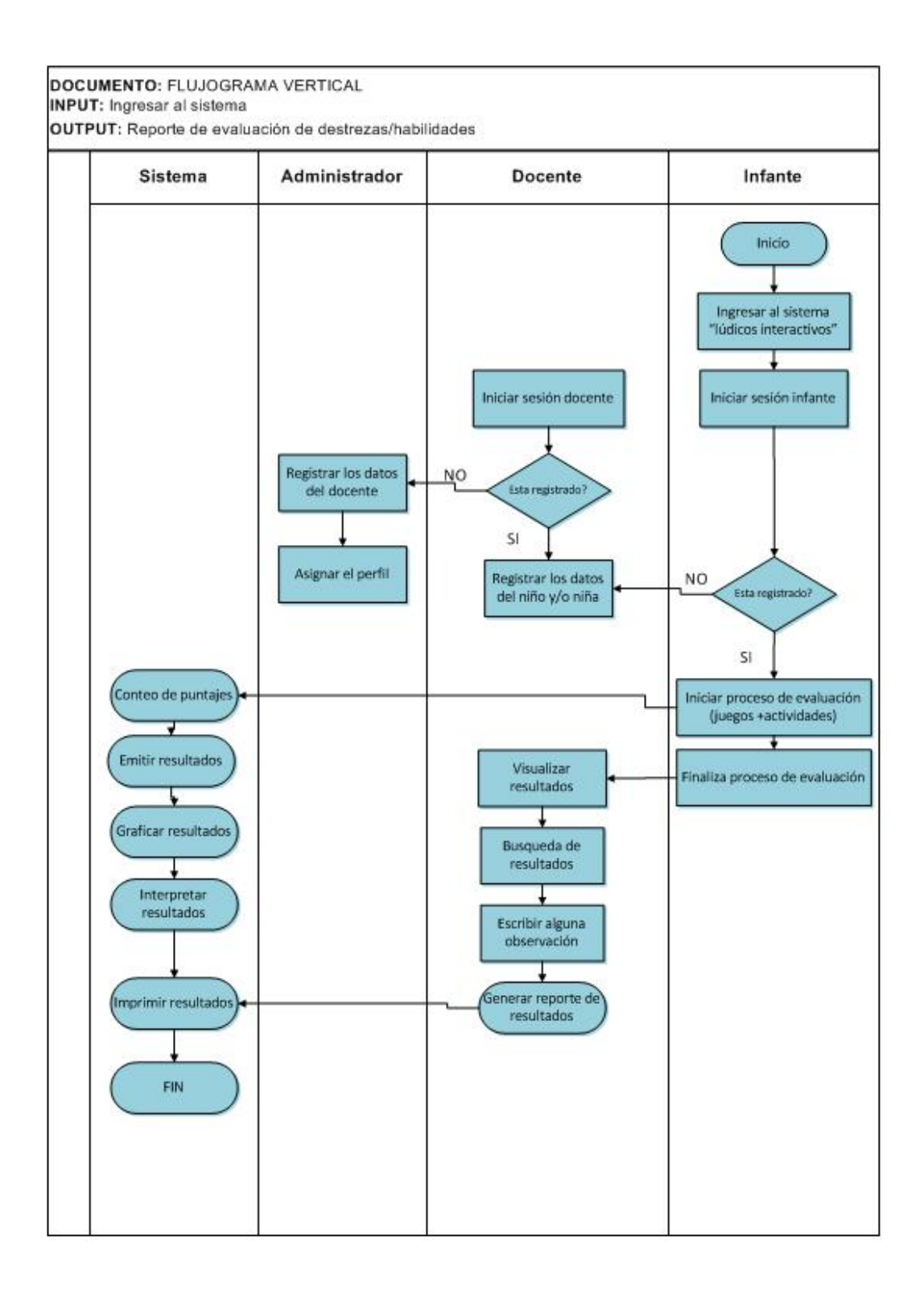

**Gráfico Nº 19***:* **Flujograma vertical. Representación del alcance**

**Fuente:** Autor

#### **Limitaciones.**

El sistema no incluirá:

- Un módulo de matriculación del infante. El sistema está enfocado a servir como herramienta de rastreo de las habilidades y destrezas en las áreas de desarrollo en niños y niñas de 4 años.
- No se desarrollarán lúdicos interactivos complejos enfocados a infantes mayores de 4 años.
- No se implementarán juegos interactivos en las áreas de desarrollo: socio afectiva y psicomotriz.
- Los resultados no podrán ser visualizados por los infantes.

*Frontera.* El sistema podría contemplar en un futuro la incorporación de otros módulos que permitan:

- Integrar el sistema de matriculación con el sistema de evaluación para obtener una aplicación integral de un centro educativo.
- Diseñar e implementar juegos interactivos para el área de desarrollo: socio afectiva.
- Escalabilidad: desarrollar lúdicos interactivos para toda la sección de educación básica (desde Básica hasta décimo de básica), con su respectiva complejidad.
- Mostrar gráficos estadísticos comparando la evolución desde la etapa inicial (pre-básica) hasta la culminación (décimo de básica) de estudios de nivel primario.

#### **Metodología Informática**

#### **Metodología de desarrollo**.

La metodología informática a utilizarse es la Metodología Orientada a Objetos (MOO). Esta metodología permitirá desarrollar el software fácilmente extensible y reusable. La misma, también ayudará a implementar una arquitectura MVC

(Modelo-Vista-Controlador) separando la lógica de negocio de la interfaz de usuario; la orientación a objetos permitirá trabajar con objetos de la vista, objetos del controlador y clases del modelo. Esta separación de aspectos permitirá flexibilidad al desarrollar la aplicación.

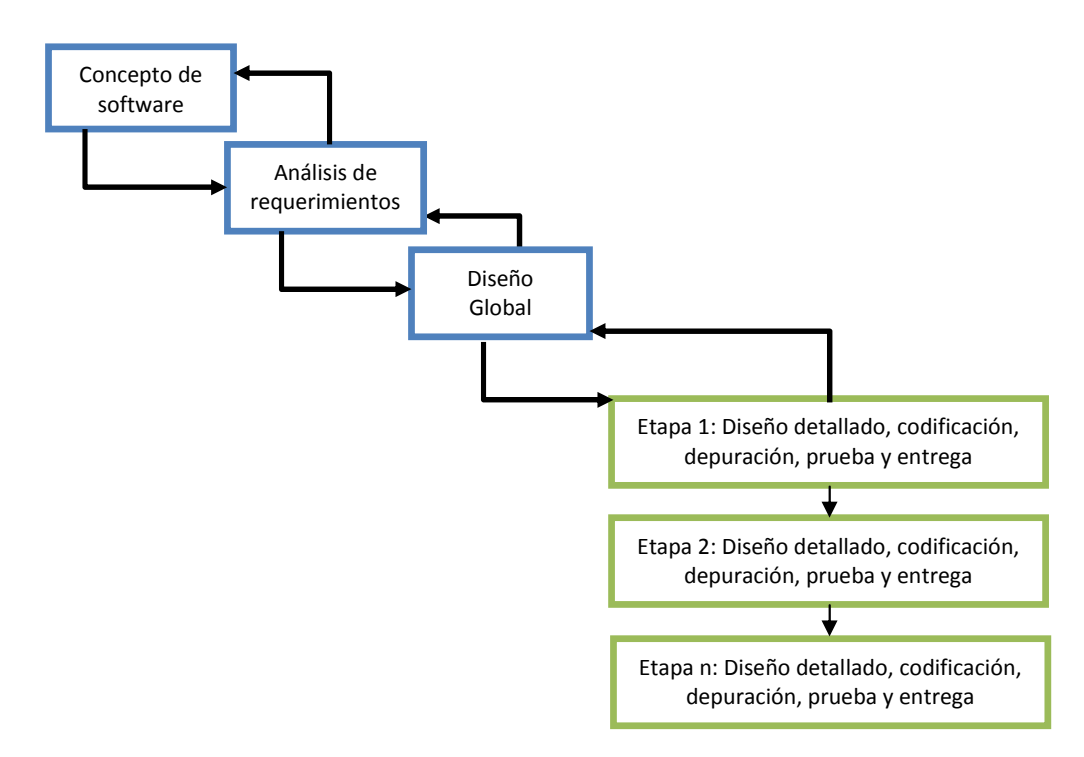

#### **Método de Desarrollo.**

**Gráfico Nº 20: Método de Desarrollo Estrega por Etapas** Fuente: Elaborado por Autor

El método o modelo de ciclo de vida de desarrollo a usarse será el de **entrega por etapas**, puesto que se comienza con una idea clara del producto que finalmente se entregará y una vez finalizado el diseño de la arquitectura se deberá planificar una serie de entregas. Dentro de cada etapa se realiza un ciclo completo de diseño detallado, construcción y prueba, y al final de las mismas se entrega un producto funcionando.

La planificación de la primera entrega es única en el sentido de que necesita incluir algunas ideas globales de la arquitectura. Las entregas siguientes añaden más posibilidades, de una forma planificada con mucho cuidado. El producto final se entregará en la última etapa.

Este modelo se adapta porque es factible la modularidad en el caso que se requiera en un futuro implementar otros juegos interactivos para los siguientes niveles de instrucción primaria (característica explicada en la frontera) hasta obtener una solución integral. Además produce un intercambio de conocimiento, corrección y crítica, debido a que en cada entrega pueden surgir problemas que deberán ser corregidos en nuevas versiones, lo que hace que el proyecto vaya mejorando en cada etapa. más posibilidades, de una forma planificada con mucho cuidado. El producto final<br>se entregará en la última etapa.<br>Este modelo se adapta porque es factible la modularidad en el caso que se<br>requiera en un futuro implementar

#### **Proceso de ingeniería.**

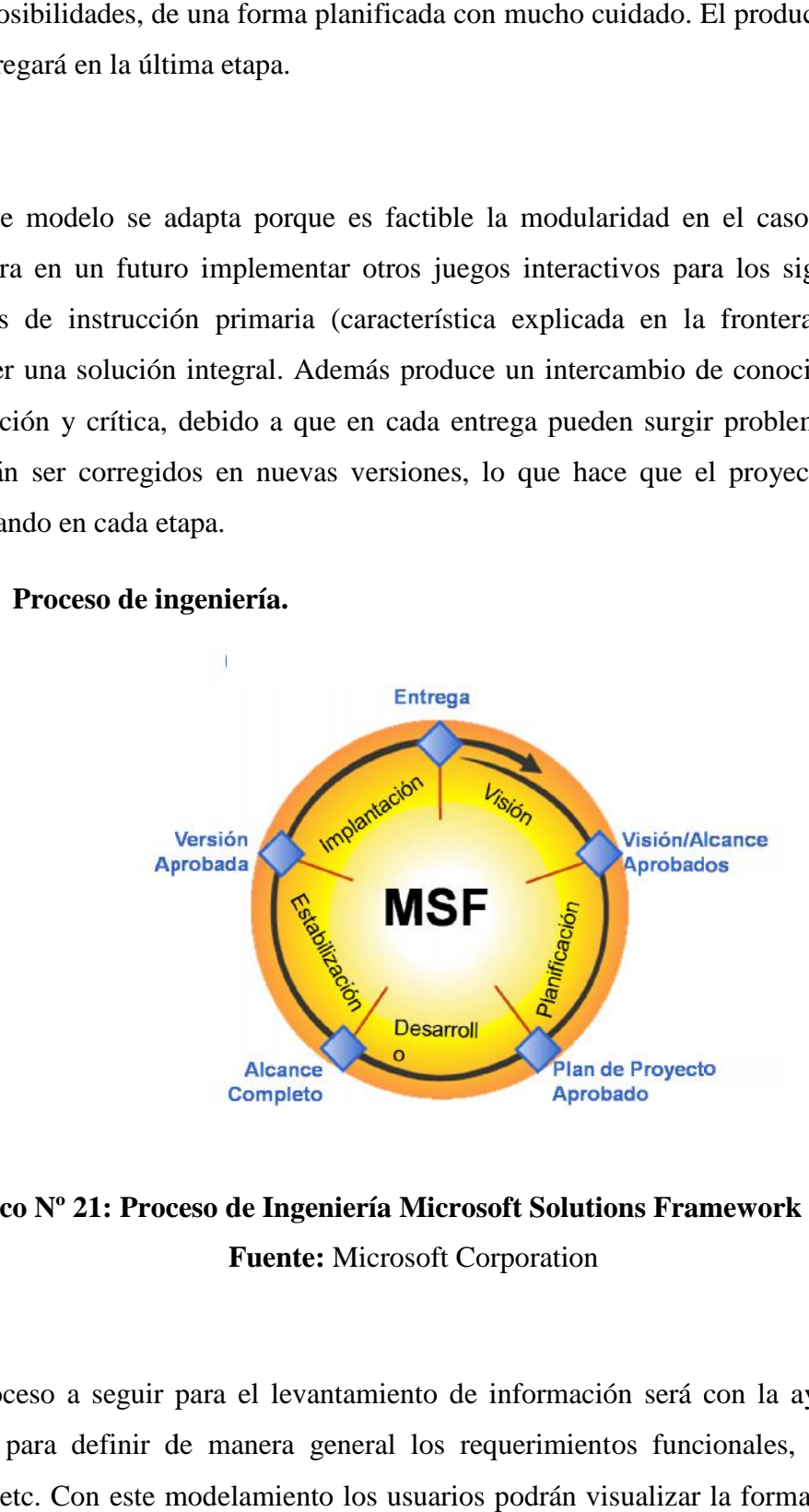

**Gráfico Nº 21: Proceso de Ingeniería Microsoft Solutions Framework –MSF- Gráfico Fuente:** Microsoft Corporation

El proceso a seguir para el levantamiento de información será con la ayuda de UML para definir de manera general los requerimientos funcionales, actores, roles, etc. Con este modelamiento los usuarios podrán visualizar la forma en que el sistema se pondrá en práctica. El proceso a seguir para el levantamiento de información será con la ayuda<br>UML para definir de manera general los requerimientos funcionales, actor<br>oles, etc. Con este modelamiento los usuarios podrán visualizar la forma e

El proceso de ingeniería –MSF- permitirá trabajar con ciclos de producción más cortos y a través de modelos y disciplinas. Se basa en un ciclo en la que intervienen el usuario como participante fundamental, es decir que se trabajará con una mentalidad enfocada netamente al cliente, al producto y con una disponibilidad 100% de aprender. Además, este proceso ofrecerá una guía de cómo organizar las personas alrededor de la planificación, construcción y entrega de la solución de software. El mismo permitirá elaborar entregables para cada fase. Este modelo es iterativo, por lo que permitirá minimizar los riesgos al dividir el proyecto en múltiples versiones y da la posibilidad de iniciar otro ciclo. Los hitos principales marcarán la transición de una fase a otra; hitos intermedios indicarán el progreso dentro de una fase. Lo beneficioso de este proceso es que permitirá incorporar un equipo de trabajo organizado y la participación del cliente en el proceso.

#### **Análisis de Factibilidad de Implementación de la Propuesta**

#### **Factibilidad técnica.**

En este apartado, primeramente se analizarán características requeridas en las herramientas de desarrollo para luego realizar la matriz de evaluación y la matriz de ponderación y elegir finalmente la herramienta tecnológica que mejor se adapte al proyecto propuesto.

#### *Base de Datos.*

- **Facilidad de gestión:** que ofrezca posibilidades de fácil instalación, con un tiempo medio desde la descarga hasta completar la instalación, sin importar que la plataforma sea Windows, Linux, etc. Además que posea características de gestión automáticas como: expansión automática del espacio o los cambios dinámicos de configuración que permitan descargar parte del trabajo de los administradores. Una base de datos que ofrezca una completa colección de herramientas gráficas de gestión que ayuden al DBA gestionar, controlar y resolver problemas en varios servidores desde una misma estación de trabajo.
- **Rendimiento:** que permita configurar el servidor de base de datos para aplicaciones específicas, dando como resultado un rendimiento promedio

aceptable. Cumplir con las expectativas de rendimiento de cualquier sistema, ya sea un sistema de procesamiento transaccional o un sitio Web de gran volumen.

- **Capacidad:** de integración con diferentes entornos de desarrollo de software y de aplicaciones cliente/servidor.
- **Eficiente manejo de concurrencia:** que brinde un eficiente desempeño del sistema de base de datos, permitiendo controlar la ejecución de transacciones que operan en paralelo, accesando a información compartida y, por lo tanto, interfiriendo potencialmente unas con otras.
- **Multiplataforma/Portabilidad:** que pueda trabajar en distintas plataformas y sistemas operativos, con un amplio rango de compiladores diferentes. Relativamente sencillo de añadir otro sistema de almacenamiento.
- **Manejo de Seguridad:** que cubra con características como: la autentificación, la autorización, y la encriptación.
- **Escalabilidad y flexibilidad:** que sea capaz de manejar bases de datos empotradas ocupando sólo 1MB y hacer funcionar Data Warehouses que contengan terabytes de información. Flexibilidad en soporte de distintas versiones de Linux, UNIX y Windows.
- **Uso de transacciones ACID:** soporte completo de ACID (atómica, consistente, aislada, duradera), posibilidad de transacciones distribuidas, y soporte de transacciones con múltiples versiones donde los lectores no bloquean a los escritores y viceversa, asegurando una integridad completa de los datos mediante integridad referencial, niveles de aislamiento de transacciones especializados, y detección de deadlocks. El uso de transacciones ACID ofrece una extrema flexibilidad de la programación de grandes conjuntos de datos en ambientes de escala horizontal.

#### **Cuadro Nº 31 Cuadro**

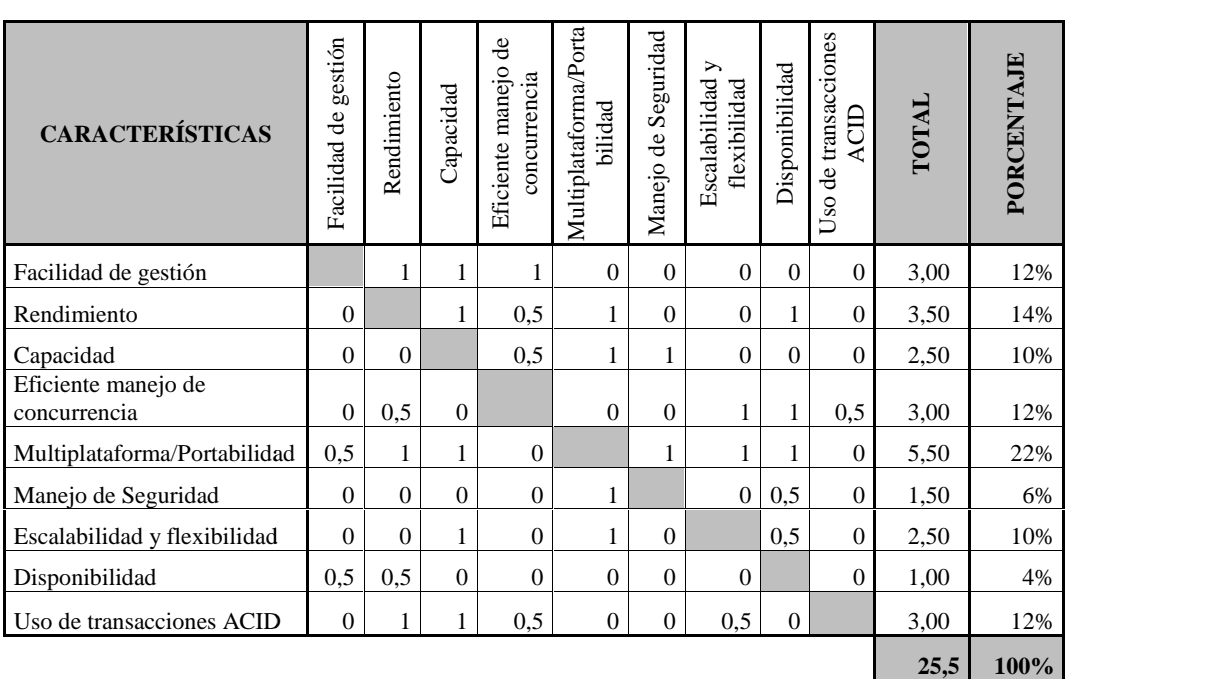

#### **MATRIZ DE EVALUACIÓN BASE DE DATOS MATRIZ DE**

# **Cuadro Nº31. Matriz de evaluación Base de Datos Cuadro N°31. M<br>Fuente: Elaborad<br>Cuadro N° 32**

**Fuente:** Elaborado por Autor

#### **Cuadro Nº32**

#### **MATRIZ DE PONDERACIÓN BASE DE DATOS**

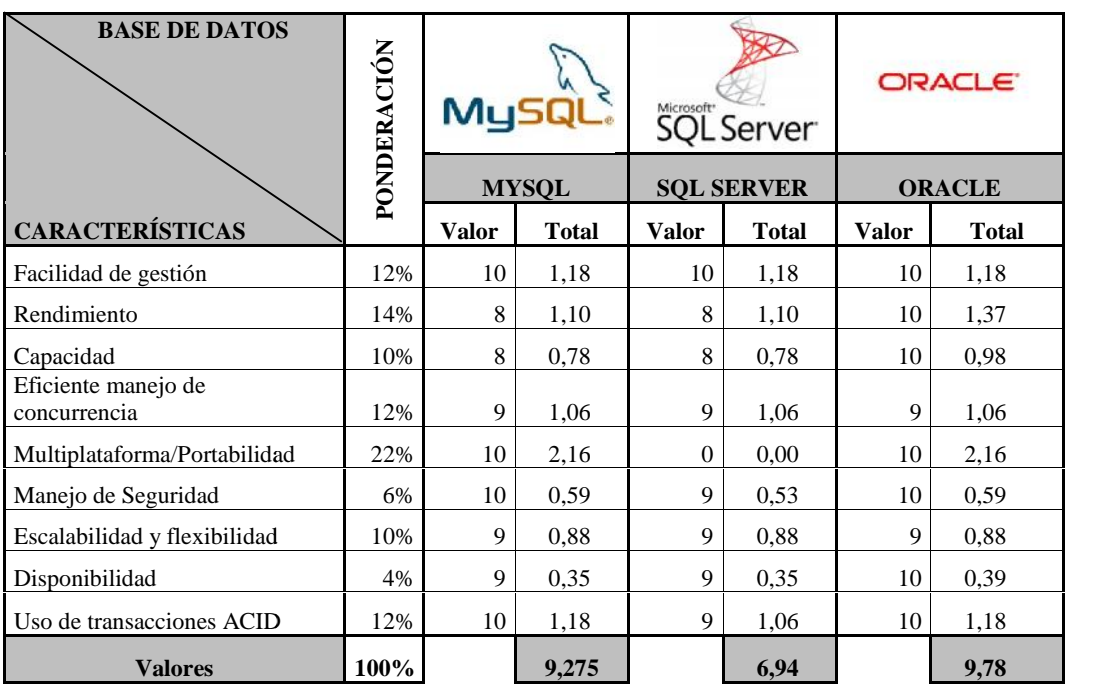

**Cuadro Nº 32***.* **Matriz de ponderación Base de Datos Fuente:** Elaborado por Autor **Cuadro Fuente:**

**Análisis:** sin duda, Oracle es considerada como la base de datos más completa de acuerdo a esas características. El inconveniente es el costo de su licencia. Por tal razón, se usará **MySQL** como base de datos para la aplicación por ser una poderosa herramienta multi-usuario, es decir que soporta el acceso de varios usuarios simultáneamente y además, la estructura es compatible con cualquier base de datos SQL (Lenguaje de consulta estructurada).En entorno Linux, es una de las herramientas más usadas para base de datos, es confiable, rápida y fácil de usar, por lo tanto se lo ha considerado para el presente proyecto.

#### *Servidores Web.*

- **Multiplataforma:** que sea disponible para varios sistemas operativos, ejecute todo tipo de lenguajes de programación como: HTML, Perl, PHP, AJAX, JavaScript, etc, así como varios gestores de bases de datos.
- **Extensible:** es decir, que soporte la integración de módulos externos para ser más extensible.
- **Modular:** que permita ampliar las capacidades del servidor Web, es decir, que existen muchos módulos para instalar cuando se necesite una función determinada.
- **Autentificación:** que cuando reciba una petición de una página Web, antes de devolver el resultado, lleve a cabo varias acciones para verificar que la petición está autorizada. Esto puede ser gestionado mediante ficheros con listas de usuarios y contraseñas encriptados.
- **Funcionalidad:** que posea funcionalidades que beneficien la aplicación que se desee montar, como: modularidad, seguridad, filtrado, etc.
- **Seguridad:** que permita acciones como de: autentificación, autorización y control de acceso. Que posea protección integrada contra los ataques comunes, incluso el uso de secuencias de comandos a través de sitios.
- **Estabilidad:** que los sistemas ejecutados no tengan problemas de procesamiento o fallas durante el proceso, sino sean robustos antes cualquier problema de seguridad, etc.
- **Ejecuta todo tipo de lenguaje de programación:** que posea la característica de portabilidad en lenguajes de programación, es decir que ejecute lenguaje como: php, javascript, etc.
- **Administración:** que sea fácilmente administrable, con una interfaz de administración que permita el control preciso a través de servidores el acceso rápido a tareas de uso frecuente.

#### **Cuadro Nº33**

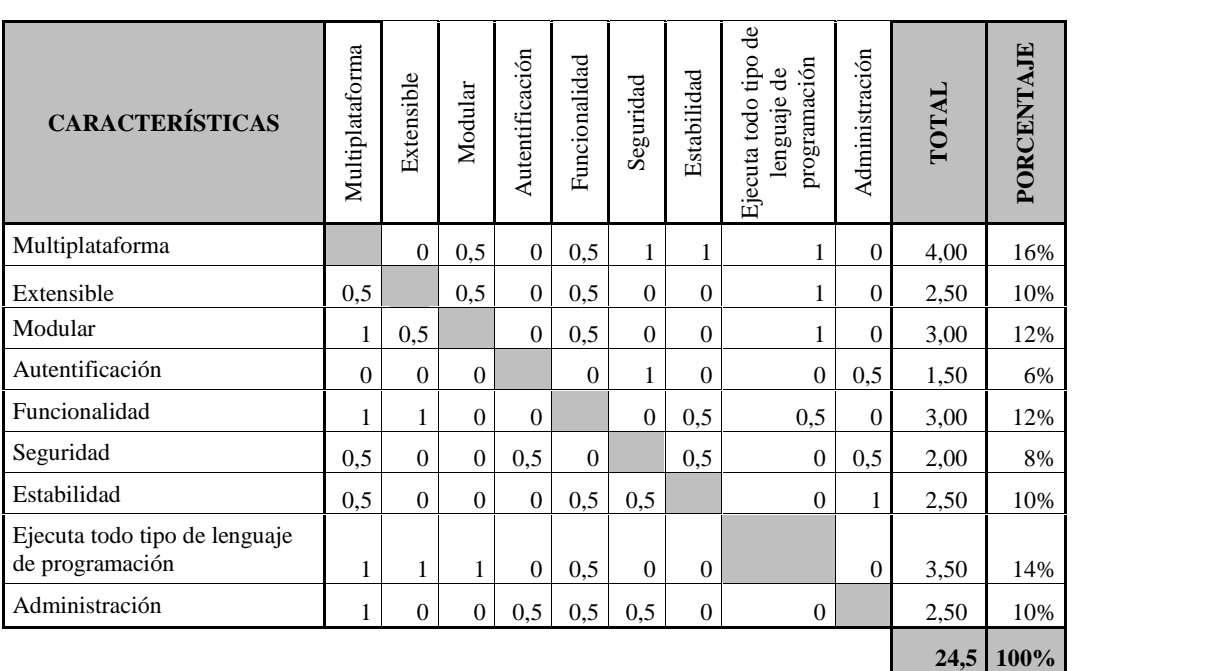

**MATRIZ DE EVALUACIÓN SERVIDORES WEB**

**Cuadro Nº 33. Matriz de evaluación Servidores Web Fuente:** Elaborado por Autor

#### **Cuadro Nº 34 Cuadro**

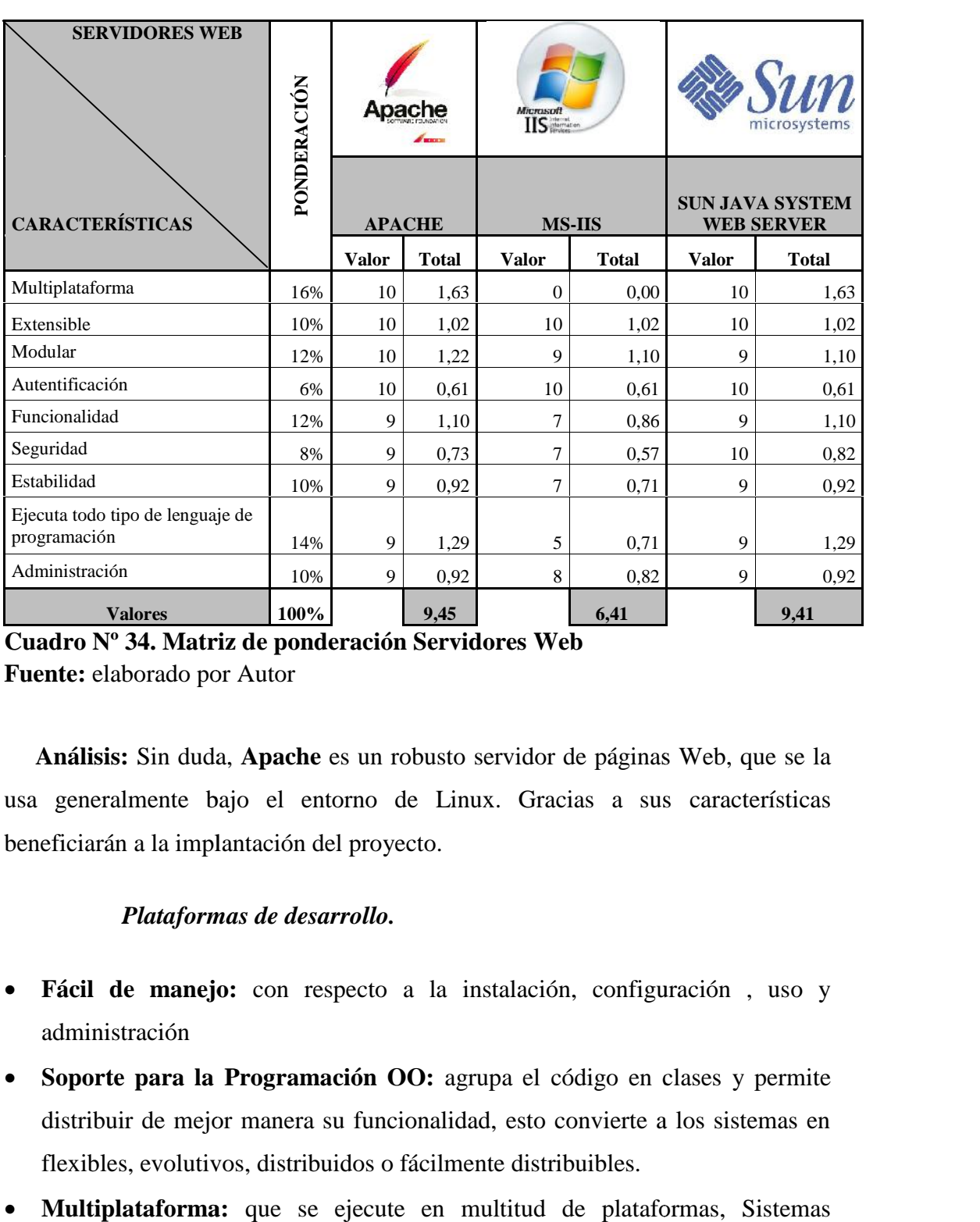

#### **MATRIZ DE PONDERACIÓN SERVIDORES WEB WEB**

**Cuadro Nº 34. Matriz de ponderación Servidores Web Cuadro Fuente:** elaborado por Autor

Fuente: elaborado por Autor<br>**Análisis:** Sin duda, Apache es un robusto servidor de páginas Web, que se la usa generalmente bajo el entorno de Linux. Gracias a sus características<br>beneficiarán a la implantación del proyecto. beneficiarán a la implantación del proyecto.

#### *Plataformas de desarrollo.*

- **Fácil de manejo:** con respecto a la instalación, configuración , uso y administración administración
- Soporte para la Programación OO: agrupa el código en clases y permite distribuir de mejor manera su funcionalidad, esto convierte a los sistemas en distribuir de mejor manera su funcionalidad, esto convierte a los sistemas en flexibles, evolutivos, distribuidos o fácilmente distribuibles.
- **Multiplataforma:** que se ejecute en multitud de plataformas, Sistemas Operativos y Servidores existentes.
- **Estabilidad:** que el sistema no se desestabilice cada cierta cantidad de ejecuciones y utilice un propio sistema de administración de recursos y disponga de un método de manejo de variables, conformando un sistema robusto y estable.
- **Escalabilidad:** es decir, mayor escalabilidad al describir las características básicas de transacciones desarrollando distintos tipos de componentes de aplicación con modelos flexibles de seguridad.
- **Desarrollo de aplicaciones robustas en la Web:** que permitan escalabilidad sin ningún problema.
- **Orientado al desarrollo de aplicaciones Web dinámicas:** con acceso a información almacenada en una Base de Datos.
- **Flexibilidad de conexión con la mayoría de los motores de base de datos:** esto permite la portabilidad para desarrollar diferentes aplicaciones.
- **Rápido y ligero en la etapa de producción:** que las páginas sean mas rápidas y ligeras al cargarse.

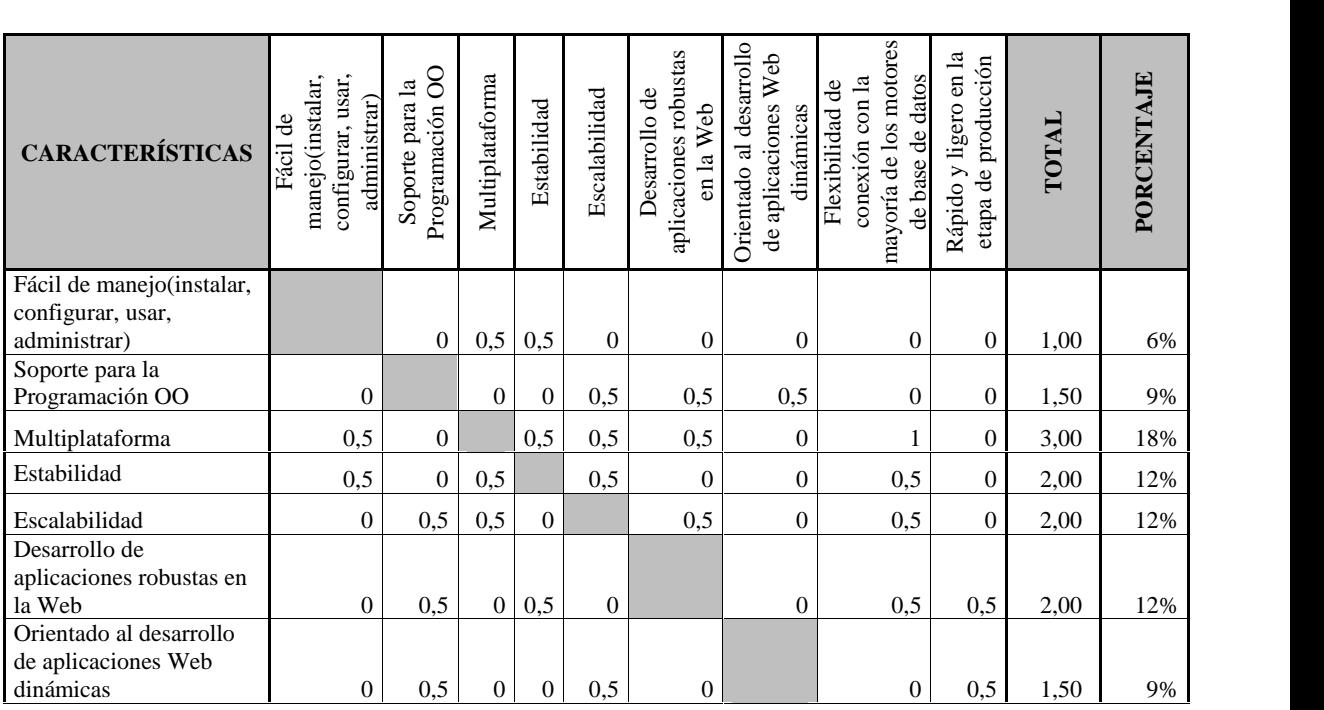

**MATRIZ DE EVALUACIÓN PLATAFORMAS DE DESARROLLO**

### **Cuadro Nº35**

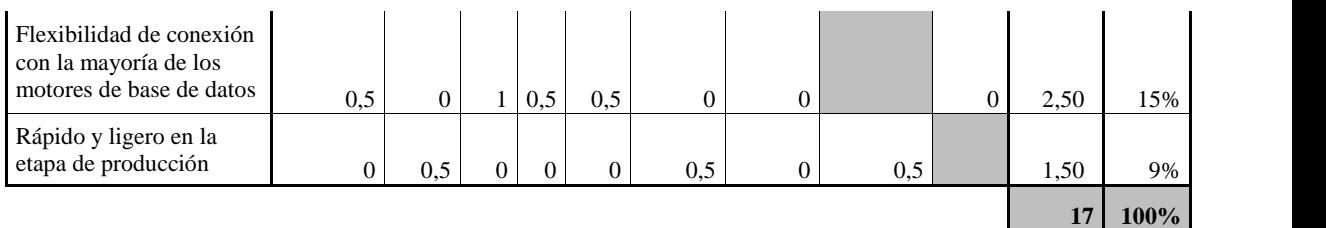

# **Cuadro Nº 35. Matriz de evaluación plataformas de desarrollo Cuadro Fuente:**

**Fuente:** elaborado por Autor

## **Cuadro Nº36 Cuadro**

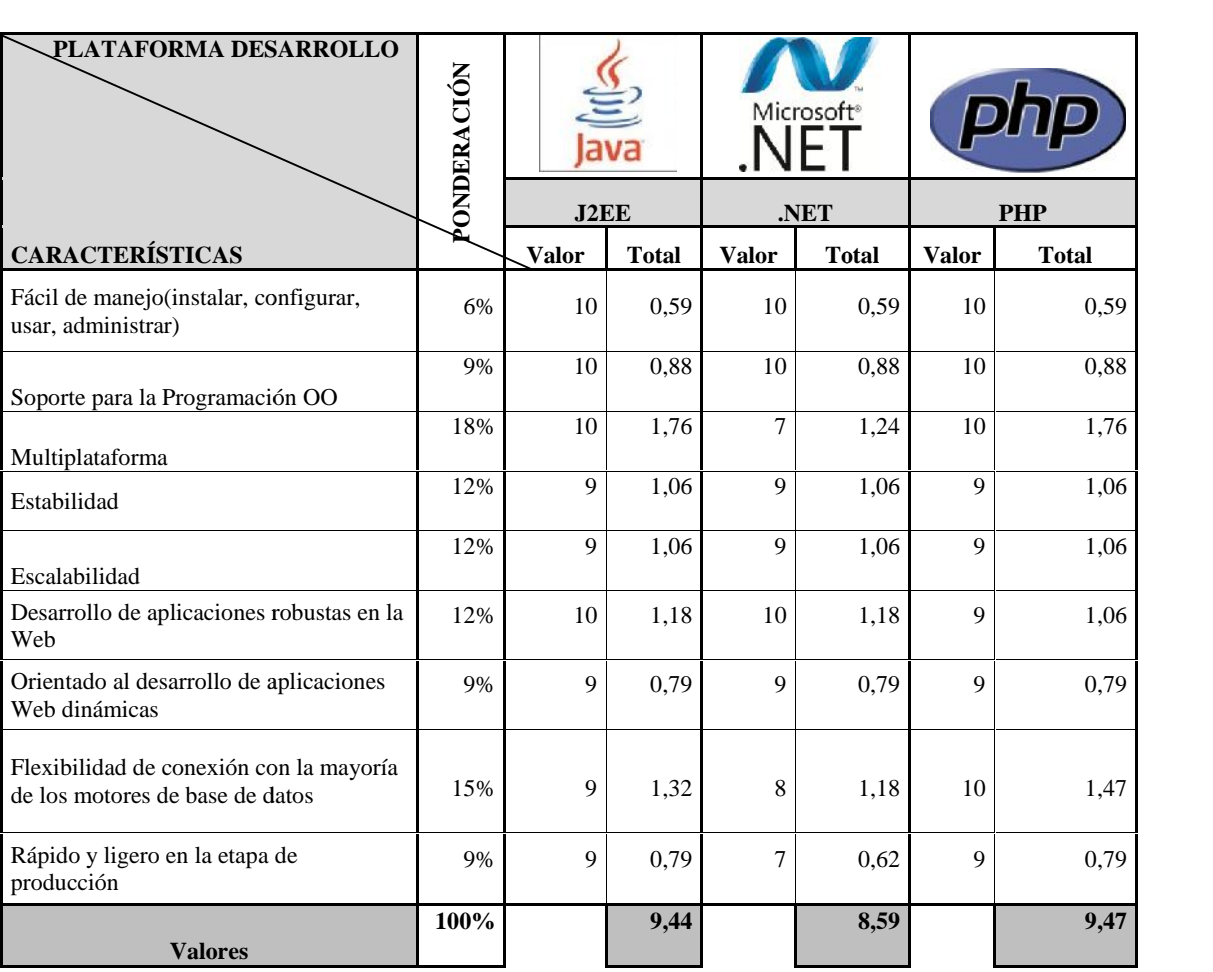

**MATRIZ DE PONDERACIÓN PLATAFORMA DE DESARROLLO**

**Cuadro Nº 36. Matriz de ponderación plataformas de desarrollo Cuadro desarrollo Fuente:plataformas de** 

**Fuente:** elaborado por Autor

**Análisis: PHP** tiene la ventaja ante las otras plataformas de desarrollo de acuerdo a las características anotadas. PHP requiere sin duda para su funcionamiento un servidor Web, este se complementaría con el ya elegido anteriormente. Entre uno de sus beneficios que interesan está que las páginas PHP son muchísimo más ligeras y rápidas frente a las otras plataformas de desarrollo.

#### *Lenguajes de programación.*

- **Flexibilidad en lenguajes de marcado:** que utilicen un lenguaje de marcado y un lenguaje de script estandarizado para añadir interacción a las aplicaciones.
- **Integración con lenguajes de programación Web:** que permitan tener gran integridad con varias arquitecturas de aplicaciones Web, sobre todo con los componentes para llamar librerías externas o controladores internos de la aplicación.
- **Interactividad:** en este aspecto se reúnen las pruebas que miden el soporte a interactividad del usuario. Estas pruebas deben ser definidas por la capacidad de incluir elementos que pueden interactuar con el usuario y distintas facilidad para ello.
- **Orientado a Objetos:** esto convierte a los sistemas en flexibles, evolutivos, distribuidos o fácilmente distribuibles. Además que puedan adaptarse a un patrón de arquitectura con los mismos requerimientos.
- **Permite administrar los componentes de la interfaz:** que permita administrar la apariencia de los componentes de la interfaz desde el texto hasta los controles de formularios mediante archivos CSS para darle estilo a la aplicación.
- **Optimización de las aplicaciones:** que permita una descarga progresiva de la aplicación, según la necesidad del usuario. Canalizando así el ancho de banda utilizado al abrir una URL de la aplicación, por efecto, se reducirá el tráfico de red entre el cliente y el servidor. Para reducir el tiempo del primer acceso del cliente, el lenguaje de programación deberá soportar técnicas de CSS para optimizar el diseño.
- **Independiente de cualquier DB:** que pueda trabajar con varios DBMS como: MySQL, SQL, Postgress, etc.
- **Portabilidad:** que garanticen su funcionalidad de IDE's en varios sistemas operativos como: Windows, Linux, etc., así como también funcione sin ningún problema en diferentes navegadores.
- **Estilos CSS y XML:** que soporte estos estándares.
- **Se basan en estándares:** que soporte estándares como: SOAP, HTTP, HTTPS, XML, DOM, CSS, XHTML, etc.
- **Escalabilidad:** que esté en crecimiento para desarrollar aplicaciones Web más robustas.
- **Vulnerabilidad:** que tenga una arquitectura robusta y con medidas de seguridad.

#### **Cuadro Nº37**

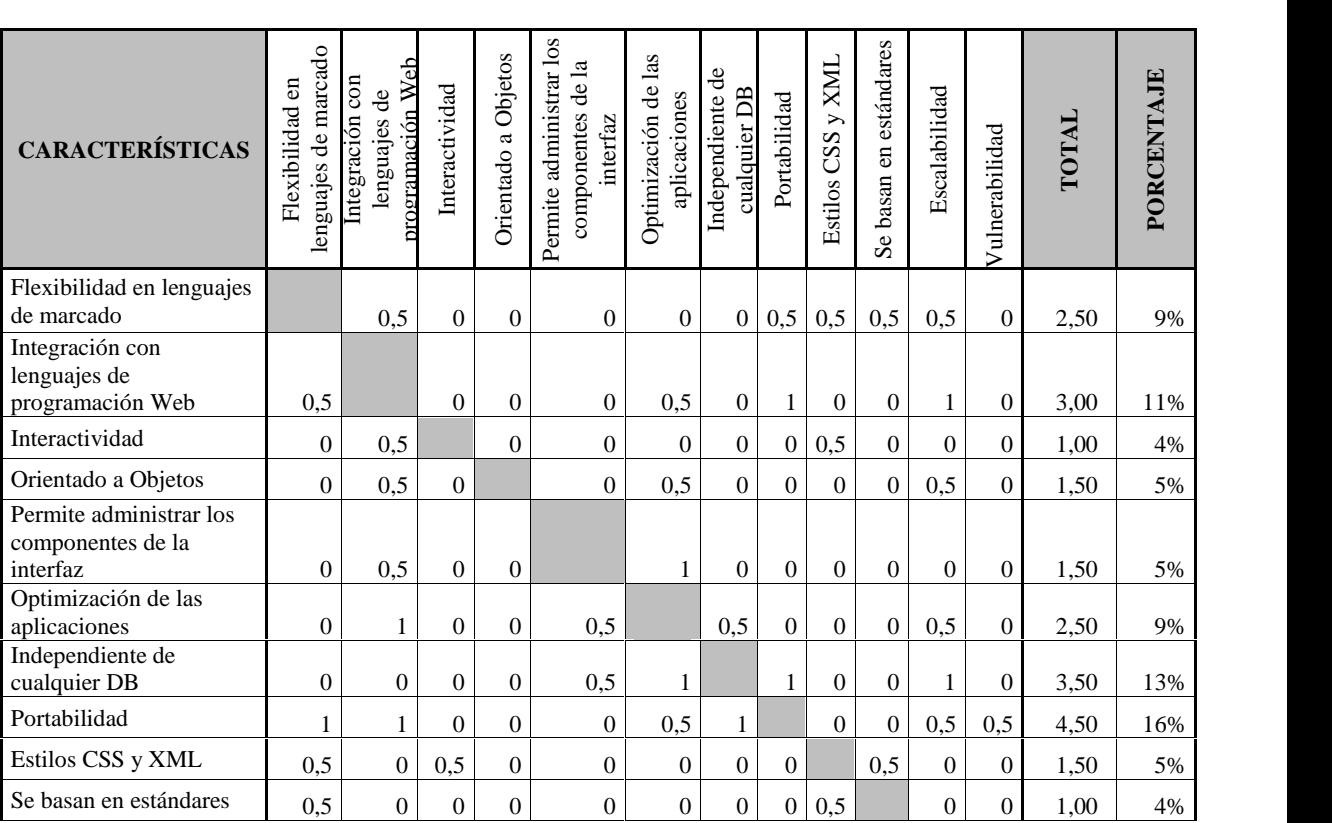

**MATRIZ DE EVALUACIÓN LENGUAJES DE PROGRAMACIÓN**

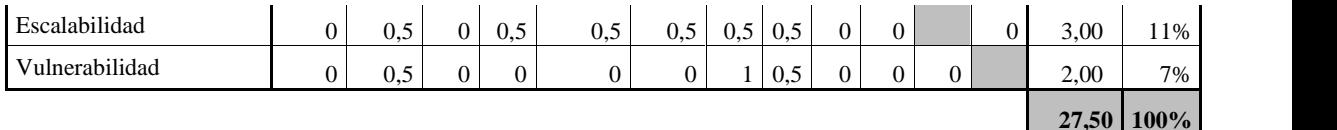

**Cuadro Nº 37. Matriz de evaluación lenguajes de programación Fuente:** elaborado por Autor **Cuadro N° 37. M<br>Fuente:** elaborad<br>**Cuadro N° 38** 

#### **Cuadro Nº38**

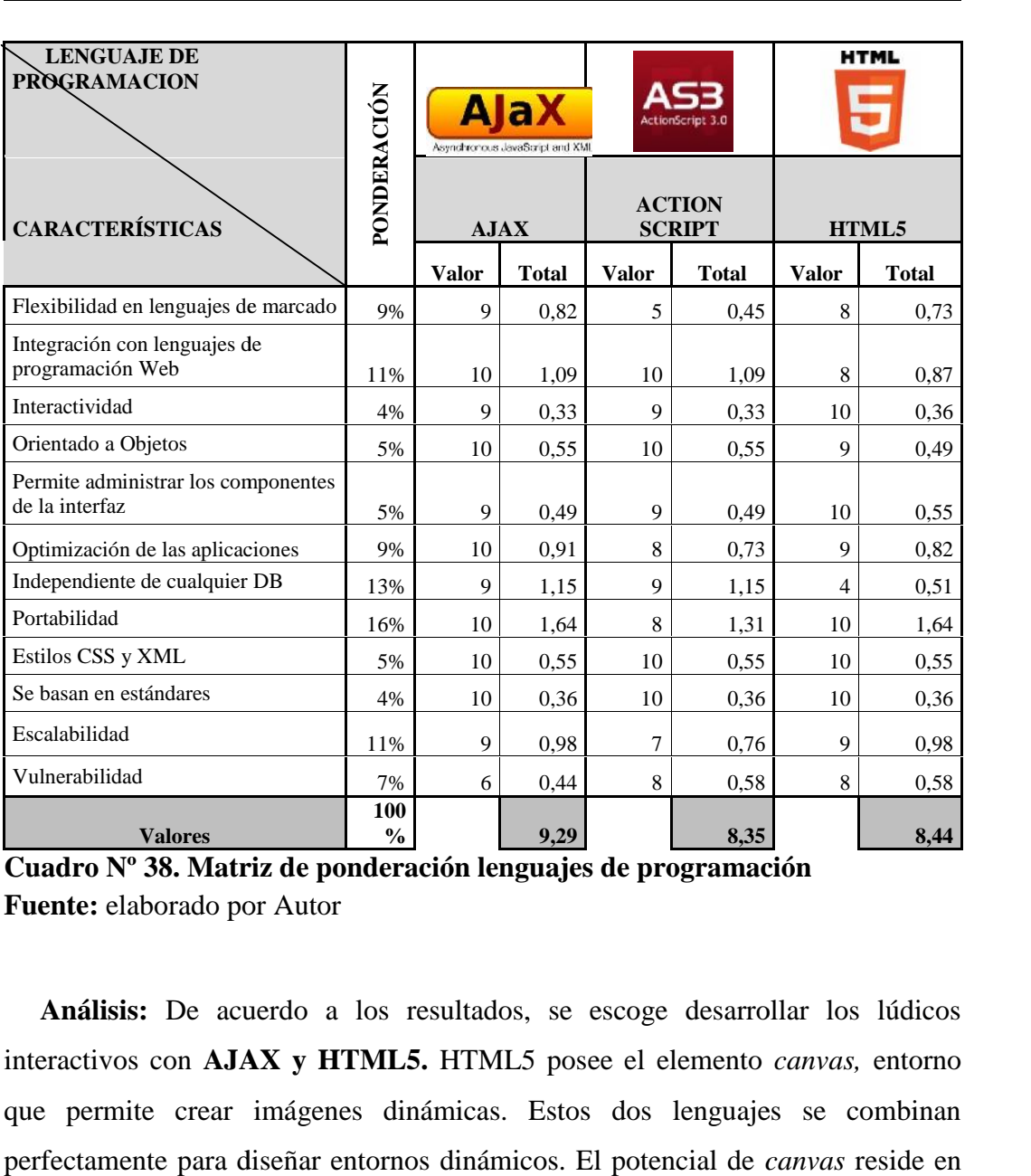

**MATRIZ DE PONDERACIÓN LENGUAJE DE PROGRAMACION DE** 

**Cuadro Nº38. Matriz de ponderación lenguajes de programación Cuadro Fuente:** elaborado por Autor

**Análisis:** De acuerdo a los resultados, se escoge desarrollar los lúdicos Fuente: elaborado por Autor<br> **Análisis:** De acuerdo a los resultados, se escoge desarrollar los lúdicos<br>
interactivos con **AJAX y HTML5.** HTML5 posee el elemento *canvas*, entorno que permite crear imágenes dinámicas. Estos dos lenguajes se combinan perfectamente para diseñar entornos dinámicos. El potencial de *canvas* reside en

su habilidad para actualizar su contenido en tiempo real. Si se usa esa habilidad para responder a eventos de usuario, se puede crear herramientas y juegos que anteriormente a la nueva especificación hubiesen requerido de un plugin externo como Flash.

#### *Métodos de desarrollo de Software.*

- **Entrega de parciales útiles:** que sean totalmente funcionales y cuando es vital entregar algo útil rápidamente.
- **Presiones de tiempo fecha de entrega:** cuando las fechas de entrega son inamovibles, es decir que no existe flexibilidad en las mismas.
- **Interacción constante con el usuario:** es decir, cuanta visibilidad para los clientes necesito darle al proyecto, cuando desarrolladores y usuarios pueden tener interacciones frecuentes e informales.
- **Para proyectos largos:** si es factible la escalabilidad.
- **Clara lógica de negocios:** si se tiene claro las prestaciones del producto.
- **No hay certeza de continuidad de financiamiento.**
- **Definición inicial de requerimientos:** se requiere inicialmente definir los requerimientos para iniciar con la planificación.
- **Proyectos de alto riesgo.**

**Cuadro Nº39**

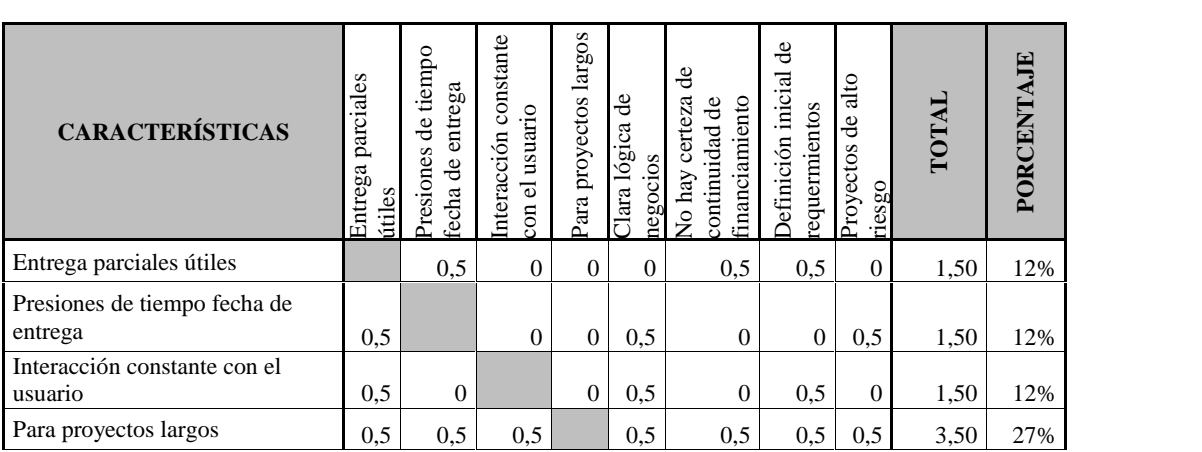

**MATRIZ DE EVALUACIÓN MÉTODO DESARROLLO DE SW**

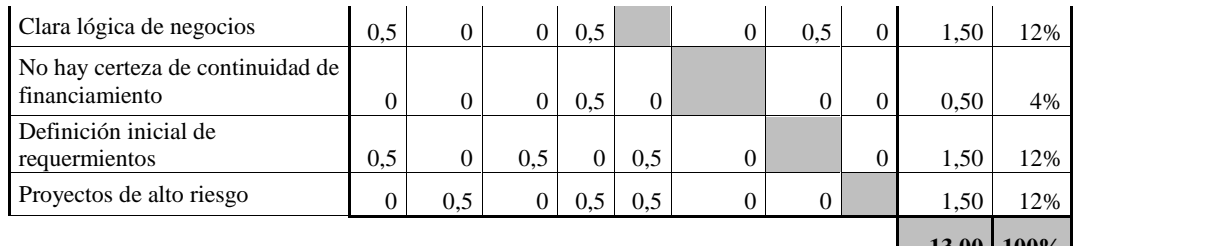

**13,00 100%**

**Cuadro Nº 39. Matriz de evaluación método de desarrollo de Software Fuente:** elaborado por Autor

#### **CUADRO Nº 40**

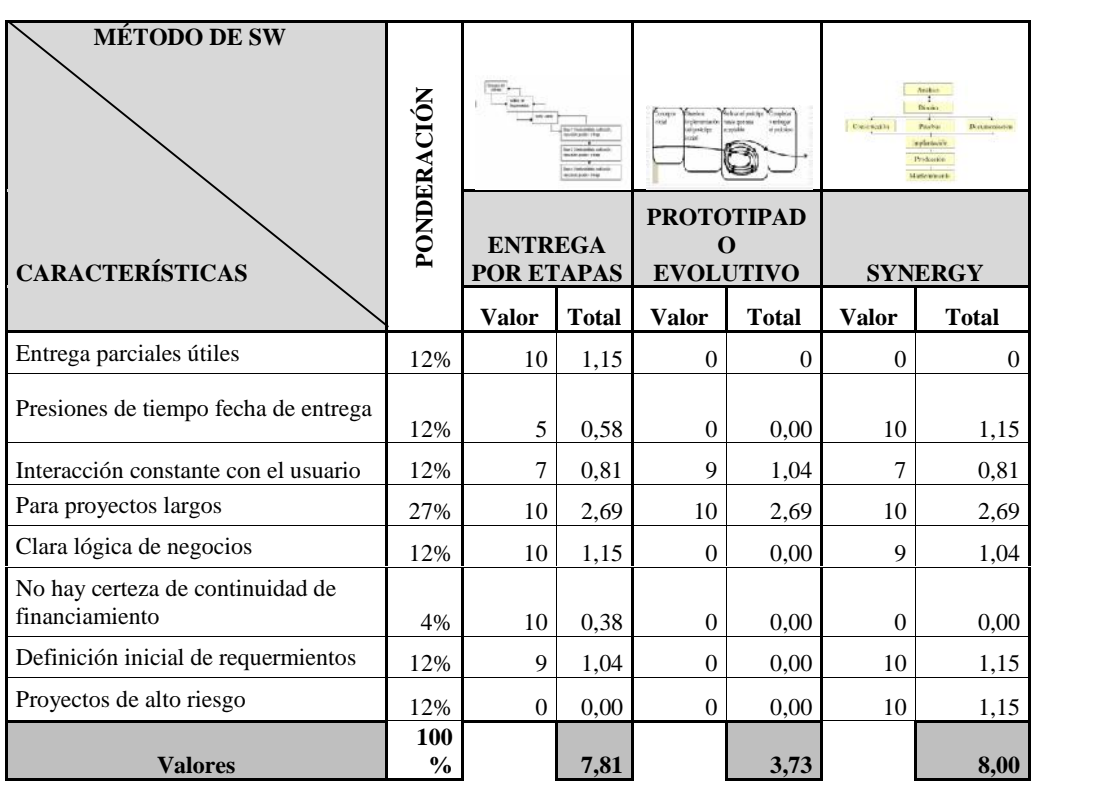

**MATRIZ DE PONDERACIÓN MÉTODO DESARROLLO DE SW**

**Cuadro Nº 40. Matriz de ponderación método de desarrollo de Software Fuente:** elaborado por Autor

**Análisis:** De acuerdo a las características del proyecto, se elegirá el método de desarrollo de **entrega por etapas.** Este modelo se adapta porque es factible la modularidad en el caso que se requiera en un futuro implementar otros juegos interactivos para los siguientes niveles de instrucción primaria (característica explicada en la frontera) además que, permite entregar algo útil rápidamente.

#### *Proceso de desarrollo.*

- **Permite desarrollo de aplicaciones Web:** es indispensable el apoyo del proceso de desarrollo al tratarse de aplicaciones Web.
- **Gestión de proyectos:** característica deseable para llevar el correcto control del tiempo y alcance planteados.
- **Tamaño del equipo de trabajo:** es decir, cuantos desarrolladores, jefe de proyecto, testers, etc, son necesarios para culminar con éxito el proyecto.
- **Definición de requerimientos:** proceso de desarrollo que recopile los requerimientos de forma clara y completa en el menor número de reuniones.
- **Rápida curva de aprendizaje:** conocimiento de la herramienta por parte del equipo de trabajo.
- **Se adapta a cualquier proceso:** que se adapte a cualquier lógica de negocio.
- **Interacción del cliente con el equipo de desarrollo:** es decir, un proceso que permita tener comunicación durante todo el desarrollo del proyecto.
- **Organización:** con respecto, a documentación, cumplimiento de estándares, cumplimiento de fechas de entrega, definición de roles, etc.
- **Tamaño de documentación:** el proyecto que se desarrolle debe estar totalmente documentado, el proceso de desarrollo debe tener esta característica.
- **Ligero:** proceso de desarrollo no tan pensado, sino más ágil.
- **Factor Calidad:** inversión de calidad en tiempo, trabajo, dinero; hay que tomar en cuenta que cada proyecto es una inversión, más no un gasto.

# **CUADRO Nº 41**

#### **MATRIZ DE EVALUACIÓN PROCESO DE DESARROLLO**

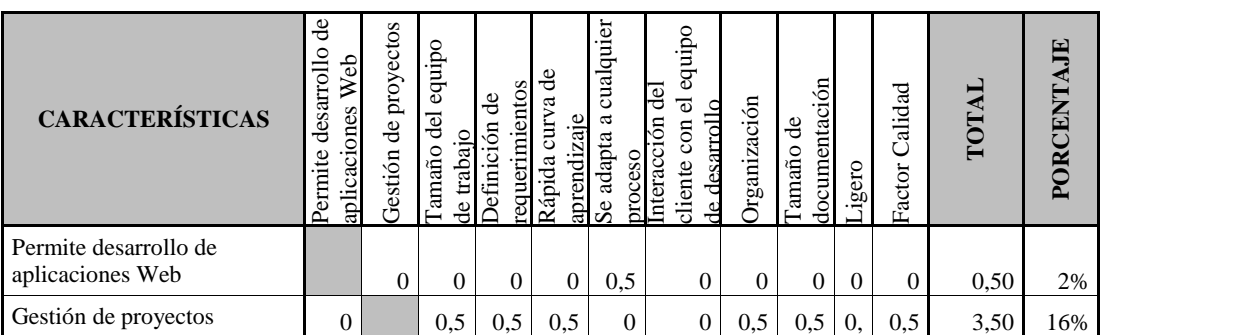

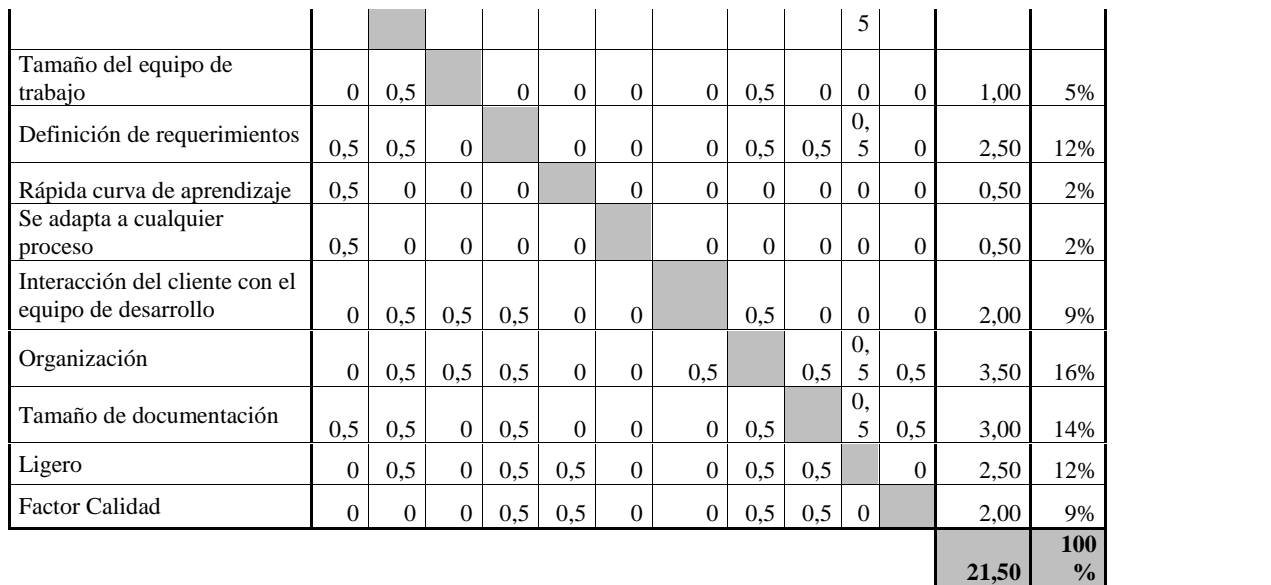

# **Cuadro Nº 41. Matriz de evaluación proceso de desarrollo**

**Fuente:** elaborado por Autor

# **Cuadro Nº 42**

#### **MATRIZ DE PONDERACIÓN PROCESO DE DESARROLLO**

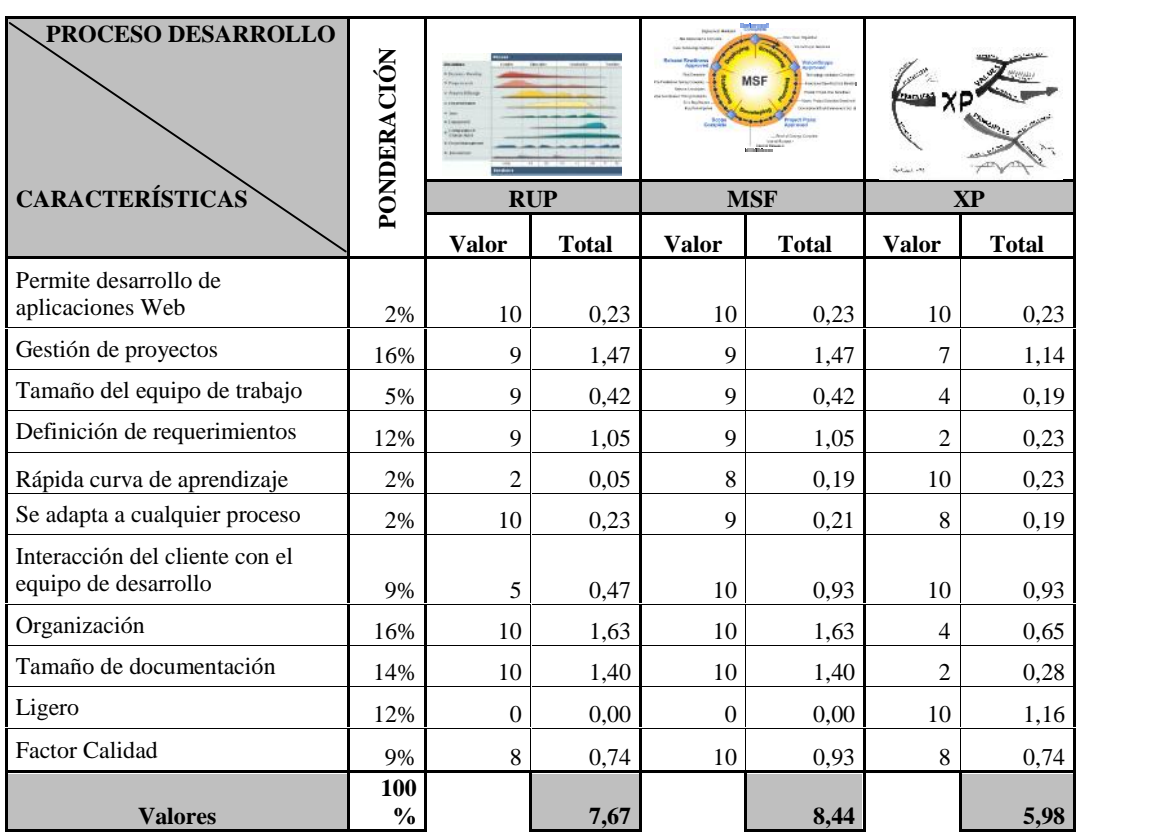

**Cuadro Nº 42. Matriz de ponderación proceso de desarrollo Fuente:** elaborado por Autor

**Análisis: MSF** es un compendio de las mejores prácticas en cuanto a administración de proyectos se refiere. Más que un proceso de desarrollo rígido de administración de proyectos, MSF es una serie de modelos que puede adaptarse a cualquier proyecto de tecnología de información, por tanto, se utilizará éste para el desarrollo del proyecto.

#### *Patrones arquitectónicos.*

- **Separación entre interfaz, lógica de negocio y de presentación:** mejor distribución de la aplicación.
- **Reutilización de componentes:** es decir que evite desarrollar nuevos componentes, si éstos ya fueron implementados en otros proyectos.
- **Facilidad en realizar pruebas unitarias de los componentes:** si se desarrolla bajo el esquema de módulos, será más fácil realizar pruebas de forma unitaria y no al desarrollo total del sistema.
- **Simplicidad en el mantenimiento del sistema:** si el patrón permite trabajar entre capas, el sistema estará mejor distribuido, de esta manera si se requiere algún cambio o solucionar un problema de código, éste no afectará el desempeño del mismo, sino que cambiará de manera progresiva el resto.
- **Facilidad para desarrollar prototipos rápidos:** con la reutilización de componentes, permitirá a otras aplicaciones similares desarrollarse de manera rápida. Todo desarrollo es prototipo de otro.
- **Escalabilidad:** es decir, el grado con el que se puede ampliar el diseño arquitectónico de datos o procedimental.
- **Portabilidad:** con respecto a que funciona en varios: sistemas operativos, con varias bases de datos, bajo varios lenguajes de programación, con componentes reemplazables, etc.
- **Modularidad:** trabajar bajo el esquema de desarrollo de componentes. Si el sistema es escalable, únicamente se le añadirán más módulos.

# **Cuadro Nº 43**

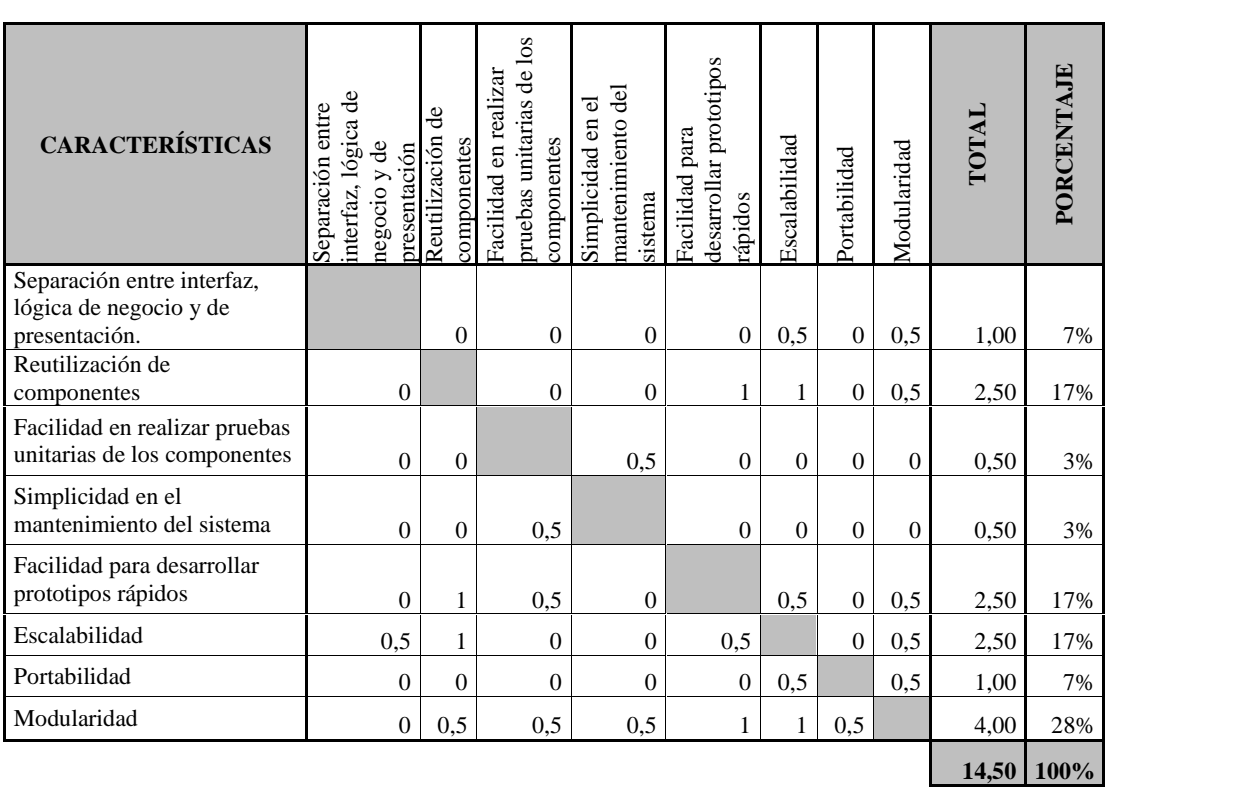

#### **MATRIZ DE EVALUACIÓN PATRONES ARQUITECTÓNICOS**

# **Cuadro Nº43. Matriz de evaluación patrones arquitectónicos**

**Fuente:** elaborado por Autor

# **Cuadro Nº 44**

**MATRIZ DE PONDERACIÓN PATRONES ARQUITECTÓNICOS**

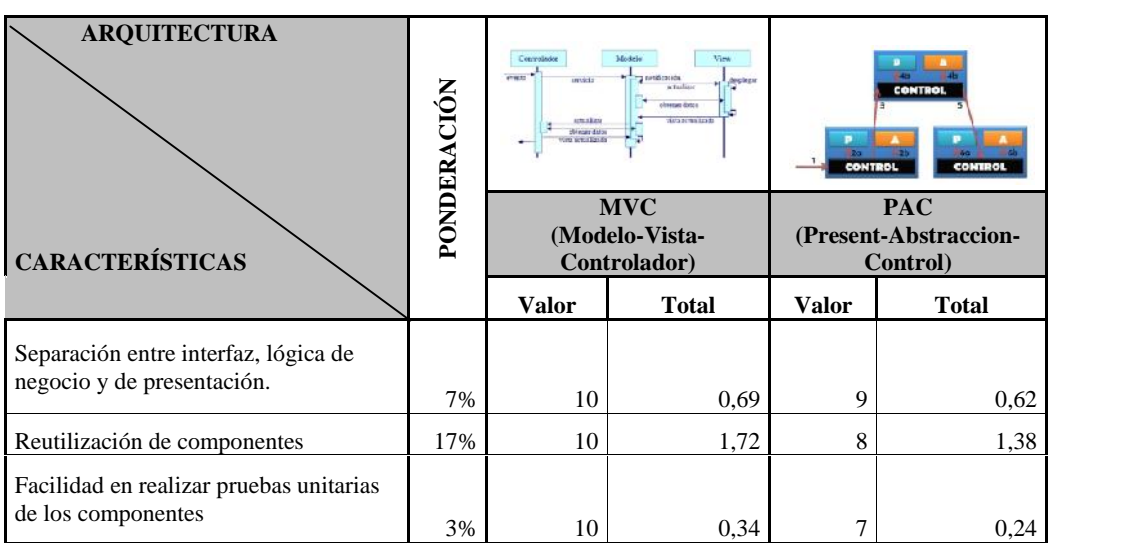

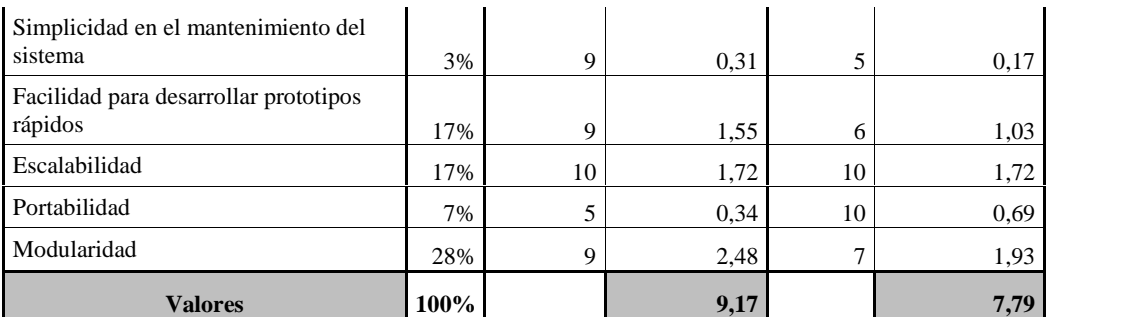

**Cuadro Nº44. Matriz de ponderación patrones arquitectónicos Fuente:** elaborado por Autor

**Análisis:** Sin duda el patrón **MVC** presenta las características que se requieren para desarrollar la aplicación, tiene total compatibilidad con los factores antes escogidos como trabajar con la plataforma PHP, JavaScript, con una metodología Orientada a Objetos, etc. Divide a la aplicación en tres capas: modelo, vista y controlador. El controlador será el encargado de redirigir o asignar una aplicación (modelo) a cada petición. La gran ventaja de esta arquitectura es que permitirá trabajar por módulos, esto ayudará a la reutilización de componentes facilitando la escalabilidad de la aplicación.

#### *Framework PHP.*

- **Soporta Arquitectura MVC:** para que la aplicación sea más fácil de mantener y crecer.
- **Orientada a Objetos.**
- **Soporta AJAX:** que soporte éste lenguaje para adaptar sin problemas los lúdicos interactivos con todas sus librerías.
- **Caché:** que posea un caché flexible y eficiente.
- **Compatibilidad con DB:** es decir que sea independiente del sistema gestor de base de datos, que soporte cualquier base de datos en la aplicación.
- **Escalabilidad:** permita el crecimiento de la aplicación.
- **Tiempo de carga:** menor tiempo de carga de la aplicación.
- **Eficiencia en el uso de memoria:** al proceder a su instalación, no consuma mucho espacio de memoria y no se vuelva lenta en su tiempo de carga.
- **Permite aplicaciones robustas:** para desarrollar aplicaciones empresariales sin ningún problema.
- **Plantillas flexibles:** que sean fáciles y rápidas: sintaxis, de PHP, con ayudantes (helpers).

# **CUADRO Nº 45 CUADRO**

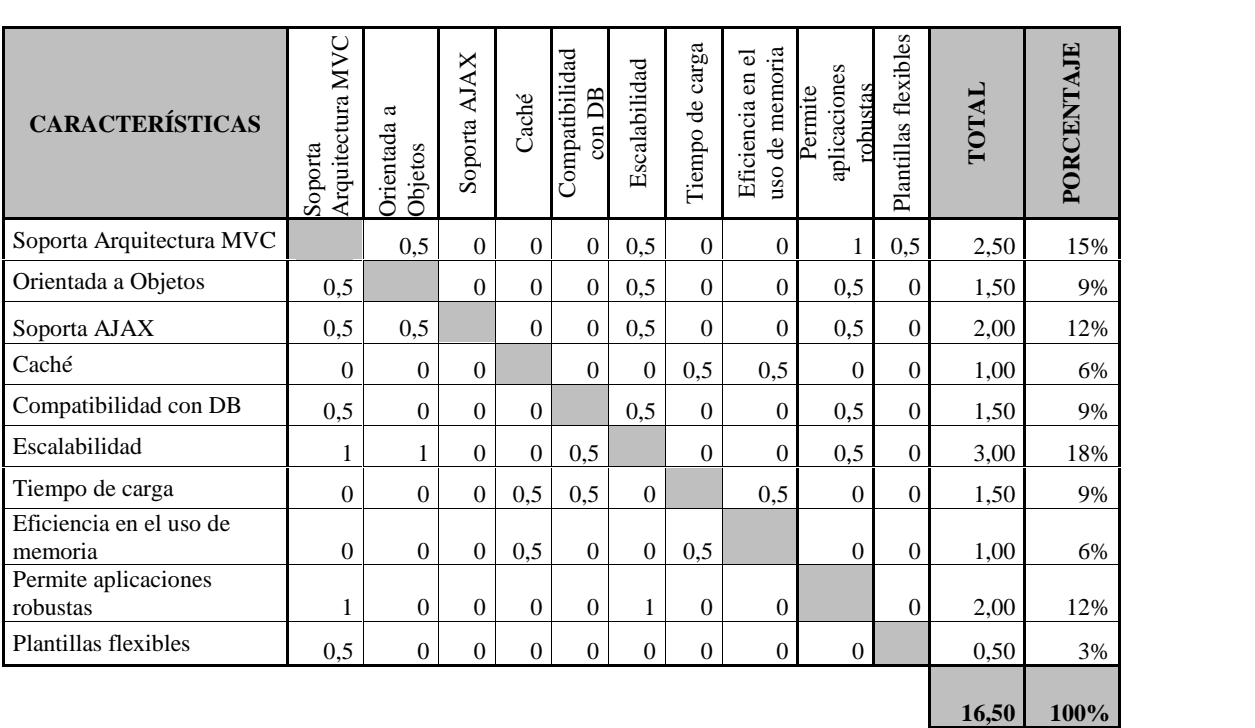

#### **MATRIZ DE EVALUACIÓN FRAMEWORK PHP MATRIZ DE**

# **Cuadro Nº45. Matriz de evaluación Framework PHP Cuadro**

**Fuente:** elaborado por Autor<br>CUADRO Nº 46

#### **CUADRO Nº 46**

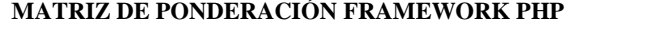

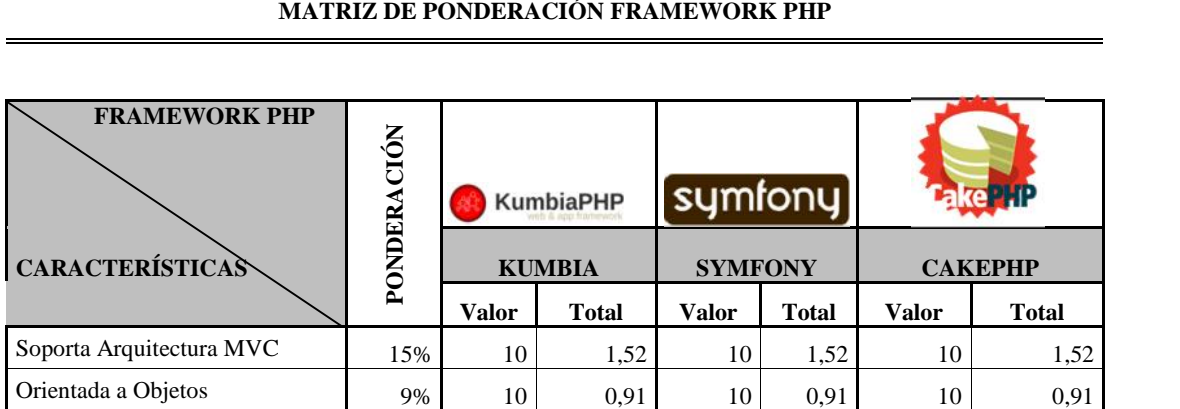

| <b>Valores</b>                  | 100% |    | 9,42 |    | 8,97 |    | 9,15 |
|---------------------------------|------|----|------|----|------|----|------|
| Plantillas flexibles            | 3%   | 9  | 0,27 | 8  | 0,24 | 9  | 0,27 |
| Permite aplicaciones robustas   | 12%  | 9  | 1,09 | 9  | 1,09 | 8  | 0,97 |
| Eficiencia en el uso de memoria | 6%   | 9  | 0.55 | 7  | 0,42 | 8  | 0.48 |
| Tiempo de carga                 | 9%   | 9  | 0,82 | 7  | 0.64 | 8  | 0.73 |
| Escalabilidad                   | 18%  | 9  | 1.64 | 9  | 1,64 | 9  | 1,64 |
| Compatibilidad con DB           | 9%   | 9  | 0,82 | 9  | 0,82 | 9  | 0,82 |
| Caché                           | 6%   | 10 | 0.61 | 10 | 0.61 | 10 | 0.61 |
| Soporta AJAX                    | 12%  | 10 | 1,21 | 9  | 1.09 | 10 | 1,21 |

**Cuadro Nº46. Matriz de ponderación Framework PHP Fuente:** elaborado por Autor

**Análisis:** Para la aplicación de este proyecto se utilizará el framework **Kumbia,** puesto que cumple con las características requeridas para trabajar con una arquitectura MVC orientado a objetos.

#### *Sistemas Operativos.*

- **Estabilidad:** es decir, sistemas operativos que tengan un nivel de fallos reducido.
- **Seguridad:** es decir, que permita administrar la seguridad operacional con políticas y procedimientos y evitar filtraciones externas.
- **Portabilidad(Navegadores):** que soporte varios navegadores, es decir que la aplicación se ejecute en cualquiera de ellos.
- **Portabilidad(Base de datos):** que soporte la instalación de cualquier base de datos.
- **Portabilidad(Servidores Web):** que soporte la instalación de cualquier servidor Web
- **Uso de plataformas de desarrollo(PHP, Ajax,HTML):** que soporte diferentes plataformas de desarrollo.
- **Diversas distribuciones:** en cuanto a base de datos, servidores, plataformas de desarrollo, etc.

# **Cuadro Nº 47**

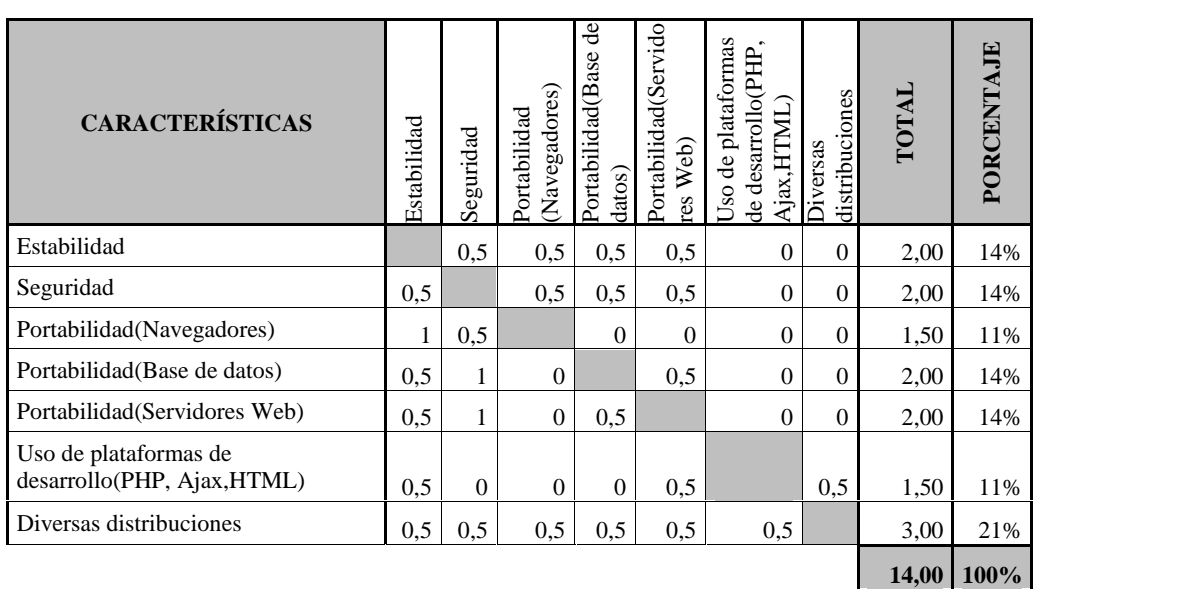

#### **MATRIZ DE EVALUACIÓN SISTEMAS OPERATIVOS**

**Cuadro Nº47. Matriz de evaluación Sistemas Operativos Fuente:** elaborado por Autor

#### **Cuadro Nº48**

#### **MATRIZ DE PONDERACIÓN DE SISTEMAS OPERATIVOS**

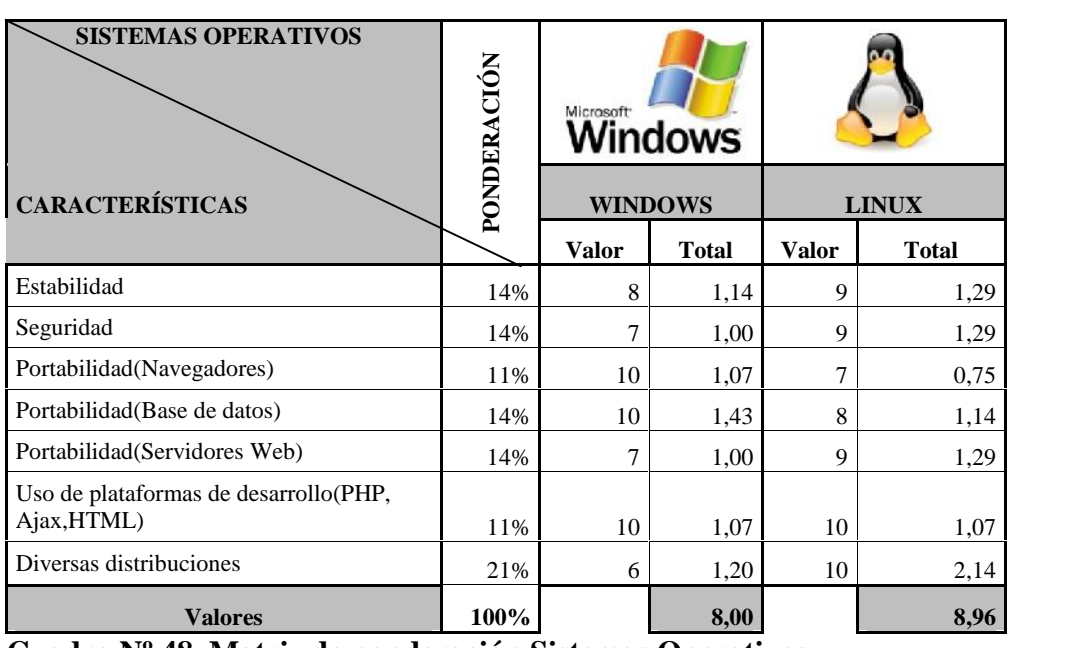

# **Cuadro Nº48. Matriz de ponderación Sistemas Operativos**

**Fuente:** elaborado por Autor

**Análisis:** De acuerdo al análisis de características de los sistemas operativos, se puede apreciar que los dos mencionados contribuyen a la implantación del proyecto. Sin duda, Linux tiene mayor ventaja en cuanto a características, pero es poco usado por los usuarios por falta de popularidad. Sin embargo, para el proyecto propuesto se utilizará como sistema operativo de prueba **Windows.**

#### *Navegadores.*

- **Soporte XML-HTTP:** navegadores que soporten estos estándares para que se ejecuten sin ningún problema en los lenguajes de programación requeridos.
- **Robustez:** que al ejecutarse varias páginas, si una de éstas presenta problemas, no afecte a las otras ventanas sino que se ejecute de forma independiente.
- **Multiplataforma:** es decir, que se ejecute en cualquier sistema operativo.
- **Motores javascript:** es decir que el navegador no tenga que lidiar al ejecutar un script.
- **Pruebas de JS, Canvas y HTML5Test:** pruebas de compatibilidad y métrica con estándares de la W3C, el cual identifica que navegadores lo cumplen mejor.
- **Estándares Web ACID3:** que posean una puntuación considerable ante la prueba ACID3 (compatibilidad, renderización, rendimiento, etc)
- **Extensiones/plug-ins:** que permitan ampliar las funciones del navegador y se ejecuten los juegos sin ningún problema.
- **Menor consumo de memoria:** es decir, que el rendimiento no baje al ejecutarse varias aplicaciones a la vez, si no que las páginas se carguen de manera inmediata sin que se agote la memoria del ordenador.
- **Velocidad de carga:** es decir, que cargue sin ningún problema, sonidos, imágenes, vídeos.
- **Estabilidad:** es decir que las páginas Web no se bloqueen de manera continua.

#### **Cuadro Nº 49 Cuadro**

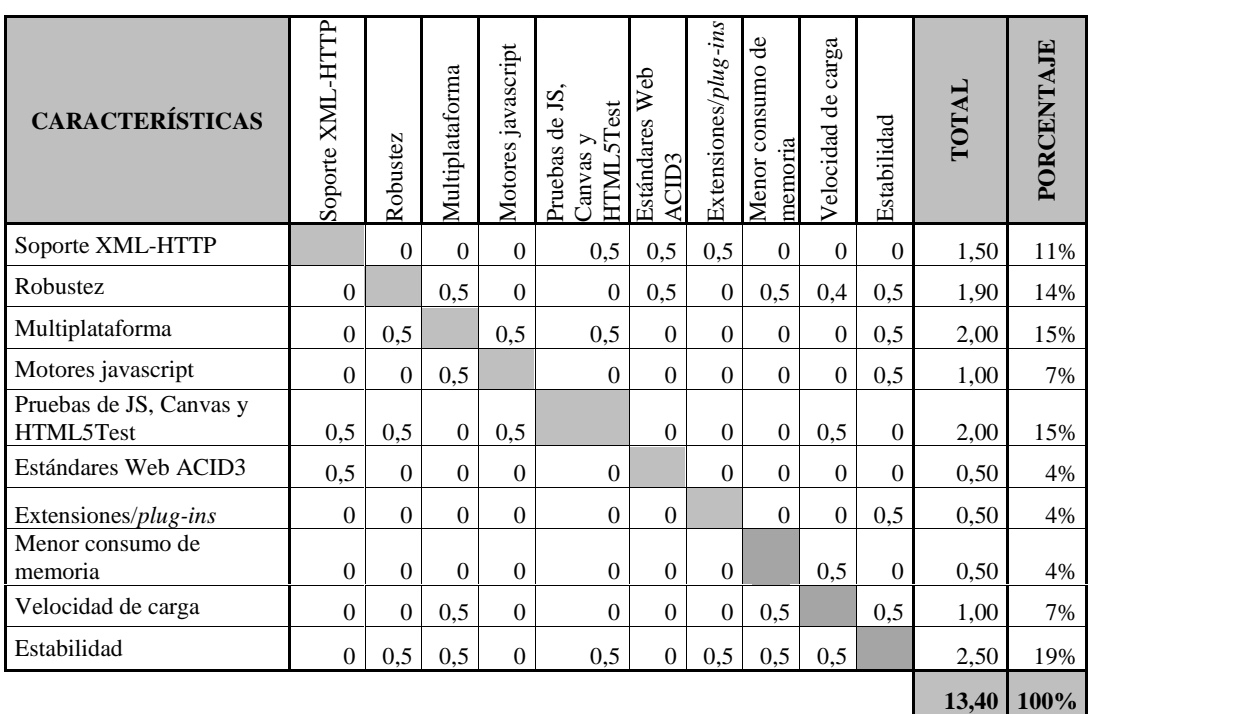

# **MATRIZ DE EVALUACIÓN NAVEGADORES**

# **Cuadro Nº49. Matriz de evaluación Navegadores Cuadro**

**Fuente:** elaborado por Autor **Fuente:** elaborado por Au<br>**CUADRO Nº 50** 

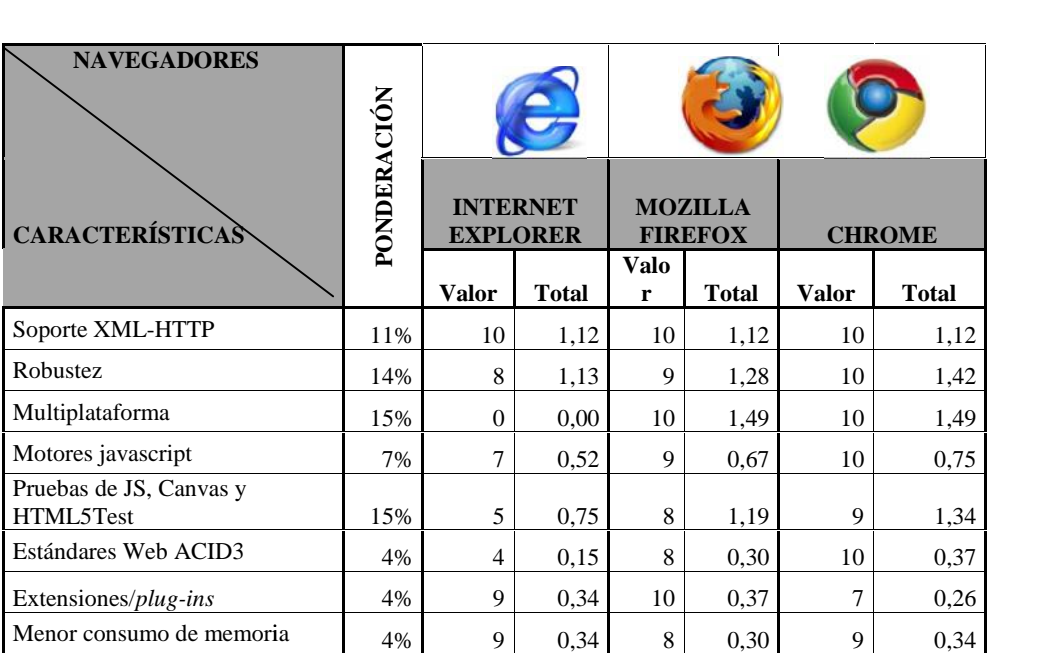

**MATRIZ DE PONDERACIÓN DE NAVEGADORES**

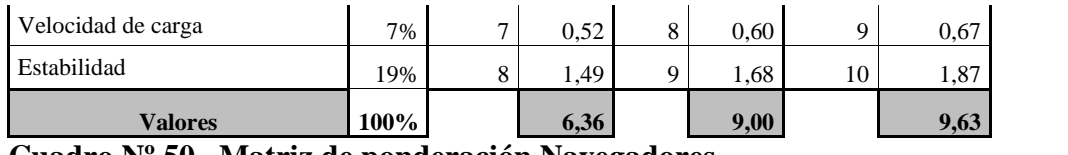

**Cuadro Nº50. Matriz de ponderación Navegadores Fuente:** elaborado por Autor

**Análisis:** Para la visualización de la aplicación se podrá usar tanto **Mozilla Firefox como Chrome** sin ningún problema puesto que cumplen con los requerimientos del sistema.

A continuación se presenta el resumen de lo que se requerirá para el correcto funcionamiento del proyecto planteado:

#### **Cuadro Nº 51**

# **RESUMEN DE REQUERIMIENTOS TECNOLÓGICOS**

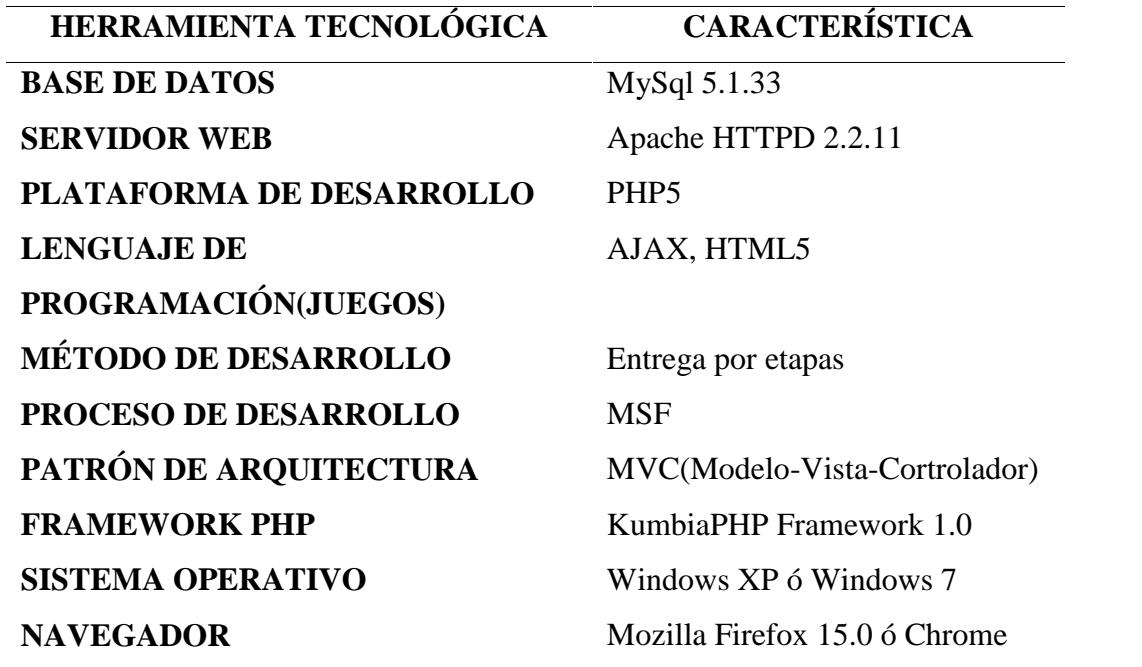

#### **Cuadro Nº 51.Resumen de requerimientos tecnológicos**

**Fuente:** elaborado por Autor

Adicionalmente:

**Cuadro Nº 52**

**Resumen de herramientas tecnológicas**

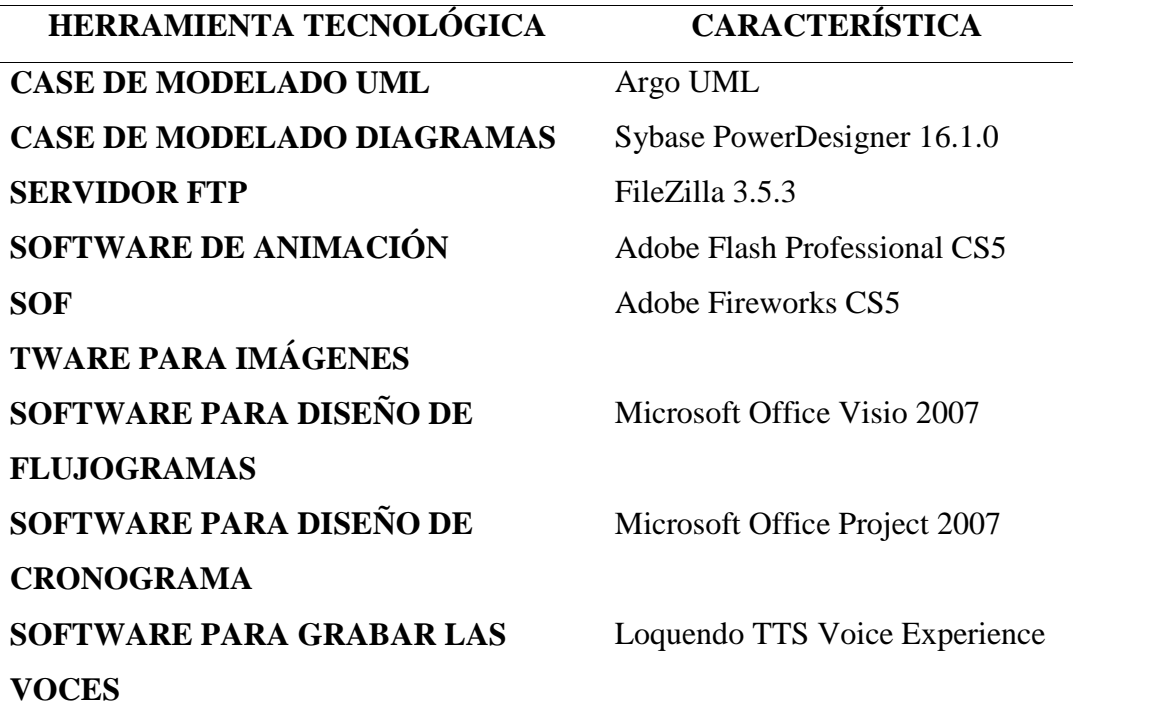

**Cuadro Nº52. Resumen de herramientas tecnológicas**

**Fuente:** elaborado por Autor

#### **Factibilidad Operativa.**

La unidad de análisis (centro infantil) donde se implantará el proyecto lúdico interactivo, cuenta con una infraestructura tecnológica requerida (computadoras e internet) para que el producto funcione sin ningún inconveniente. El producto de software generará beneficios apoyando como herramienta de evaluación tecnológica de habilidades y destrezas a niños y niñas de etapa inicial. Por lo tanto, la institución posee el equipo (capacidad, velocidad, rendimiento) y los requisitos tecnológicos (internet banda ancha, web browser) para ejecutar las pruebas de campo.

Con respecto a la resistencia al cambio, tanto la Directora como las maestras de enseñanza están abiertas a observar los resultados de este entorno interactivo, puesto que, comparten la idea que en la actualidad el uso de las TIC's son necesarias en la educación, en donde el procesamiento de la información en los niños y niñas deben ser complementadas con el uso de las mismas.

El cuerpo docente afirma que no es necesario esperar que el Ministerio de Educación les provea de alternativas tecnológicas para evaluar los aprendizajes. El proyecto propuesto es atractivo puesto que se desarrollará bajo herramientas libres, esto les beneficiará en los costos de licenciamiento.

Finalmente, la directora expresa que es necesario incorporar al proceso educativo las Tecnologías de Información y Comunicación (TIC), como contribución al mejoramiento de la calidad educativa y al fomento de la ciudadanía digital en la comunidad educativa.

#### **Factibilidad legal.**

En la actualidad, en el Ecuador se ha diseñado un proceso de evaluación para escuelas y colegios (unidades educativas) denominado "Sistema de Acreditación Escolar" que está conformado por tres fases: primero, el establecimientos de estándares de calidad; segundo, construcción de un sistema de registro para la regulación y acreditación escolar, y finalmente la implementación del registro elaborado. (http://www.dineib.gob.ec/home/1155-proceso-para-evaluacion-deinstituciones-educativas.html).

De acuerdo a la Agencia Pública de Noticias del Ecuador y Suramérica Andes, en su artículo publicado "Ecuador busca evaluar y mejorar la educación inicial a través de la aplicación de cuatro estándares" (2012):

Los de aprendizaje tienen que ver con los logros que los estudiantes deben alcanzar a lo largo de su etapa escolar desde la educación general básica hasta el bachillerato. Mientras que los de desempeño profesional tienen relación con procesos de gestión y de prácticas institucionales que contribuyen a la formación deseada de los estudiantes. Entre tanto los de gestión escolar se fundamentan con las prácticas que el profesor realiza para conseguir una correlación con la formación que desea que los estudiantes alcancen (…).

De acuerdo al Reglamento General a la Ley Orgánica de Educación Intercultural, en el Título VI, Cap. II. De la evaluación de los subniveles de inicial 2 y preparatoria, Art.191. Informe final de evaluación en el nivel de Educación inicial y en el subnivel de preparatoria, indica que:

(…) Los docentes del subnivel de Preparatoria deben poner especial énfasis en el diseño de estrategias que aseguren el logro de las metas de aprendizaje necesarias para el óptimo aprovechamiento del siguiente grado.

Y de acuerdo a la Actualización y Fortalecimiento Curricular de la Educación General Básica (2010), en el cap. 3 Bases pedagógicas del diseño curricular, en el apartado de "El empleo de las tecnologías de la información y la comunicación", indica que:

Otro referente de alta significación de la proyección curricular es el empleo de las TIC(Tecnologías de la Información y la Comunicación) dentro del proceso educativo, es decir, de videos, televisión, computadoras, internet, aulas virtuales y otras alternativas, para apoyar la enseñanza y el aprendizaje, en procesos tale como: (…) Participación en juegos didácticos que contribuyen de forma lúdica a

profundizar en el aprendizaje. Evaluación de los resultados de aprendizaje. (…) (p. 12).

Con estos antecedentes legales se puede concluir que, tanto en la evaluación a las instituciones de educación inicial y de acuerdo al currículum de educación básica, es necesario el apoyo de una herramienta tecnológica (TIC) para evaluar los aprendizajes adquiridos en el aula. Es un indicador fundamental de evaluación a las instituciones, por lo tanto, el proyecto en mención aporta al mismo.

#### **Factibilidad social.**

El aporte que este proyecto brinda a la sociedad, se enmarca en varios aspectos como:

- *Menos uso de hojas de papel*: El uso irresponsable del papel trae como consecuencia enormes desventajas como: la obligación de disponer de un espacio de almacenamiento para archivo documental, los costes económicos y de ineficacia de los procesos, etc. Y no está de menos los impactos ambientales de su fabricación (tala de árboles, tratamiento de la madera). La implementación de las TIC's hacen posible esta realidad en reducir el uso de las mismas.
- *Efectividad en el proceso enseñanza-aprendizaje*: De acuerdo al currículum de educación básica, es necesario evaluar aprendizajes utilizando TIC's. Con ellas se reforzaría lo aprendido en el aula y para el infante la evaluación no se convertiría en tediosa o cansada, sino en divertida.
- *Explotación de las TIC's*: Existen varias opciones para implementar esta tecnología. Es necesario socializar a los docentes para que hagan uso de ella.
- *Culturización a una educación de calidad:* No sólo las instituciones educativas pueden hacer uso de las TIC's. Una vez que el docente sea consciente de sus beneficios, puede socializar a los padres de familia para que hagan uso de ellas. Con estos procedimientos se podrá generar en las próximas generaciones una educación de calidad.

#### **Factibilidad económica.**

Para el análisis de la factibilidad económica se ha tomado en cuenta varios cálculos que van desde las fórmulas para determinar el costo y precio unitario (ventas proyectadas), hasta generar un análisis del VAN (Valor Actual Neto), TIR (Tasa Interna de Retorno) y PRI (Período de recuperación), dándose a conocer el porcentaje de rentabilidad del proyecto.

#### *Cálculo de costo y precio unitario.*

#### **Costo Variable**

#### **Cuadro Nº 53**

#### **Resumen Costo Variable**

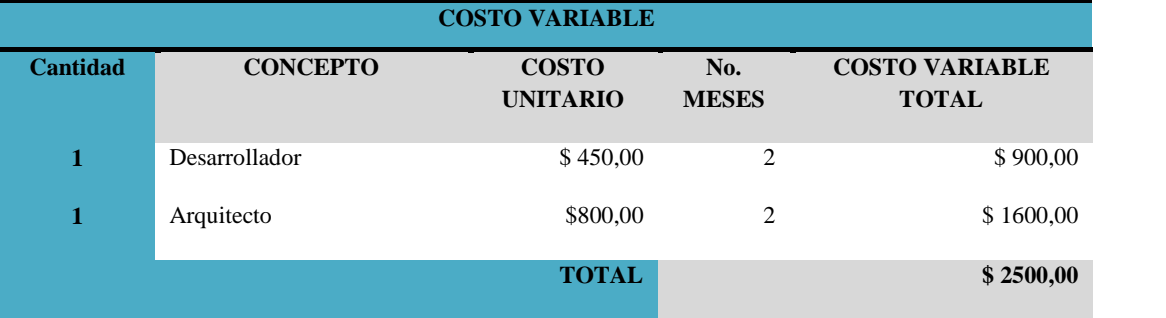

#### **Cuadro Nº53. Resumen Costo Variable**

**Fuente:** elaborado por Autor

- **Costo Fijo**
	- **Muebles y equipos(depreciación)**

#### **Cuadro Nº 54**

**Depreciación**

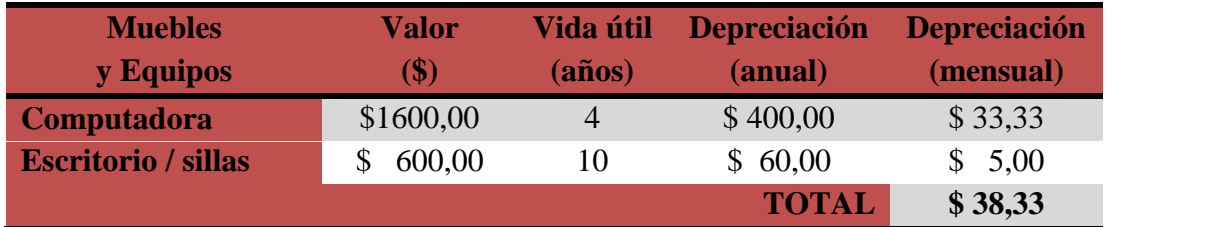

# **Cuadro Nº54. Costo fijo: Depreciación**

**Fuente:** elaborado por Autor

### **Sueldos administrativos**

# **Cuadro Nº 55**

#### **Sueldos administrativos**

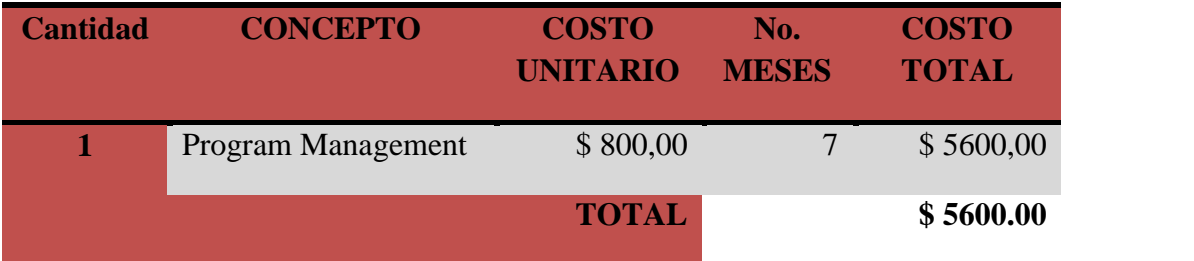

# **Cuadro Nº55. Costo Fijo: sueldos administrativos**

**Fuente:** elaborado por Autor
# **Cuadro Nº 56**

# **Resumen de Costos Fijos**

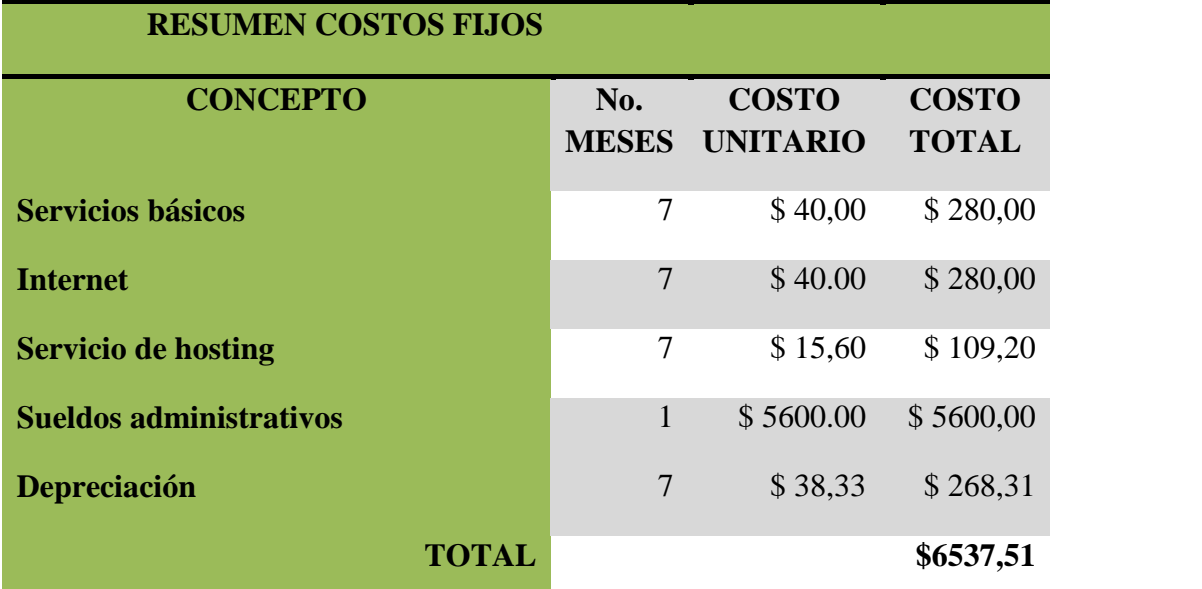

# **Cuadro Nº56. Resumen costo fijo**

**Fuente:** elaborado por Autor

# **COSTO TOTAL= COSTO VARIABLE + COSTO FIJO**

**COSTO TOTAL=** \$ 2500,00 + \$ 6537,51

# **COSTO TOTAL= \$ 9037,51**

# **COSTO UNITARIO TOTAL**

$$
CUT = CV + \frac{CF}{Unidades \, a \, vender}
$$

$$
CUT = 2500,00 + \frac{6537,51}{83} = $2578,76 \, //
$$

**PRECIO UNITARIO**

$$
PU = \frac{CUT}{1 - % \, ganancia}
$$

$$
PU = \frac{2578,76}{1 - 0.35} = $3967,33 \text{ } //
$$

**Resultados**: En la provincia de Pichincha existen alrededor de 1200 centros infantiles privados, si se vende mensualmente 83 unidades (a 83 centros infantiles), el precio unitario del software sería: **\$3967,00 incluido la ganancia del 35%.** Se trata de aplicar economía de escalas, es decir, vender a más centros educativos para reducir el valor del sistema educativo. De acuerdo al portal Web del Ministerio de Educación, en la rendición de cuentas 2011, afirman que existe alrededor de 3,080 establecimientos del MinEduc en los que se imparte educación inicial. Sería muy beneficioso tanto para centros infantiles públicos como privados, impantar el proyecto propuesto en todos estos centros y así obtener un precio de Software más asequible.

# *Flujo de caja.*

# **Cuadro Nº57**

## **FLUJO DE CAJA**

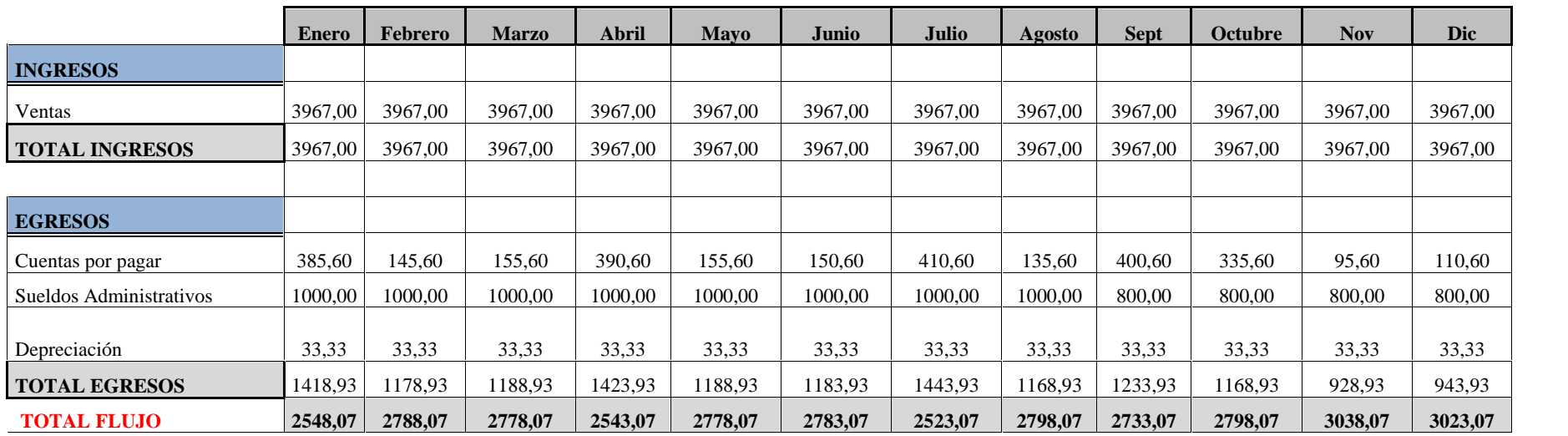

#### **CALCULO DEL VAN - TIR – PRI**

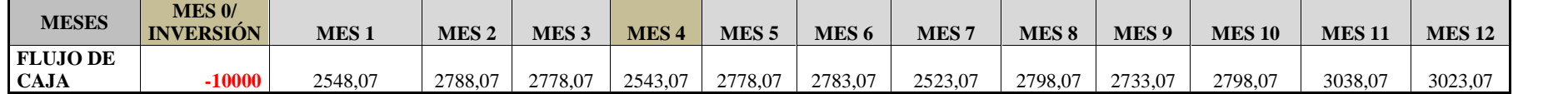

# **Cuadro Nº 57. Flujo de caja**

**Fuente:** elaborado por Autor

**Cuadro Nº58**

# **Cálculo del VAN-TIR-PRI**

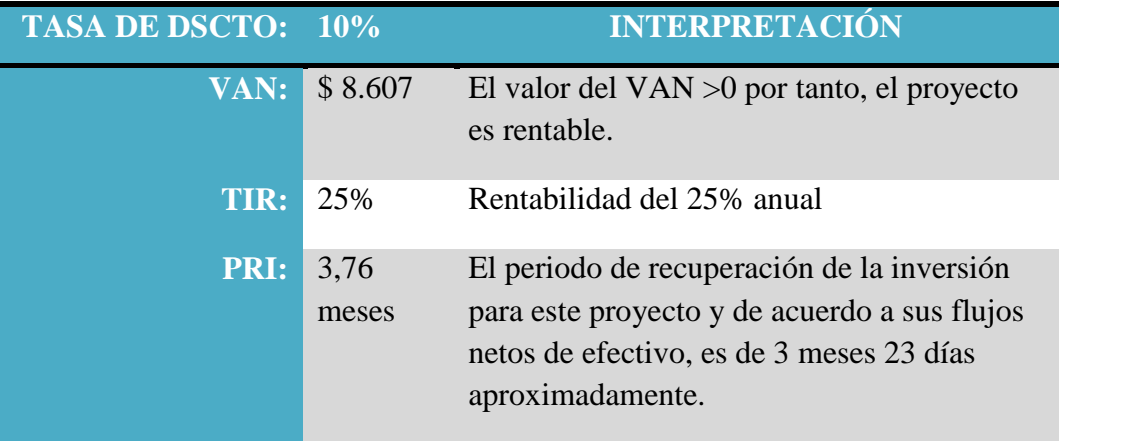

**Cuadro Nº58. Resultado del Cálculo del VAN-TIR-PRI**

**Fuente:** elaborado por Autor

## **Modelo Operativo de Ejecución de la Propuesta**

En este apartado se desarrollará, con la ayuda de la Ingeniería de Software, el diseño, implementación e implantación del sistema "Lúdicos Interactivos". El desarrollo de la misma se especifica en el Tomo II y contiene la propuesta de solución al problema investigado, destinado a satisfacer las necesidades y requerimientos por las que se elaboró el proyecto.

## **Perspectiva y/o Evaluación de Impactos de la Propuesta**

El proyecto propuesto impactará a nivel:

- **Tecnológico:** Desarrollo de aplicación integrada con juegos interactivos e instrumento de evaluación educativo. Mayor uso de las TIC's
- **Social:** Disminución en la deserción escolar y detección oportuna para solucionar problemas en las áreas de aprendizajes así como potencializar habilidades y destrezas.

 **Institucional:** Mejora en las "*buenas prácticas docentes*" (detección o potencialización de destrezas y habilidades), así como, los procesos de aprendizaje en niños y niñas de 4 años.

#### **REFERENCIAS**

- Adelman, H. (1992). The next 25 years. *Journal of Learning Disabilities, 25(1). doi: 10.1177/002221949202500103*.
- Alva, A. (s.f.). *Validez y Confiabilidad de los instrumentos.* Obtenido de http://www.itescam.edu.mx/principal/sylabus/fpdb/recursos/r76442.PDF
- Belda, J. C. (2000). *Libro blanco de la atención temprana.* Madrid: Real Patrontato de Prevención y de Atención a Personas con Minusvalía.
- Boule, F. (1995). *Manipular, organizar, representar. Iniciación a las matemáticas.* Madrid: Narcea S.A.
- Chávez, T. (26 de octubre de 2012). Influencia de lúdicos interactivos en la educación inicial. (D. Chávez, Entrevistador)
- *Constitución de la República del Ecuador.* (s.f.). Registro Oficial § Art. 343 (2008).
- Disabilities, N. D. (s.f.). *Problemas de Aprendizaje.* Obtenido de psicoPedagogia.com: http://www.psicopedagogia.com/aprendizaje
- *Discapacidad en cifras en el Ecuador*. (s.f.). Obtenido de Prenatal y la Prevención de discapacidad: http://www.prenatal.tv/ecuador/inicio.htm
- ec, E. (s.f.). *EL REGLAMENTO GENERAL A LA LEY ORGÁNICA DE EDUCACIÓN INTERCULTURAL. .* Obtenido de http://www.educar.ec/servicios/regla\_loei- 6.html#CAPÍTULO\_II
- Espíndola, E. y León A. (Septiembre-Diciembre de 2002). *La deserción escolar en América Latina: un tema prioritario para la agenda regional.* Obtenido de Revista Iberoamericana de educación, 30: http://www.rieoei.org/rie30a02.htm
- Galindo, D. A. (2002). *La detección temprana de los problemas de aprendizaje: un estudio longitudinal. (Tesis doctoral, Universidad Complutense de Madrid).* Obtenido de http://eprints.ucm.es/7355/1/tesiseducacion.pdf
- Jean, P. (1955). *The Construction of Reality in the Child.* New York: Basic Books.
- Jiménez, D. M. (2009). *Diseño Preexperimental.* Obtenido de http://www.slideshare.net/AbSantiago/diseo-preexperimental
- *Koschmann – a shift paradigm.* (6 de junio de 2007). Obtenido de http://mitesis.wordpress.com/2007/06/06/koschmann-a-shift-paradigm/
- Leiva, F. Z. (1996). *Nociones de Metodología de Investigación Científica.* Quito: Marca Gráfica.
- *Líneas de investigación UISRAEL.* (2011-2015). Obtenido de V2.UISRAEL: http://www.uisrael.ec/site/images/stories/docs/PLIDIT2011-2015- UIDIT\_v2.0\_lineas.pdf
- Márquez, J. J. (s.f.). *Arquitectura MVC. Visión General*. Obtenido de http://jorge.queideas.com/wp-content/uploads/2011/11/Arquitectura-MVC.pdf
- Medina, V. (s.f.). *A un niño con problemas de aprendizaje no le falta inteligencia*. Obtenido de http://www.guiainfantil.com/blog/80/a-un-nino-con-problemas de-aprendizaje-no-le-falta-inteligencia.html
- *MinEduc garantiza una Educación Inicial de calidad y calidez .* (08 de febrero de 2012). Obtenido de Ministerio de Educación: http://www.dineib.gob.ec/home/946 mineduc-garantiza-una-educacion-inicial-de-calidad-y-calidez-.html
- *Ministerio de Educación Ecuador. Actualización y fortalecimiento curricular de la educación general básica 2010.* (2010).
- Morales, P. (13 de diciembre de 2012). *Tamaño necesario de la muestra:¿Cuántos sujetos necesitamos?* Obtenido de http://www.upcomillas.es/personal/peter/investigacion/Tama%F1oMuestra.pdf
- Morillas, A. (s.f.). *Muestreo en poblaciones finitas.* Obtenido de http://webpersonal.uma.es/~morillas/muestreo.pdf
- Orellana, C y Orellana M. (2006). *Desarrollo del sistema de información para evaluar la evolución del potencial de niños con insuficiencia motriz cerebral.(Tesis de ingeniería, Escuela Politécnica Nacional).* Obtenido de http://bibdigital.epn.edu.ec/bitstream/15000/236/1/CD-0237.pdf
- Osman, B. (1997). *Learning Disabilities and ADHD .* New York: Wiles & Sons, Inc.
- Osuna, A. (2011). *Diseños Pre-experimentales.* Obtenido de http://www.slideshare.net/abrahamosuna/expometodos1-6925220
- Palop, B. d. (marzo de 2011). *Las TIC en los juegos infantiles educativos, (16).* Obtenido de Revista Creatividad y Sociedad: http://www.creatividadysociedad.com/articulos/16/3- Las%20Tic%20en%20los%20juegos%20infantiles%20educativos.pdf
- Pizarro, R. (2009). *Las TICs en la enseñanza de las Matemáticas. Aplicación al caso de Métodos Numéricos. (Tesis de Magister, Universidad Nacional de la Plata ).* Obtenido de

http://sedici.unlp.edu.ar/bitstream/handle/10915/4152/Documento\_completo. pdf?sequence=1

- Quetzalli, C. (24 de septiembre de 2009). *Resumen de la lectura "La tecnología educativa ante el paradigma constructivista"*. Obtenido de Educación y Tecnología: http://cristinaquetzalli.blogspot.com/2009/09/resumen-de-la-lectura-la tecnologia.html
- Rodríguez, S. (21 de mayo de 2008). *Cómo Determinar el Tamaño de una Muestra aplicada a la investigación Archivística.* Obtenido de http://www.monografias.com/trabajos60/tamano-muestra archivistica/tamano-muestra-archivistica2.shtml
- Salvatierra, N. (2006). *Programa de prevención secundaria de problemas de aprendizaje en los adolescentes de 12 a 17 años.* Obtenido de monografias.com: http://www.monografias.com/trabajos72/prevencion-secundaria-problemas aprendizaje-adolescentes/prevencion-secundaria-problemas-aprendizaje adolescentes.shtml
- *Software para enriquecer el aprendizaje.* (13 de agosto de 2011). Obtenido de Educación Inicial y TIC: http://blogs.colombiadigital.net/educacion-inicial/software-para enriquecer-el-aprendizaje/
- Suramérica, A. P. (11 de abril de 2012). *Ecuador busca evaluar y mejorar la educación inicial a través de la aplicación de cuatro estándares.* Obtenido de http://www.andes.info.ec/sociedad/8900.html
- *TIC'S. Registro Oficial 495 (RC2) § Acuerdo 224-11* . (17 de junio de 2011). Obtenido de Legal Ecuador: http://www.legal.gen.ec/Acuerdo-224-11-Instituyeseincorporacion-proceso-educativo-Tecnologias-Informacion-Comunicacion-TIC
- Viteri, G. D. (2006). *Situación de la educación en el Ecuador.* Obtenido de Observatorio de la Economía Latinoamericana, 70: http://www.eumed.net/cursecon/ecolat/index.htm
- Ysseldyke, J y Algozzine Bob. (1986). The Future of the LD Field: Screening and Diagnosis. *Journal of Learning Disabilities, 19(7). doi: 10.1177/002221948601900707* .
- Zambrano, S. (2010). *Diseño preexperimental.* Obtenido de http://www.slideshare.net/solanghyz/diseo-preexperimental-4298863
- Zator, S. (2013). *Depuracion.* Obtenido de http://www.zator.com/Cpp/E1\_4\_5.htm

# **Fuentes de Imágenes**

Perro: http://www.dibujos10.com/dibujos-perros.html Gato: http://pintopinto.blogspot.es/i2007-02/ Oveja: http://elblogdefali.blogspot.com/2011/09/resultado-de-la-adivinanza.html Vaca: http://dibujos.name/dibujos-coloreados/vaca/ Mono: http://www.imagenesydibujosparaimprimir.com/2012/01/dibujos-de monos-para-imprimir.html#axzz2LgJo1qC3 Pato: http://dibujalia-md.blogspot.com/2009/10/fichas-de-animales-el-pato.html Caballo: Gallo: http://galeria.dibujos.net/animales/aves/gallo-2-pintado-por-gallo- 8541861.html Leche: Huevos: http://www.respuestario.com/como/como-elaborar-galletas-decoradasfacil-paso-a-paso Queso: http://galeria.dibujos.net/comida/lacteos-y-postres/queso-pintado-por queso-6925714.html Micky mouse: http://psicologosperu.blogspot.com/2011/11/el-sindrome-de mickey-mouse.html Fondo1(puzzle): Fondo2(puzzle): Sonidos de animales: http://usuarios.multimania.es/avisiete/Sonidos/Sonidos\_Animales\_Domesticos.ht m

# **Fuentes de Código Juegos**

Lúdico Dibujar: http://www.williammalone.com/

Lúdico Memoria: http://html5tutoriales.com/tutoriales/tutorial-basico-dejquery/juego-de-memoria-1.html

### **Fuentes de Formato de Entregables**

vico open modeling. (s.f). Obtenido de http://www.vico.org/cms/

- Microsoft. (s.f). *MSF Sample Project Lifecycle Deliverables V.3.0.* Obtenido de http://www.microsoft.com/en-us/download/details.aspx?id=18967
- Villarroel, L., Montalvo, C. (2008). *Aplicación de la metodología MSF v4.0 a la definición e implementación de arquitecturas orientadas a objetos en Visual Studio .NET 2005, caso práctico G5 Sharing Files.* (Tesis de ingeniería, Escuela Politécnica del Ejército). Obtenido de http://repositorio.espe.edu.ec/bitstream/21000/335/1/T-ESPE-021837.pdf

## **Fuentes de Información**

- Ministerio de Educación. Dirección Nacional de Planeamiento de la Educación
- Dirección de Análisis e Información Educativa del Ministerio de Educación

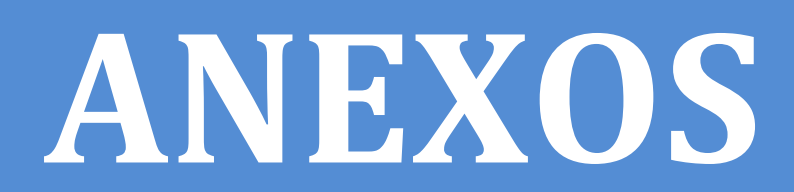

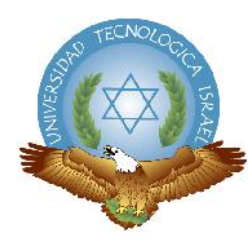

## **ENCUESTA A DOCENTES DE LA ESCUELA PARTICULAR "ALFRED BINET"**

#### **FECHA DE ENCUESTA:\_\_\_\_\_\_\_\_\_\_\_\_\_\_\_\_\_\_\_\_\_\_\_\_\_\_\_\_\_\_\_\_\_\_\_\_**

Esta encuesta es anónima y de opinión personal dirigida a docentes de educación inicial de la ciudad de Quito. La misma es un primer acercamiento de investigación educativa sobre el uso de las TIC's (Tecnologías de Información y Comunicación) como herramienta de apoyo en la evaluación de destrezas en niños y niñas de educación inicial.

Agradezco colocar una "X" en el recuadro correspondiente y hacer un brevísimo desarrollo cuando se le solicite aclarar alguna respuesta específica.

**1. ¿Considera usted que los juegos interactivos ayudan en la enseñanza-aprendizaje a los niños y niñas de 4 años?**

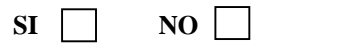

**2. ¿Conoce usted la existencia de alguna página web que ofrezca este tipo de evaluación de aprendizajes a través de juegos interactivos?**

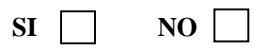

**3. ¿Utiliza las TIC's como herramienta para evaluar las destrezas en los niños y niñas de 4 años?**

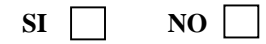

**4. ¿Cree usted que los juegos interactivos pueden ser utilizados como herramientas de apoyo para evaluar aprendizajes?**

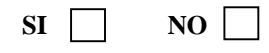

**5. ¿Le gustaría que su institución educativa cuente como instrumento de evaluación un sistema que integre lúdicos interactivos para evaluar las destrezas de los niños y niñas de 4 años y el mismo emita un reporte de resultados?**

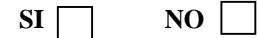

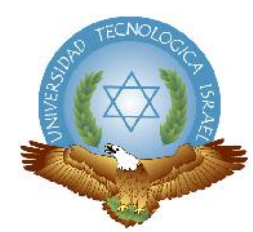

## **ENCUESTA A DOCENTES DE LA ESCUELA PARTICULAR "ALFRED BINET"**

#### **FECHA DE ENCUESTA:\_\_\_\_\_\_\_\_\_\_\_\_\_\_\_\_\_\_\_\_\_\_\_\_\_\_\_\_\_\_\_\_\_\_\_\_**

Esta encuesta es anónima y de opinión personal dirigida a docentes de educación inicial de la ciudad de Quito. La misma es un primer acercamiento de investigación educativa sobre el uso de las TIC's (Tecnologías de Información y Comunicación) como herramienta de apoyo en la evaluación de destrezas en niños y niñas de educación inicial.

Agradezco colocar una "X" en el recuadro correspondiente y hacer un brevísimo desarrollo cuando se le solicite aclarar alguna respuesta específica.

**1. ¿Considera usted que una de las causas que provoca la deserción escolar en el país es la inadecuada utilización de estrategias metodológicas por parte de los docentes de educación inicial?**

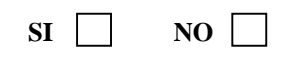

**2. ¿Considera usted que los creadores de juegos interactivos de ordenador diseñan las actividades con intencionalidad para fomentar aprendizajes en las áreas de desarrollo en los niños y niñas de educación pre-escolar?**

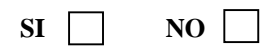

**3. ¿Cree usted que la evaluación cualitativa que hacen las maestras parvularias es la adecuada para detectar problemas de aprendizajes?**

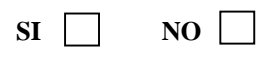

**4. ¿Está de acuerdo usted que los docentes deberían capacitarse continuamente para mejorar la práctica docente en la educación inicial y lograr una educación de calidad?**

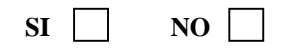

**5. ¿Está de acuerdo usted que al no detectar a tiempo problemas de aprendizaje en la educación inicial, la misma pueda ocasionar fracasos en niveles de instrucción superior?**

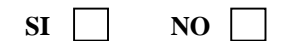

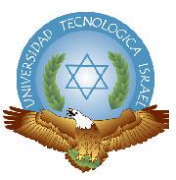

# **ENCUESTA A PSICÓLOGO EDUCATIVO**

#### **NOMBRE DEL PROFESIONAL:** Lic. Edwin Villarreal **FECHA DE ENCUESTA: 13 de noviembre del 2012**

Esta encuesta es un primer acercamiento de investigación educativa sobre el uso de las TIC's (Tecnologías de Información y Comunicación) como herramienta de apoyo en la evaluación de destrezas en niños y niñas de educación inicial. Agradezco colocar una "X" en el recuadro correspondiente y hacer un brevísimo desarrollo cuando se le solicite aclarar alguna respuesta específica.

**1. En la actualidad, ¿cree usted que es oportuno implementar las TIC's como parte del curriculum de educación inicial o como herramienta de evaluación?**

**Curriculum Herramienta de evaluación**

¿Por qué?: son formas de incentivar e implementar sistemas de atención en los niños a esa edad. En la evaluación es muy importante pues dirige el potencial y forma de aprender del niño

**2. ¿Considera usted que a la edad de 4 años se debe hacer uso de juegos interactivos para medir destrezas?**

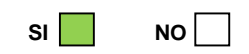

¿Por qué?: las estrategias lúdicas que ofrece el software es ilimitada cuando de imaginación se trata, esto es un paso para la creatividad, sin embargo esta actividad debería ser regulada y orientada por docentes bien capacitados

**3. Para usted, ¿qué requerimientos son necesarios para diseñar juegos interactivos para niños de educación inicial?**

Juegos de pintura de personas, paisajes, formas, que se pueden encontrar luego en la naturaleza, juegos de seriación, clasificación. Los colores y su correcta ubicación para que los niños puedan desarrollarlos intuitivamente.

**4. ¿Conoce usted la existencia de alguna pagina Web que ofrezca este tipo de evaluación de aprendizajes a través de juegos interactivos?**

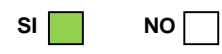

¿De qué país?: Ecuador

http://ntic.educacion.es/w3/eos/MaterialesEducativos/mem2011/razonamiento\_logico/actividades/rl.html

**5. ¿Le parece a usted que es adecuado que las instituciones educativas implanten en sus centros de cómputo juegos interactivos para niños de educación inicial y así evaluar los aprendizajes?**

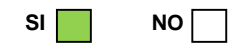

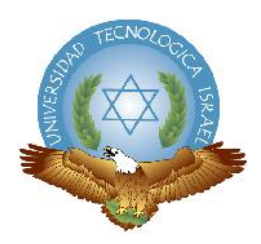

## **ENTREVISTA A ESPECIALISTA EN EDUCACIÓN INICIAL**

**NOMBRE DEL PROFESIONAL:** Tania Chávez

**FECHA DE ENCUESTA:** 16 de noviembre del 2012

**1. ¿Por qué es tan importante el desarrollo de destrezas en la etapa inicial?**

Porque en la infancia se debe lograr una gran cantidad de aprendizajes, esto constituirá la base sobre la que se podrá conseguir la interiorización de conocimientos como la lectura, memoria, matemáticas, entre otros y así adquirir las capacidades necesarias para conocer el entorno e interactuar con él.

#### **2. ¿Cómo se está evaluando en la actualidad los aprendizajes?**

En la actualidad se está evaluando los aprendizajes, habilidades, destrezas que deben tener los niños y niñas de 4 años, puesto que antes solo se aplicaba la educación tradicional y no tomaban en cuenta que los aprendizajes deben ser significativos donde los niños y niñas desarrollen dichas habilidades adecuadamente para que se produzca un equilibrio entre su edad cronológica (edad física) y su edad madurativa (edad mental), de esta forma el niño o niña podrá enfrentarse a diversas actividades formales (escuela) como informales (casa) y tener un adecuado desarrollo integral. De ahí, es cuando los estudiantes que cursan niveles superiores, presentan problemas de razonamiento verbal o razonamiento numérico, debido a la falta de un diagnóstico previo en su educación inicial.

#### **3. ¿Qué filosofía cree usted que respalda el hecho de que el niño pueda interactuar con la tecnología?**

La filosofía constructivista permite que el niño interactúe con la tecnología, logrando así, la adquisición de habilidades tecnológicas en un ambiente entretenido y divertido integrándose con el currículo del aula de pre-escolar

#### **4. ¿Cuándo un aprendizaje se considera como significativo?**

Se habla de un aprendizaje significativo cuando los nuevos conocimientos se vinculen de una manera clara y estable con los conocimientos previos de los cuales disponga el infante.

- **5. ¿Qué características cree usted que debe tener un sistema lúdico interactivo?** Lo que es llamativo para el niño son los colores, los dibujos, los sonidos, la música y que sea fácil de manejar.
- **6. ¿Qué conceptos en el área cognitiva cree usted que es necesario evaluar?**
	- **Vocabulario: Identificación de conceptos**

El niño al aprender vocabulario desarrolla la semántica en donde adquiere el conocimiento del significado de las palabras, estimulando la expresión oral y la destreza de escuchar.

**Sonidos: Identificación de sonidos onomatopéyicos**

El infante al escuchar sonidos de la naturaleza y en este caso de animales, interiorizará el conocimiento de los conceptos y desarrollará la destreza de escuchar así como la memoria auditiva.

**Reconocimiento de objetos por su función**

Ausubel nos indica que el infante en su proceso de enseñanza-aprendizaje debe interiorizar los conocimientos para que el aprendizaje se convierta en significativo y pueda resolver problemas y desenvolverse en su entorno de manera eficaz.

**Orientación: Nociones Espaciales**

Para que el niño pueda entender su entorno debe conocerlo por medio de nociones espaciales, una de ella es la noción: cerca, lejos.

**Cálculo: Información numérica**

El niño debe interiorizar lo que es el significado de cifras (símbolo) y la cantidad que es el valor verdadero, o la cantidad real de un objeto.

**Característica de conceptos: forma**

El infante para entender el entorno, tiene que primero identificar las formas que hay en la naturaleza y entender de esa manera lo que le rodea.

**Característica de conceptos: color**

Los niños al discriminar los diferentes colores podrán en un futuro clasificar, ordenar, seleccionar objetos diversos. Estas actividades lógicas son la base para comprender nociones más complejas.

#### **Seriación: sucesiones gráficas**

El infante al seguir una sucesión gráfica le permitirá continuar una secuencia lógica, éste no sólo le servirá en el área matemática sino también en el área de lenguaje.

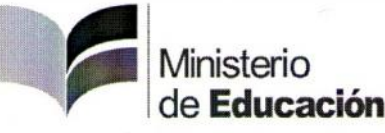

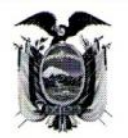

#### Oficio Nro. MINEDUC-CGP-2013-00048-OF

#### Quito, D.M., 08 de febrero de 2013

Asunto: SOLICITA SE FACILITE Y AUTORICE LA INFORMACIÓN QUE SE TRATA DE ESTADÍSTICAS DE LAS CAUSAS DE DESERCIÓN ESCOLAR ESTUDIANTIL A NIVEL NACIONAL DEL AÑO LECTIVO 2010-2011 (DESERTORES, PROMOVIDOS Y NO PROMOVIDOS).

Señorita Diana Carolina Chavez Moyano **Egresada** UNIVERSIDAD TECNOLOGICA ISRAEL En su Despacho

De mi consideración:

En respuesta al Oficio S/N, del 28 de enero de 2013, mediante el cual Usted solicita la descomposición de matrícula de los estudiantes correspondiente al período 2010-2011, se adjunta a la presente el cuadro del número de estudiantes por descomposición y sostenimiento, y otro relacionado con el número de estudiantes por descomposición de matrícula con causas de la no promoción o deserción y sostenimiento. Cabe indicar que la información corresponde a la Educación Regular.

Con sentimientos de distinguida consideración.

Atentamente,

Mgs. David Antonio Sánchez Páez COORDINADOR GENERAL DE PLANIFICACIÓN, ENCARGADO

Referencias:

- MINEDUC-AC-2013-02806-E

Anexos: Cuadros estadísticos en formato físico.  $-02806.pdf$ 

cv/jc

Av Amazonas N34-451 entre Av. Atahualpa y Juan Pablo Sanz, Telf. 396-1300/1400/1500 Quito-Ecuador www.educacion.gob.ec

Educamos para tener Patria

mado por Quipux

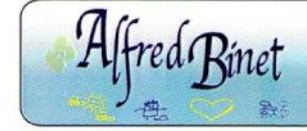

**ALFRED BINET ESCUELA PARTICULAR** un aprendizage creativo

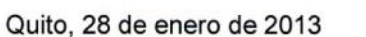

Srta.

Diana Chávez

Presente

De mi consideración:

Con respecto al oficio enviado el 25 de enero del 2013, tengo a bien informar que puede ejecutar las pruebas de campo del Sistema "Lúdicos Interactivos" y la toma de fotografías digitales a los niños de primero de básica, el día miércoles 30 de enero del presente año desde la 07h20 a las 09h00.

Particular que pongo en su conocimiento.

Atentamente,

Verónica Vacas 無限DIRECCIÓN DIRECTORA ADMINISTRATIVA

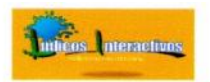

# SISTEMA LÚDICOS INTERACTIVOS **PRUEBA BETA**

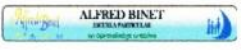

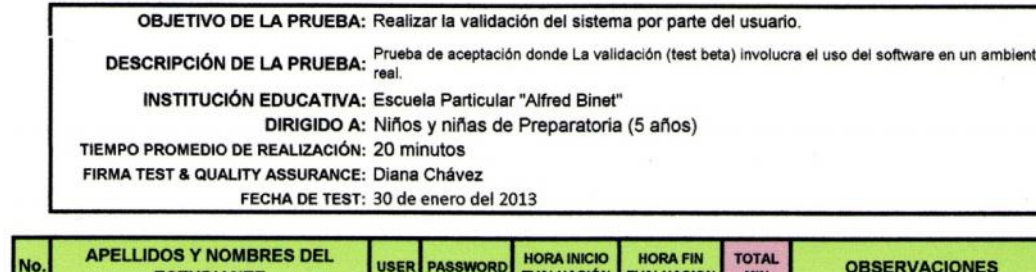

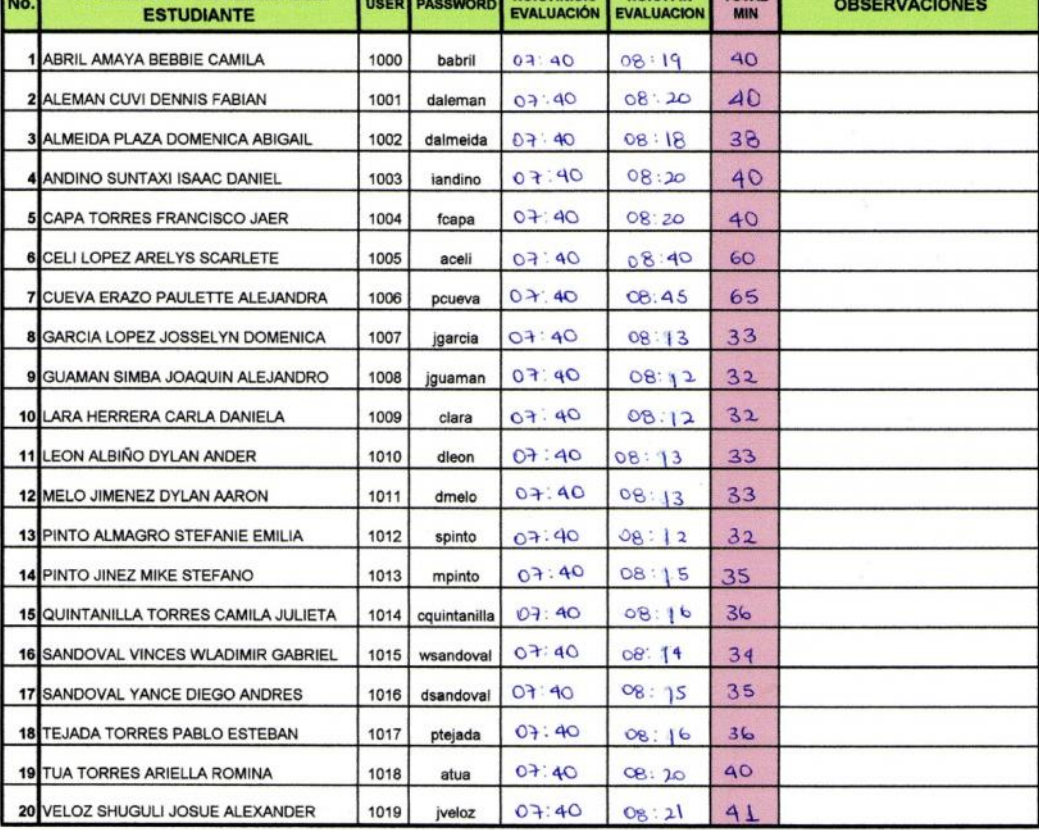

#### **OBSERVACIONES DE LA PRUEBA:**

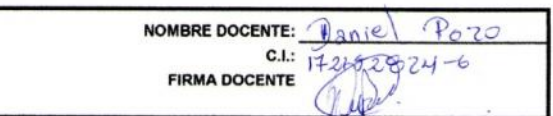

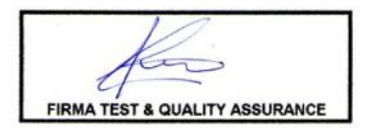

# **ENTREGABLES**